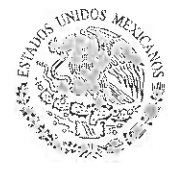

SECRETARÍA DE

**EDUCACIÓN PUBLICA** 

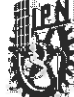

#### ACTA DE EXPEDICIÓN DEL MANUAL DE PROCEDIMIENTOS **DE LA DIRECIÓN DE POSGRADO** DEL INSTITUTO POLITÉCNICO NACIONAL

A los treinta días del mes de enero de dos mil quince, en las oficinas que ocupa la Dirección General del Instituto Politécnico Nacional, sita en la Unidad Profesional "Adolfo López Mateos", Zacatenco, C.P. 07738, México, Distrito Federal, en ejercicio de las facultades y obligaciones que me confieren los artículos 14, fracción III, de la Ley Orgánica del Instituto Politécnico Nacional; 141 del Reglamento Interno; y 6, fracción VI, del Reglamento Orgánico, he tenido a bien expedir el Manual de Procedimientos de la Dirección de Posgrado, con el propósito de contribuir a mejorar la distribución de competencias de carácter orgánico-administrativo, delimitar la autoridad y la responsabilidad, reflejar la división armónica del trabajo e integrar en forma coordinada las actividades institucionales, para el mejor cumplimiento de las funciones sustantivas de esta Casa de Estudios.

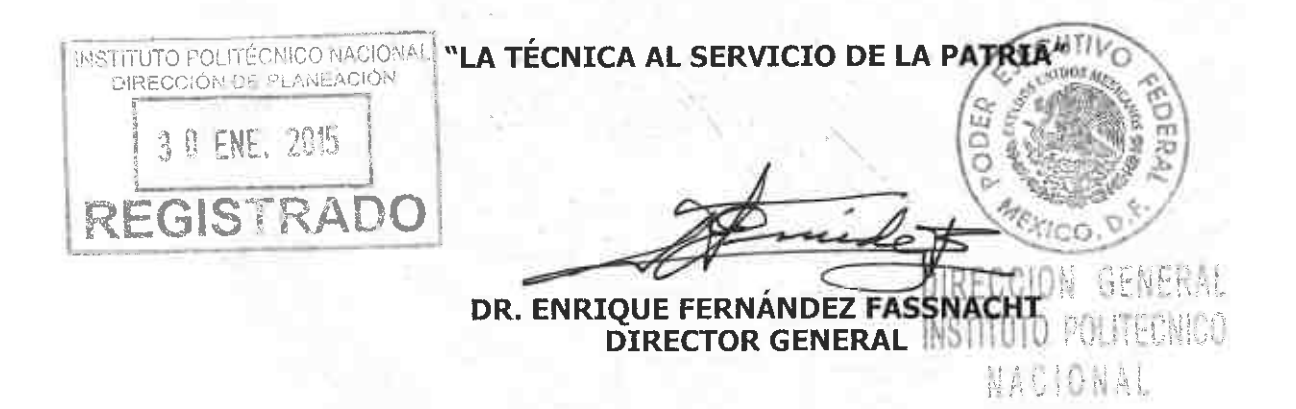

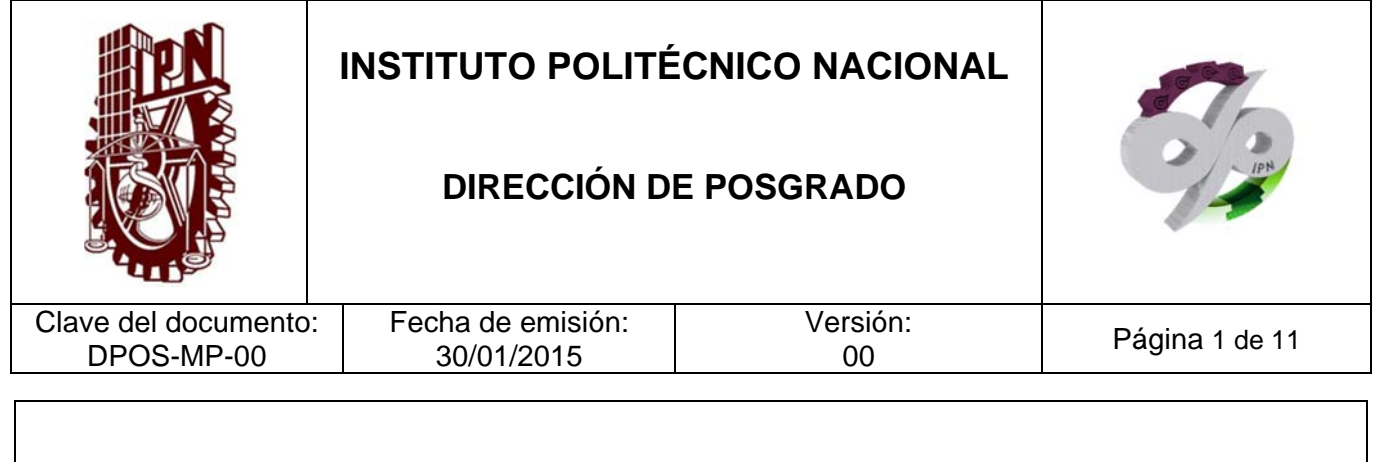

## **MANUAL DE PROCEDIMIENTOS DIRECCIÓN DE POSGRADO**

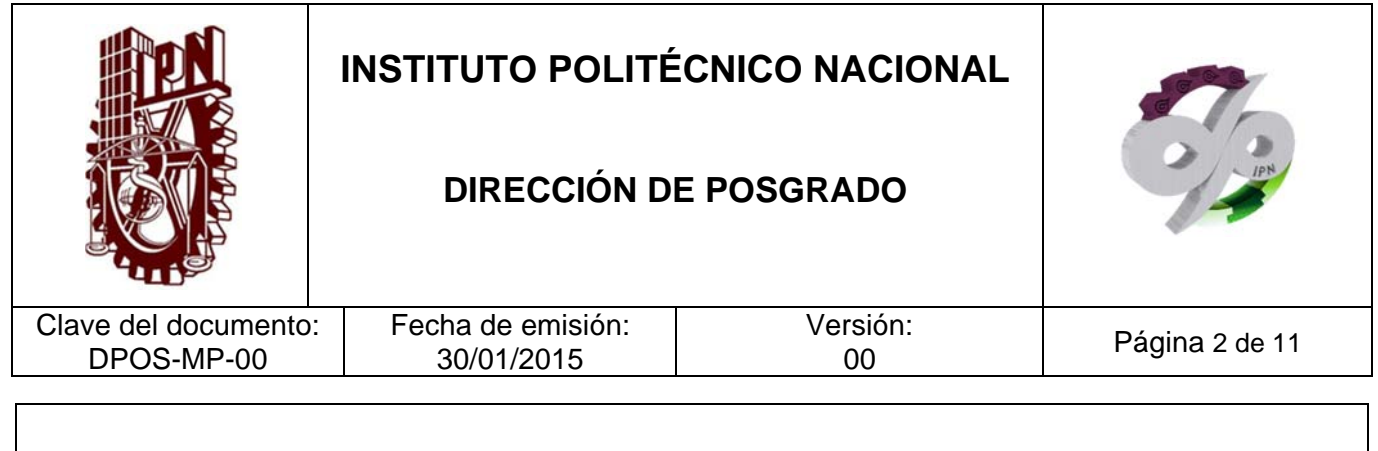

### **CONTROL DE EMISIÓN**

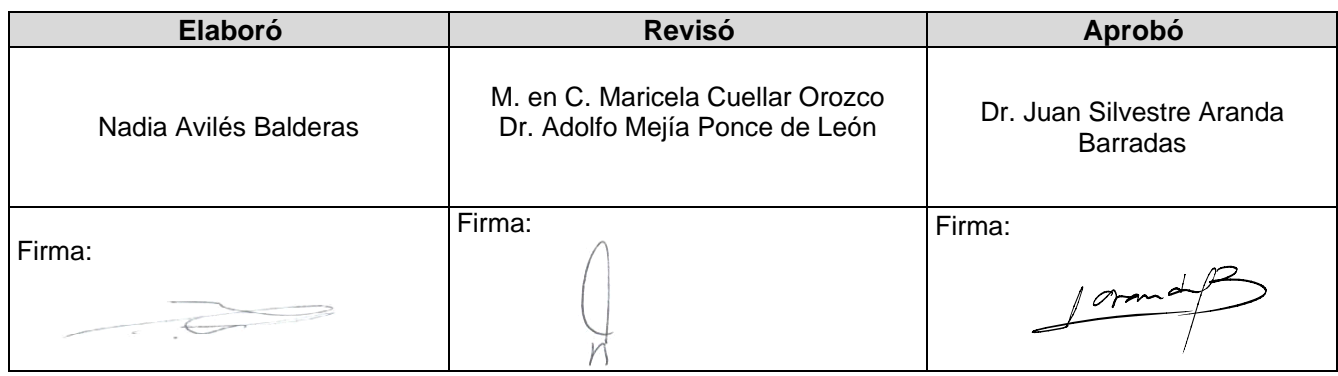

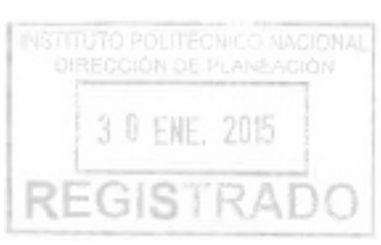

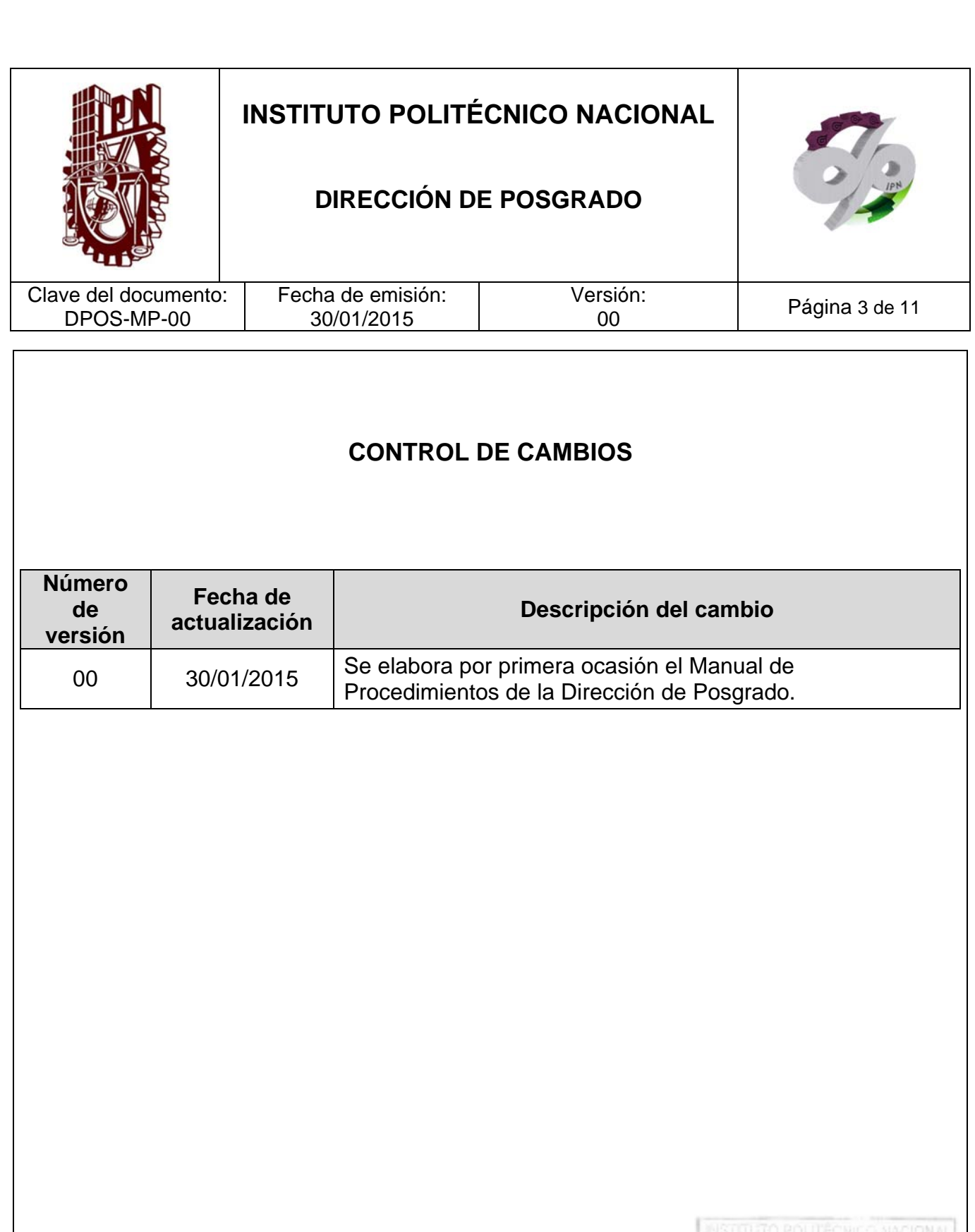

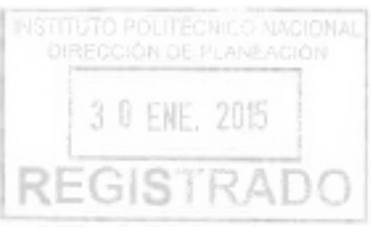

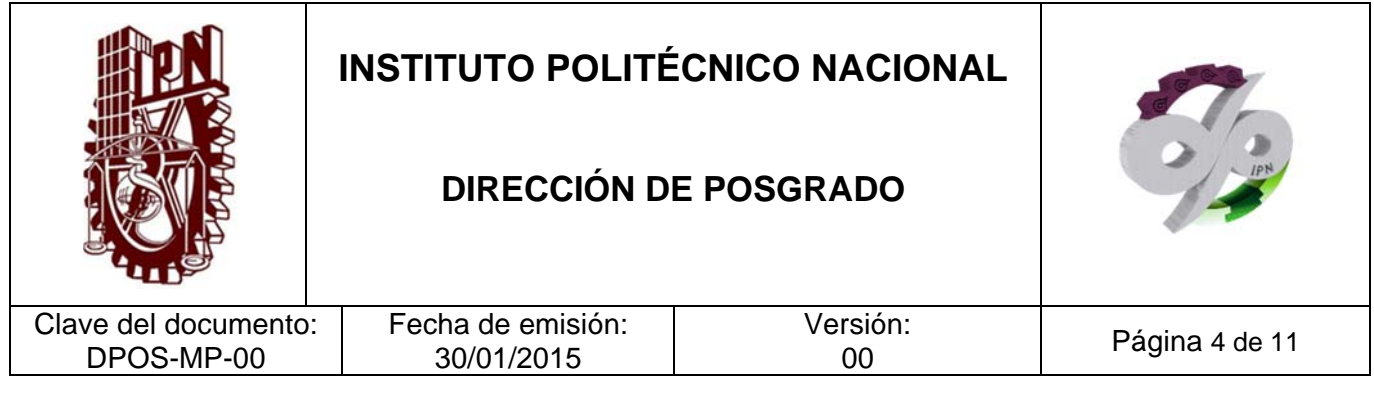

# Página I. INTRODUCCIÓN 5 II. PROPÓSITO DEL MANUAL 7 III. DOCUMENTOS DE REFERENCIA Y NORMAS DE OPERACIÓN 8 IV. RELACIÓN DE PROCEDIMIENTOS | 10

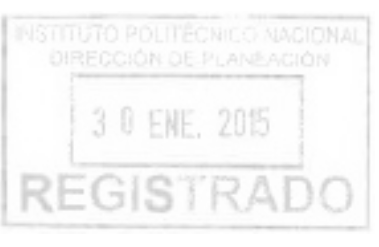

**CONTENIDO** 

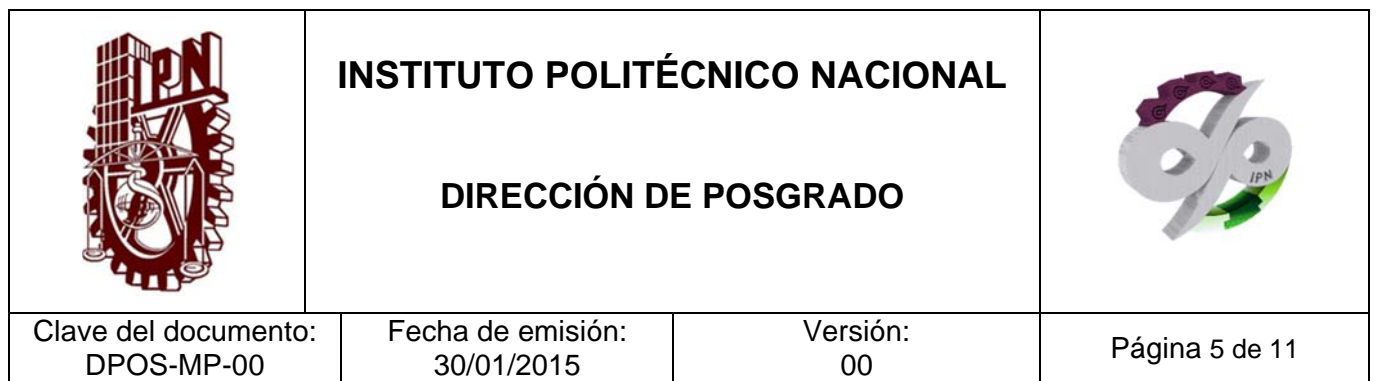

### **INTRODUCCIÓN**

La Dirección de Posgrado implementa las políticas de la Secretaría de Investigación y Posgrado para el registro, validación, coordinación y operación de programas y proyectos académicos de posgrado, así como para la validación de trayectoria escolar y la certificación de la formación de científicos y tecnólogos de alto nivel en el IPN.

Estas funciones centrales de la Dirección de Posgrado tienen la finalidad de realizar la coordinación y administración eficientes y en mejora continua de los programas y proyectos académicos de posgrado, para generar resultados de alto impacto en la sociedad mexicana por las aportaciones de los científicos y tecnólogos que reciben su formación de grado en el Instituto Politécnico Nacional.

Para la adecuada consecución de lo anterior, la Dirección de Posgrado ha establecido los procedimientos operativos necesarios. Estos procedimientos son:

- Becas de Posgrado
- Expedición de Certificado y Diploma de Grado Académico
- Emisión de Nombramiento para Profesores de Posgrado
- Expedición de Certificado Parcial o Global
- Validación de Inscripciones, Reinscripciones y Actas Grupales de Posgrado
- Evaluación de Propuestas de Programas Académicos

A través de estos procedimientos se obtienen las siguientes ventajas:

- Se determinan los flujos de actividades e información prestablecidos, lo que evita repeticiones de trabajo en las oficinas y propicia un uso más racional de los recursos.
- Se establecen las especificaciones del trabajo para asegurar que se realicen de forma consistente y estandarizada los diferentes productos y/o servicios.
- Se describen los productos y/o servicios para la atención de los requerimientos asociados a todas las actividades de posgrado.

El manual de procedimientos de la Dirección de Posgrado es un documento de consulta para alumnos que requieran algún documento o constancia de realización de estudios de posgrado, profesores participantes en actividades de algún programa de posgrado y que

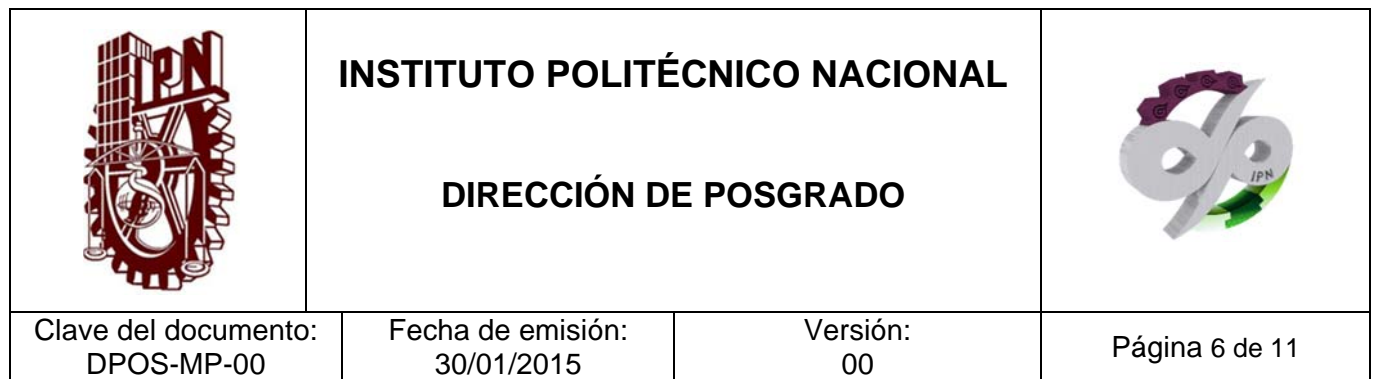

requieran la certificación como profesores de posgrado, administrativos de unidades académicas involucrados en la gestión escolar del posgrado, analistas de las diferentes divisiones de la Dirección de Posgrado encargados de la realización de los procedimientos, así como personal de las distintas áreas de interacción con la Dirección de Posgrado.

Las áreas encargadas de la elaboración del manual son la División de Operación y Promoción al Posgrado, la División de Apoyo al Posgrado y la División de Programas en Ambientes Virtuales, con la asistencia técnica de personal a cargo de la Dirección de Posgrado.

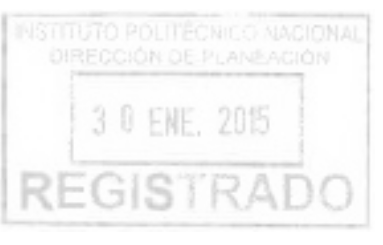

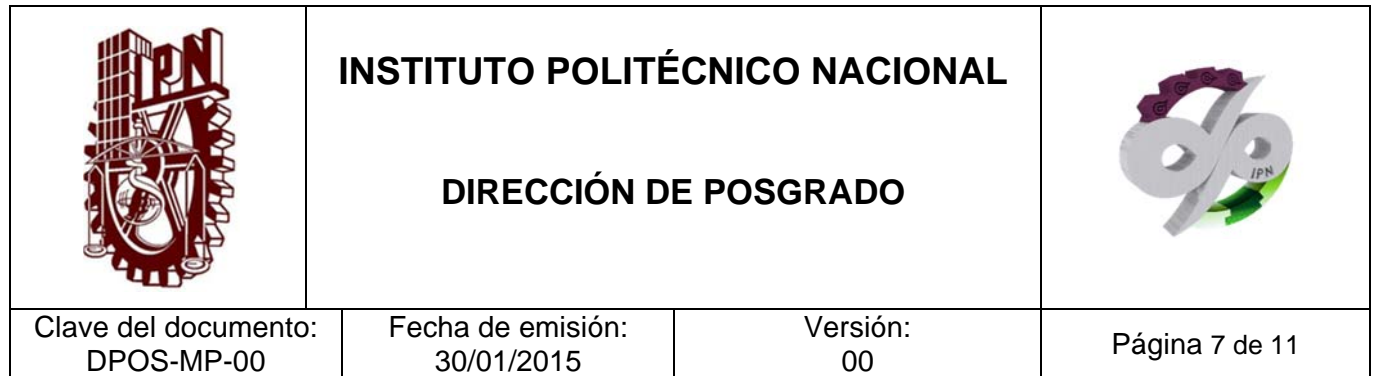

#### **PROPÓSITO DEL MANUAL**

Gestionar, desarrollar y coordinar los aspectos académico-administrativos de la creación, rediseño y operación de programas académicos que componen la oferta educativa del nivel posgrado en el Instituto Politécnico Nacional, en apego a los modelos institucionales educativo y de integración social.

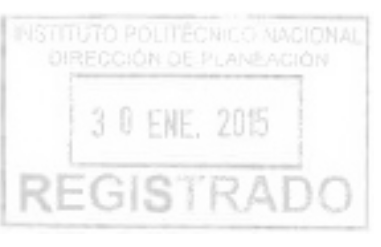

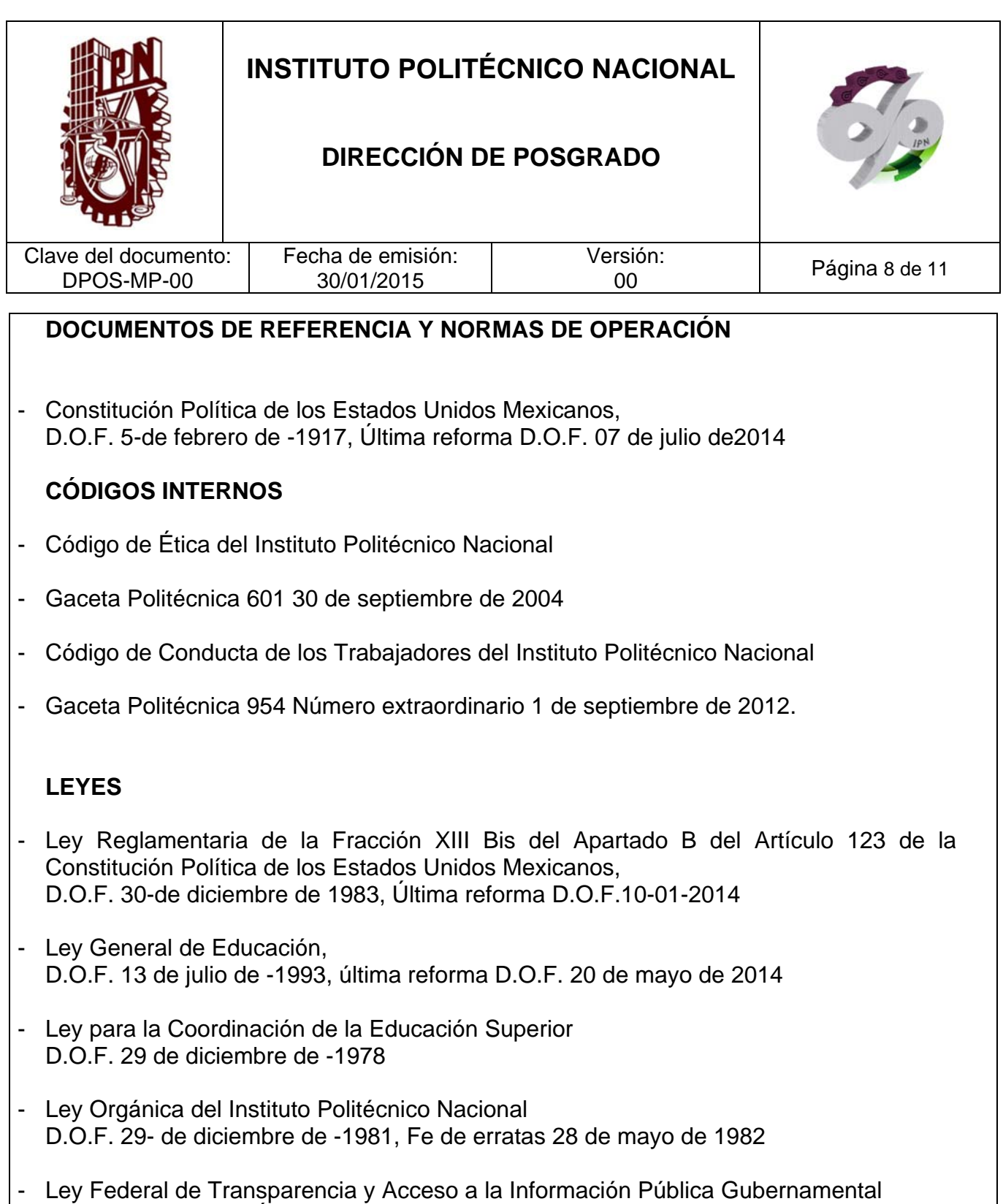

D.O.F. 11-06-2002, Última reforma D.O.F.14-07-2014 INSTITUTO POLITÉCNICO NACIONAL - Ley Federal de Derechos D.O.F. 31 de diciembre de 1981, Última reforma D.O.F. 11 de agosto de 2014.

**REGISTRADO** 

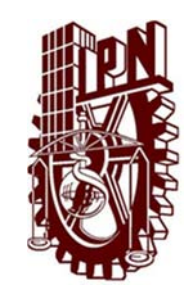

### **DIRECCIÓN DE POSGRADO**

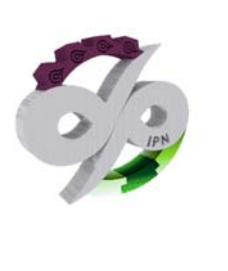

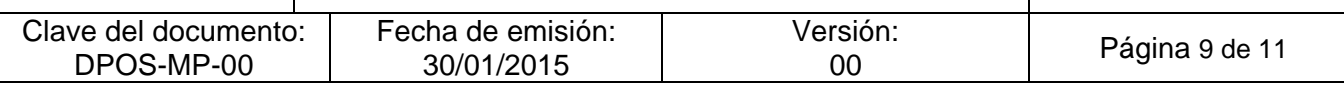

Ley del Servicio Profesional de Carrera en la Administración Pública Federal D.O.F. 10-de abril de -2003, Última reforma D.O.F. 09 de enero de-2006

- Ley Orgánica del Consejo Nacional de Ciencia y Tecnología D.O.F. 05 de junio de 2002, Última reforma D.O.F. 20 mayo de 2014
- Ley de Ciencia y Tecnología D.O.F. 05 de junio de -2002, Última reforma D.O.F. 20-de mayo de -2014
- Ley Reglamentaria del Artículo 5º Constitucional relativo al Ejercicio de las Profesiones en el Distrito Federal D.O.F. 26 de mayo de 1945, Última reforma D.O.F. 19 de agosto de 2010

### **REGLAMENTOS EXTERNOS**

- Reglamento de la Ley Federal de Transparencia y Acceso a la Información Pública **Gubernamental** D.O.F. 11 de junio de-2003
- Reglamento de la Ley del Servicio Profesional de Carrera en la Administración Pública Federal D.O.F. 06-de septiembre de -2007
- Reglamento Interior de la Secretaría de Educación Pública D.O.F. 21 de enero de 2005, Última reforma D.O.F. 01 de octubre de 2013

### **REGLAMENTOS INTERNOS**

- Reglamento Orgánico del IPN, Gaceta Politécnica número extraordinario 953 del 31 de agosto de 2012
- Reglamento Interno del IPN Gaceta Politécnica 30 de noviembre 1998, Última reforma 31 de julio de 2004
- Reglamento de Estudios de Posgrado del IPN, Gaceta Politécnica 31 de julio de 2006 633 Número Extraordinario

3 0 ENE, 2015

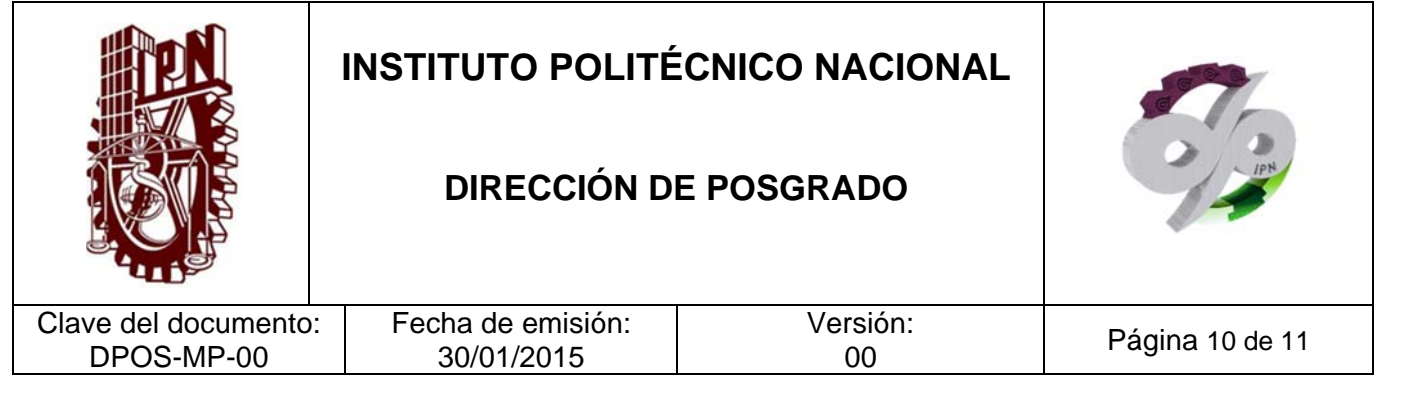

- Reglamento General de Estudios del IPN Gaceta Politécnica 866 Número extraordinario 13 de junio de 2011.
- Reglamento para el otorgamiento de Becas de Estudios, Apoyos Económicos y Licencias con Goce de Sueldo del Personal Académico del IPN Gaceta Politécnica 948 Número Extraordinario 30-de julio de -2012
- Reglamento General de Becas para Alumnos del IPN G.P. Gaceta Politécnica 938 bis Número extraordinario 01 de junio de 2012
- Reglamento de Titulación Profesional del IPN G.P. Gaceta Politécnica edición especial 01-de abril de 1992
- Reglamento para la Aprobación de Planes y Programas de Estudio en el IPN G.P. 01 de enero de 1990

### **DECRETOS**

- Decreto por el que se promulga el Convenio Regional de Convalidación de Estudios, Títulos y Diplomas de Educación Superior en América Latina y el Caribe, hecho en la ciudad de México el 19 de julio de 1974. D.O.F. 29 de julio de 1975

#### **MANUALES**

Manual Administrativo de Aplicación General en Materias de Tecnologías de la Información y Comunicaciones y de Seguridad de la Información D.O.F. 8 de mayo de 2014

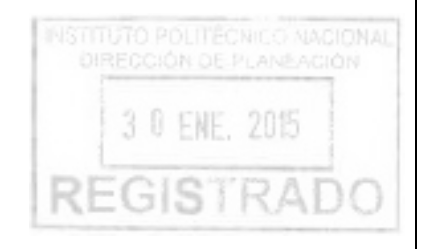

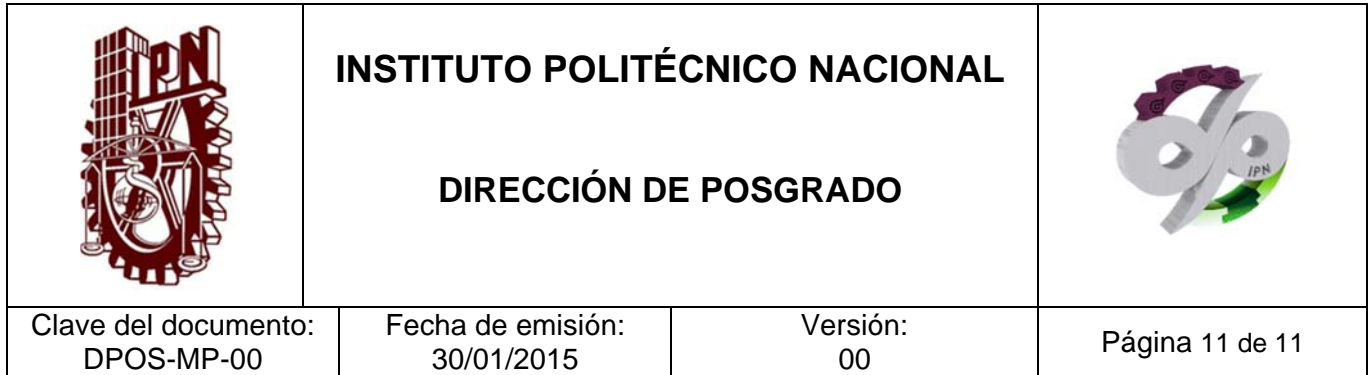

### **RELACIÓN DE PROCEDIMIENTOS**

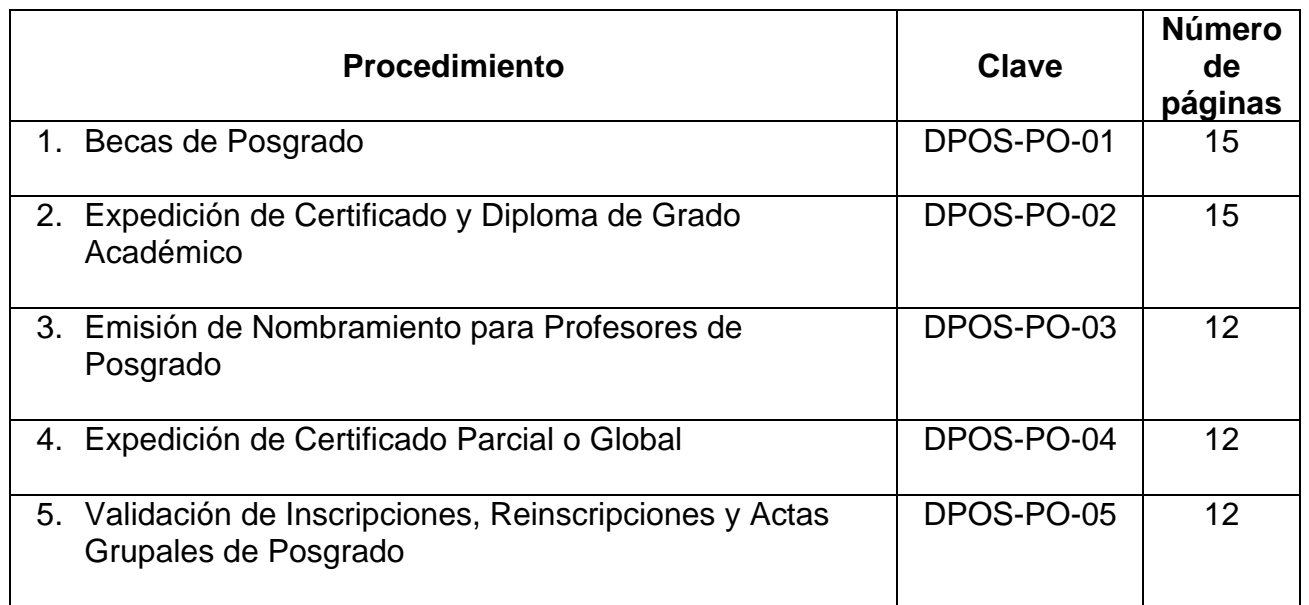

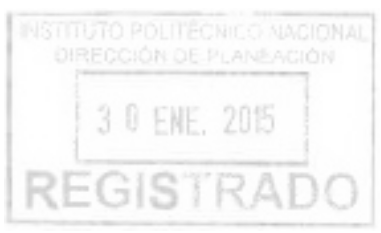

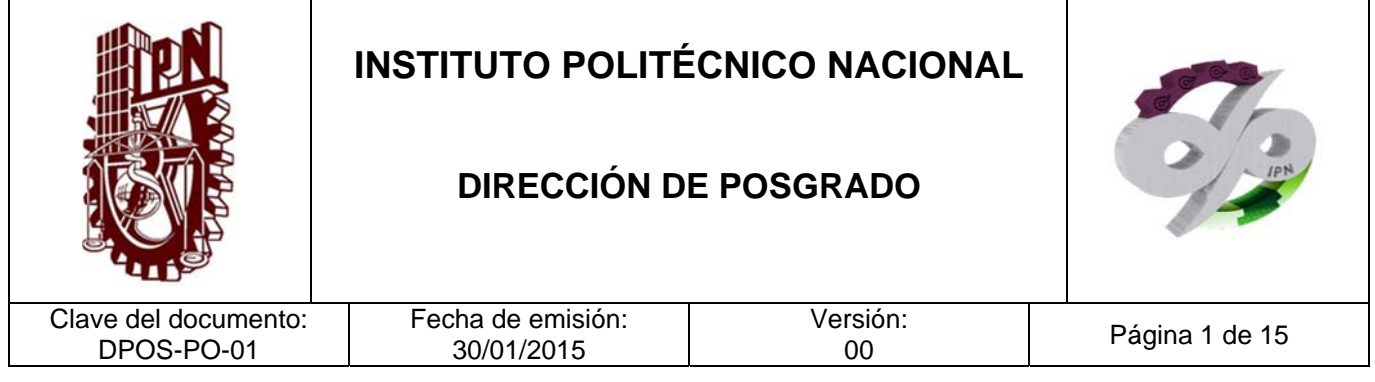

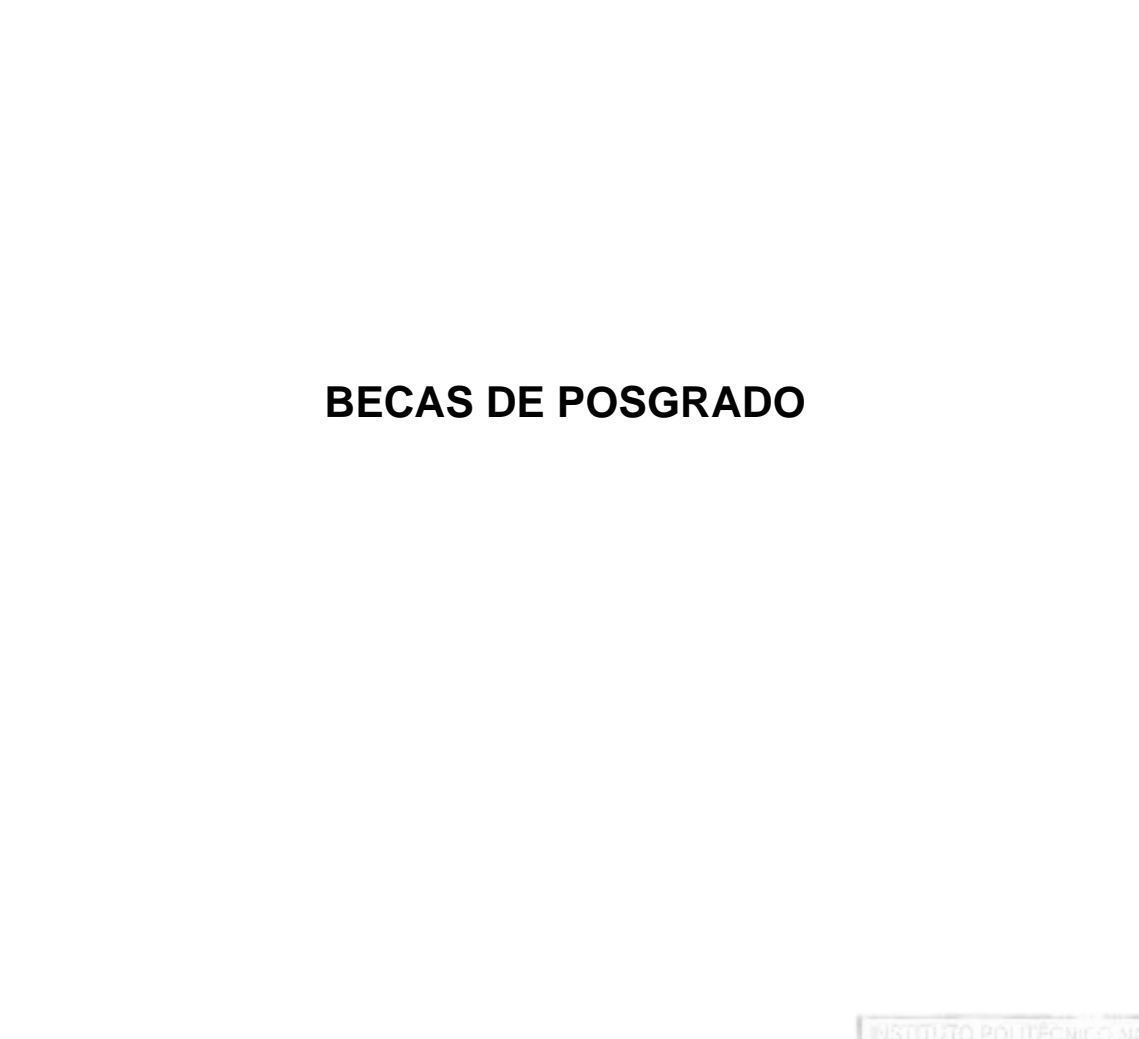

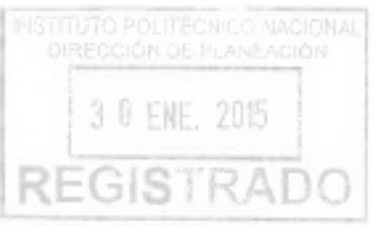

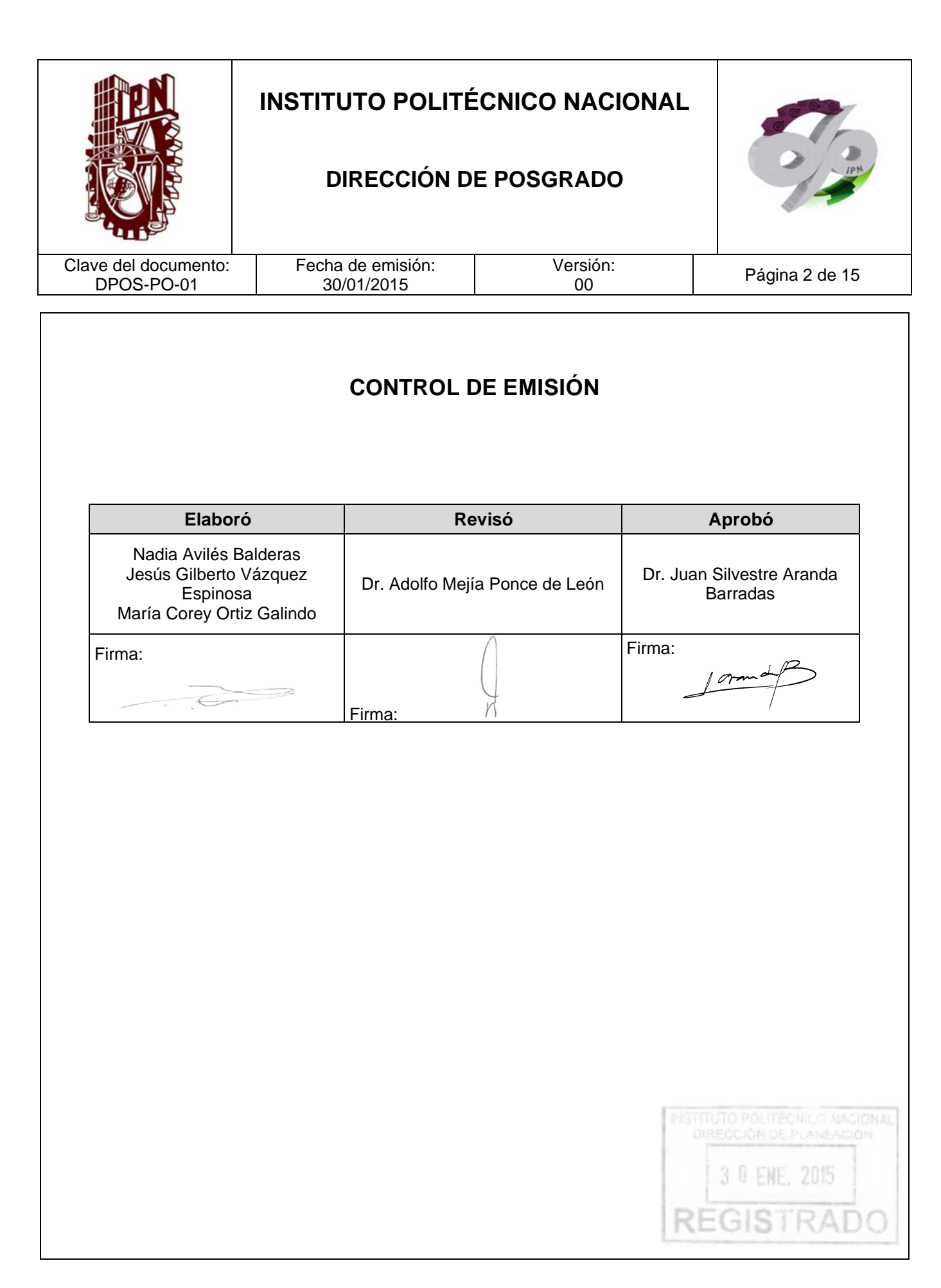

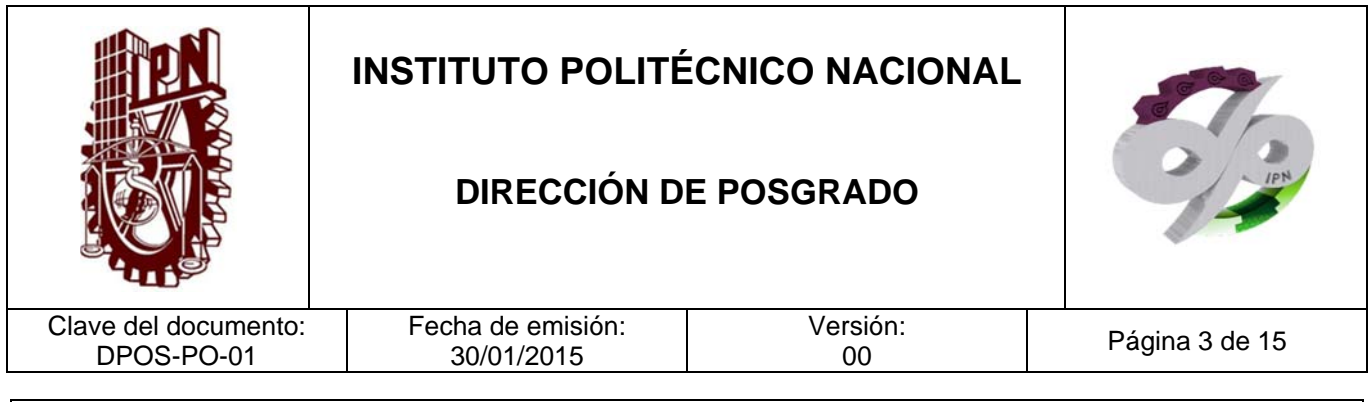

### **CONTROL DE CAMBIOS**

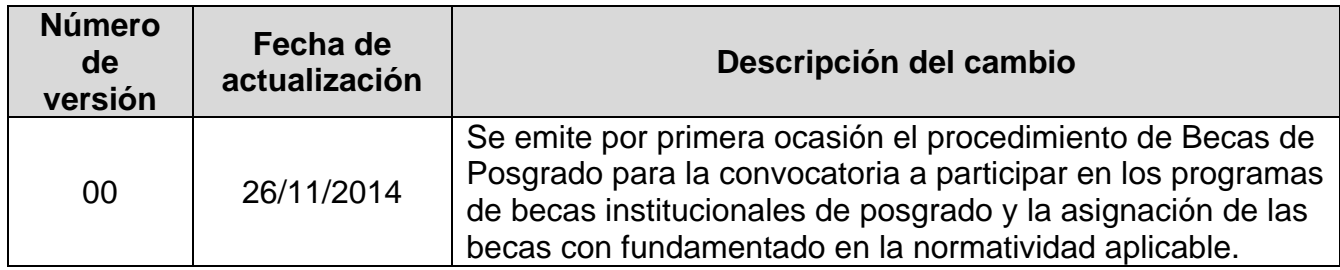

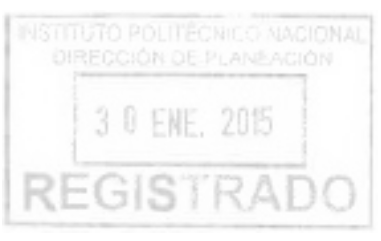

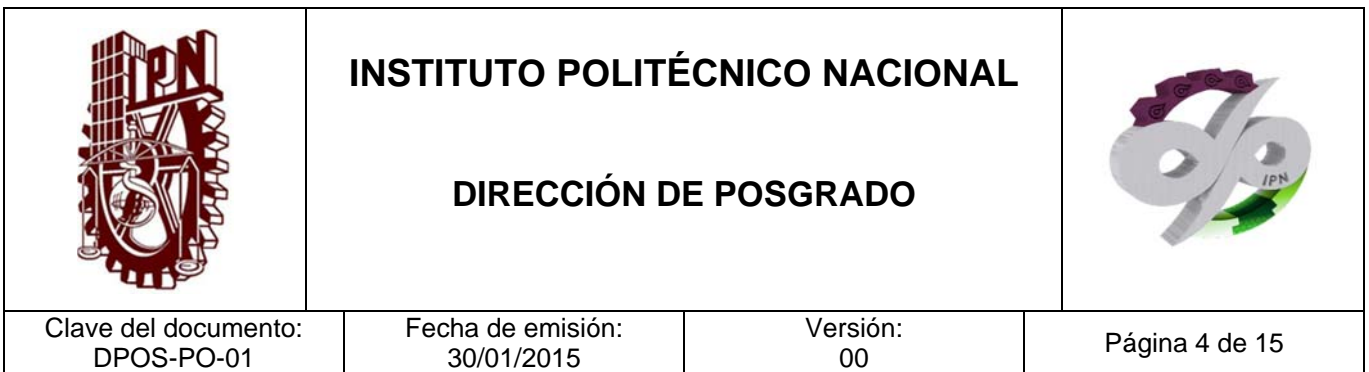

#### **PROPÓSITO DEL PROCEDIMIENTO**

Operar la elaboración y la publicación de las convocatorias de becas institucionales de nivel posgrado, así como la recepción de solicitudes mediante el sistema informático y en expediente físico, y la asignación de becas a los beneficiarios conforme a la normatividad aplicable.

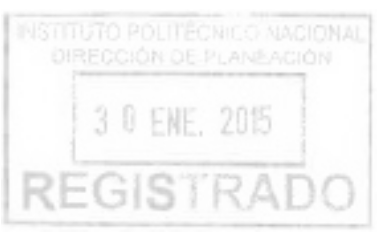

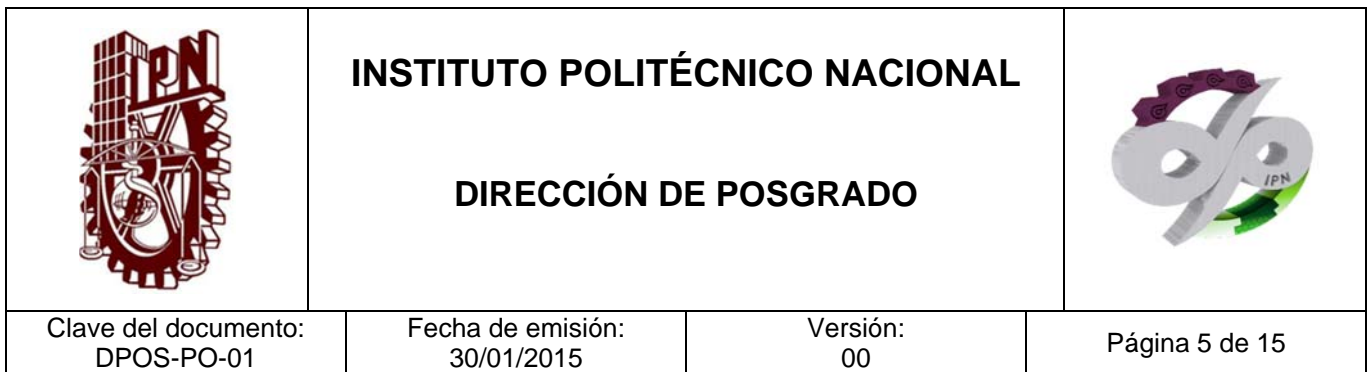

### **ALCANCE**

Este procedimiento aplica a los alumnos inscritos en programas de maestría o doctorado que no se encuentren registrados en el Programa Nacional de Posgrados de Calidad del Consejo Nacional de Ciencia y Tecnología.

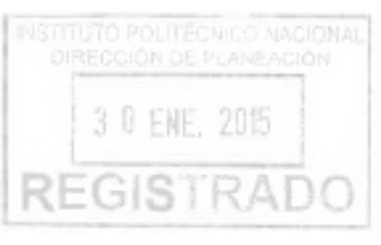

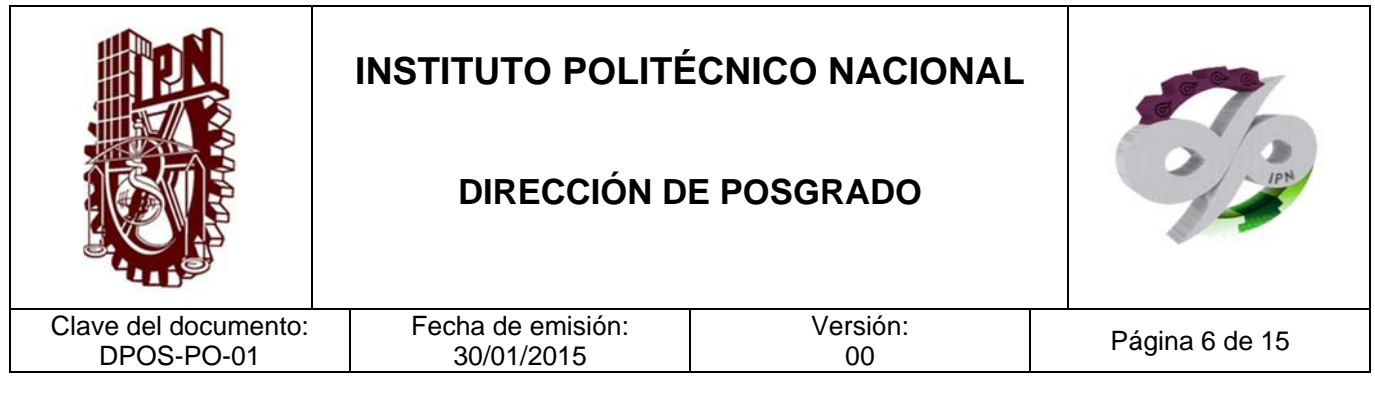

### **DOCUMENTOS DE REFERENCIA Y NORMAS DE OPERACIÓN**

### **CÓDIGOS INTERNOS**

- Código de Ética del Instituto Politécnico Nacional Gaceta. Politécnica. 601 30 de septiembre de 2004
- Código de Conducta de los Trabajadores del Instituto Politécnico Nacional Gaceta Politécnica 954 Número extraordinario 01 de septiembre 2012

#### **LEYES**

- Ley Orgánica del Instituto Politécnico Nacional D.O.F. 29 de diciembre de 1981, Fe de erratas 28 de mayo de 1982.
- Ley Federal de Presupuesto y Responsabilidad Hacendaria D.O.F. 30 de marzo de 2006, Última reforma D.O.F.11 de agosto de 2014
- Ley General de Educación D.O.F. 13 de julio 1993, Última reforma D.O.F. 20 de mayo de 2014
- Ley Federal de Transparencia y Acceso a la Información Pública Gubernamental D.O.F. 11 de junio de 2002, Última reforma D.O.F. 14 de julio de 2014

#### **REGLAMENTOS**

- Reglamento de la Ley Federal de Transparencia y Acceso a la Información Pública Gubernamental D.O.F. 11 de junio de 2003.
- Reglamento Interior de la Secretaría de Educación Pública D.O.F. 21 de enero de 2005, Última reforma D.O.F. 01 de octubre de 2013
- Reglamento de la Ley Federal de Presupuesto y Responsabilidad Hacendaria 2015 D.O.F. 28 de junio de 2006, Última reforma D.O.F. 31 de octubre 2014

REGIS

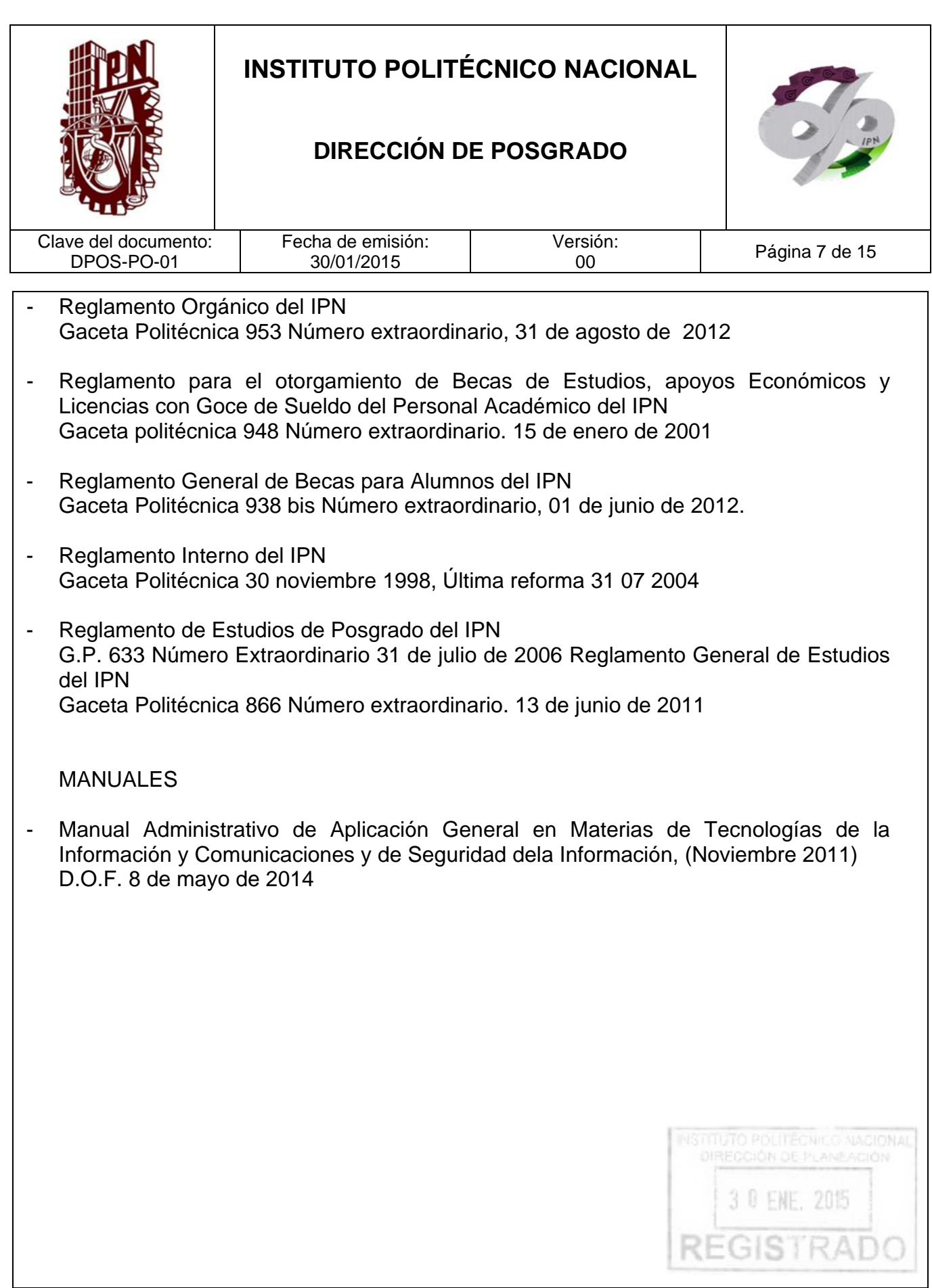

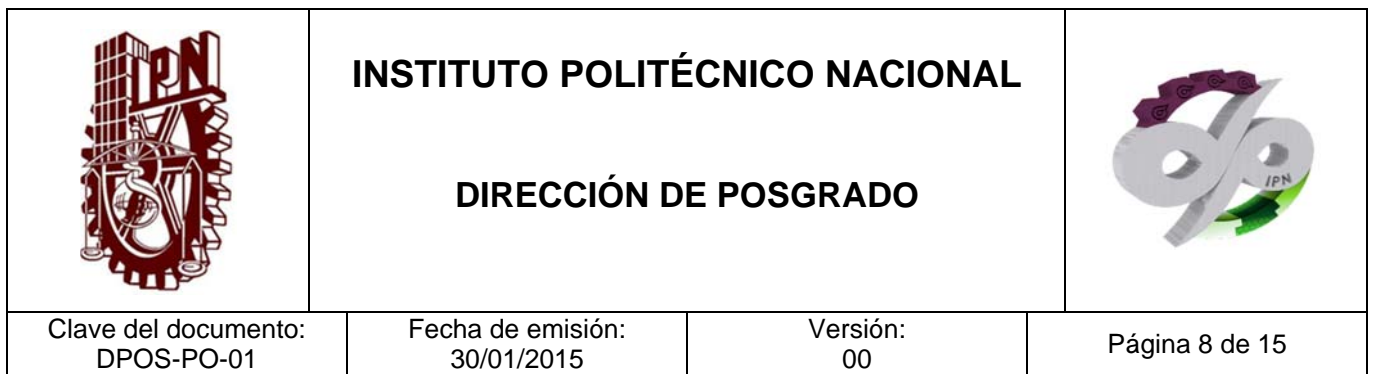

### **POLÍTICAS DE OPERACIÓN**

- 1. Las becas institucionales de posgrado no cubren los programas de especialidad o especialidad médica.
- 2. Se considera una solicitud completa cuando el alumno ha completado el formulario en línea y cuando el responsable de becas de la unidad académica que corresponda ha entregado oficialmente el expediente del alumno con los documentos requeridos impresos en papel.

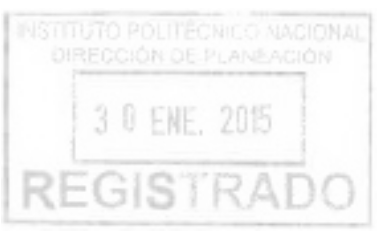

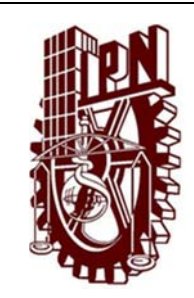

 $\mathbf{E}$ 

# **INSTITUTO POLITÉCNICO NACIONAL**

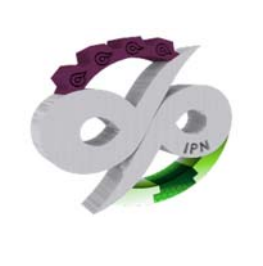

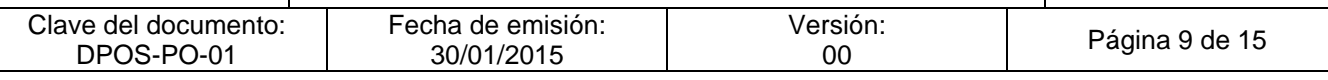

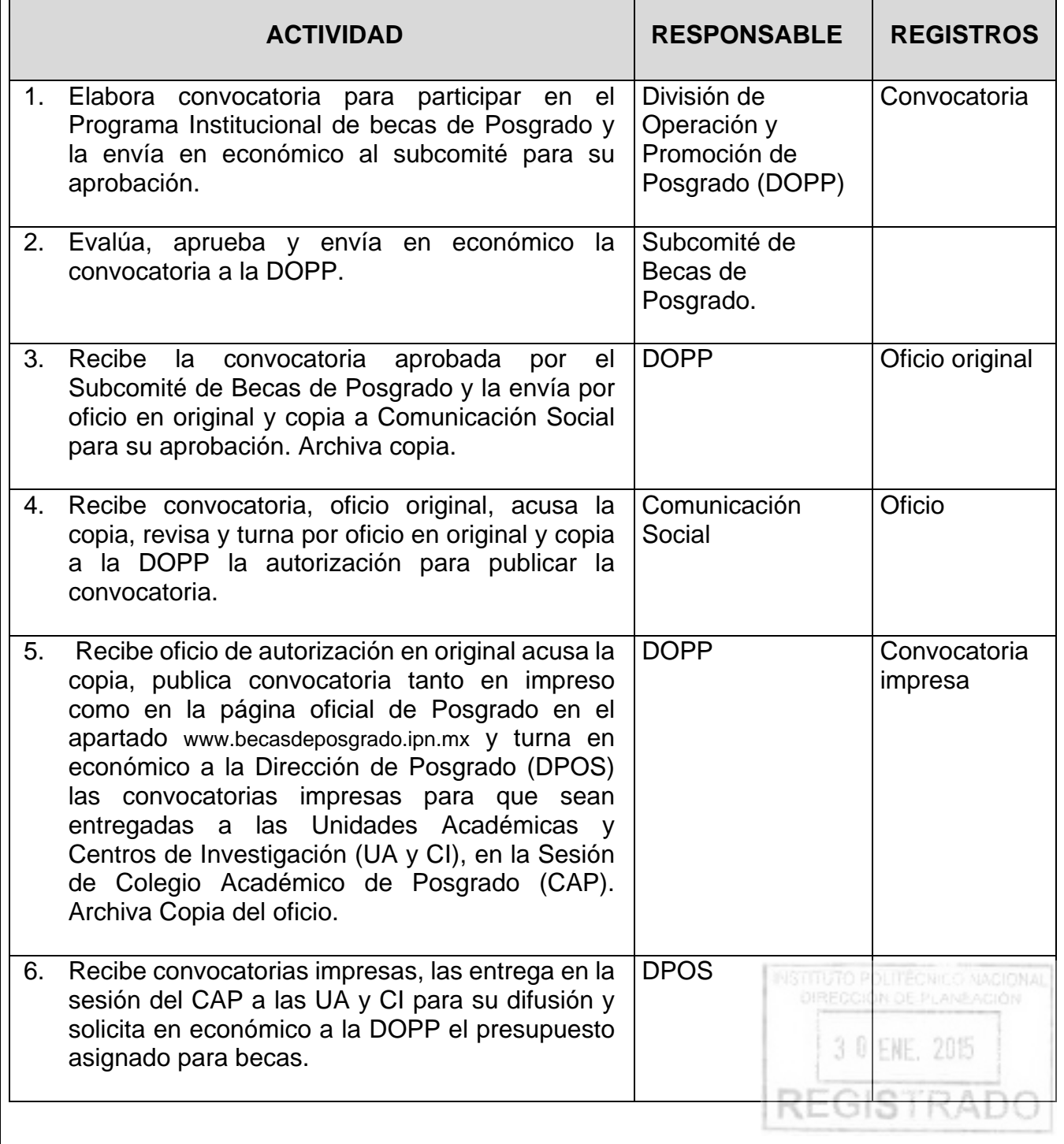

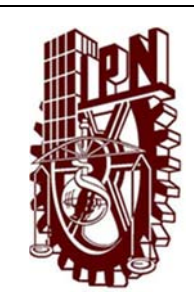

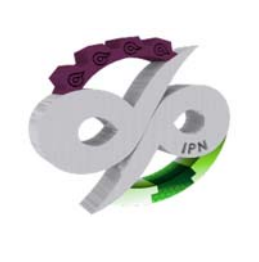

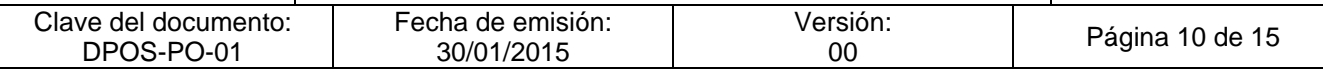

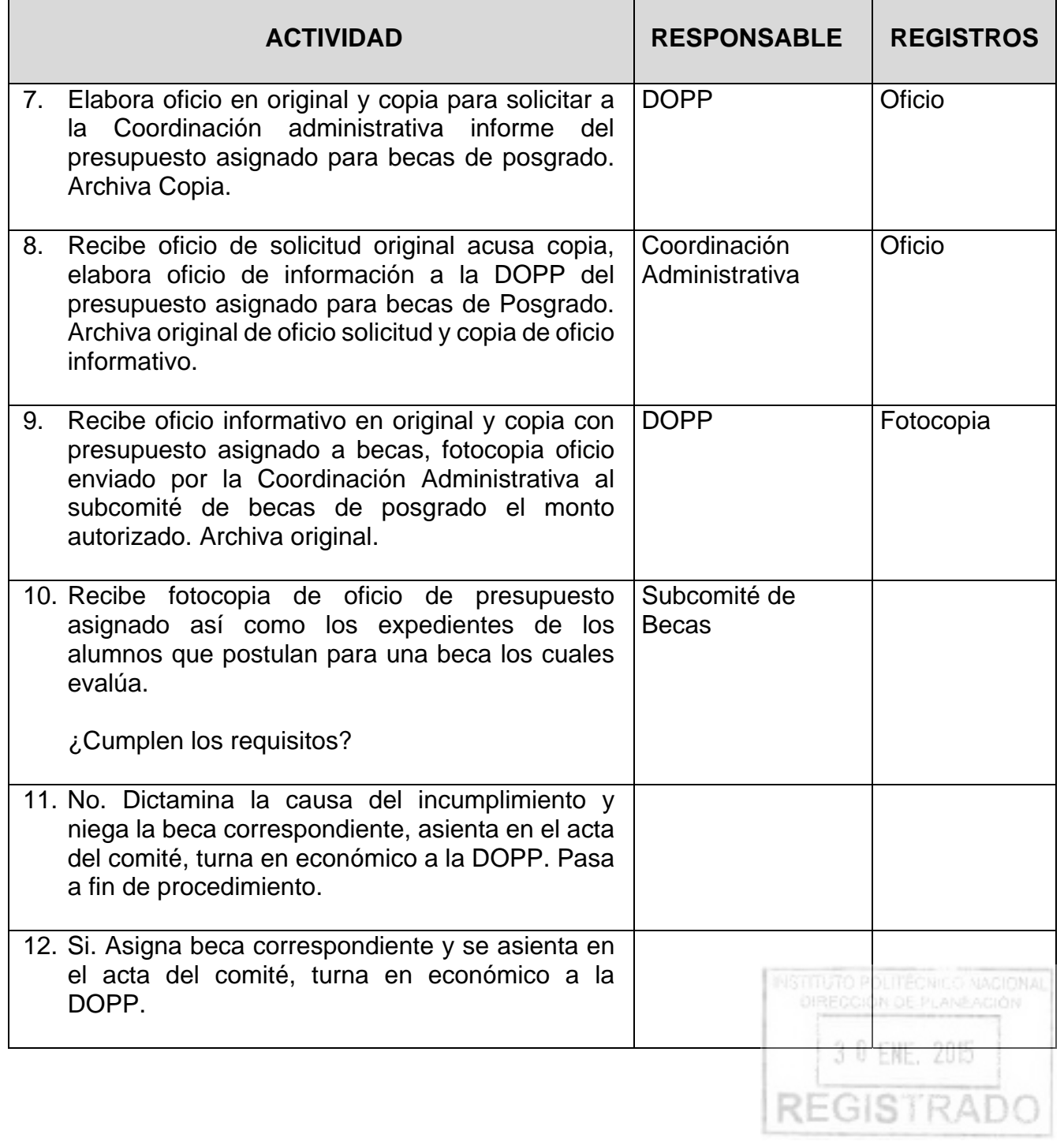

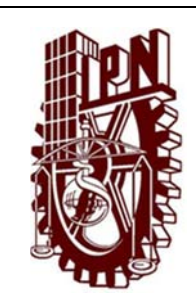

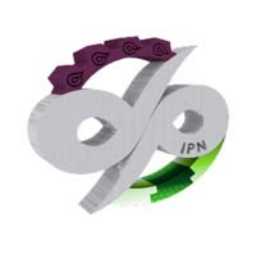

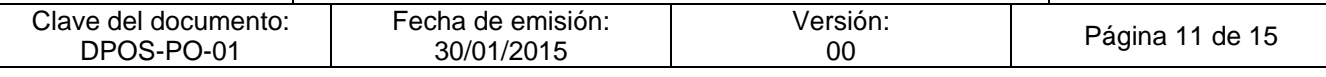

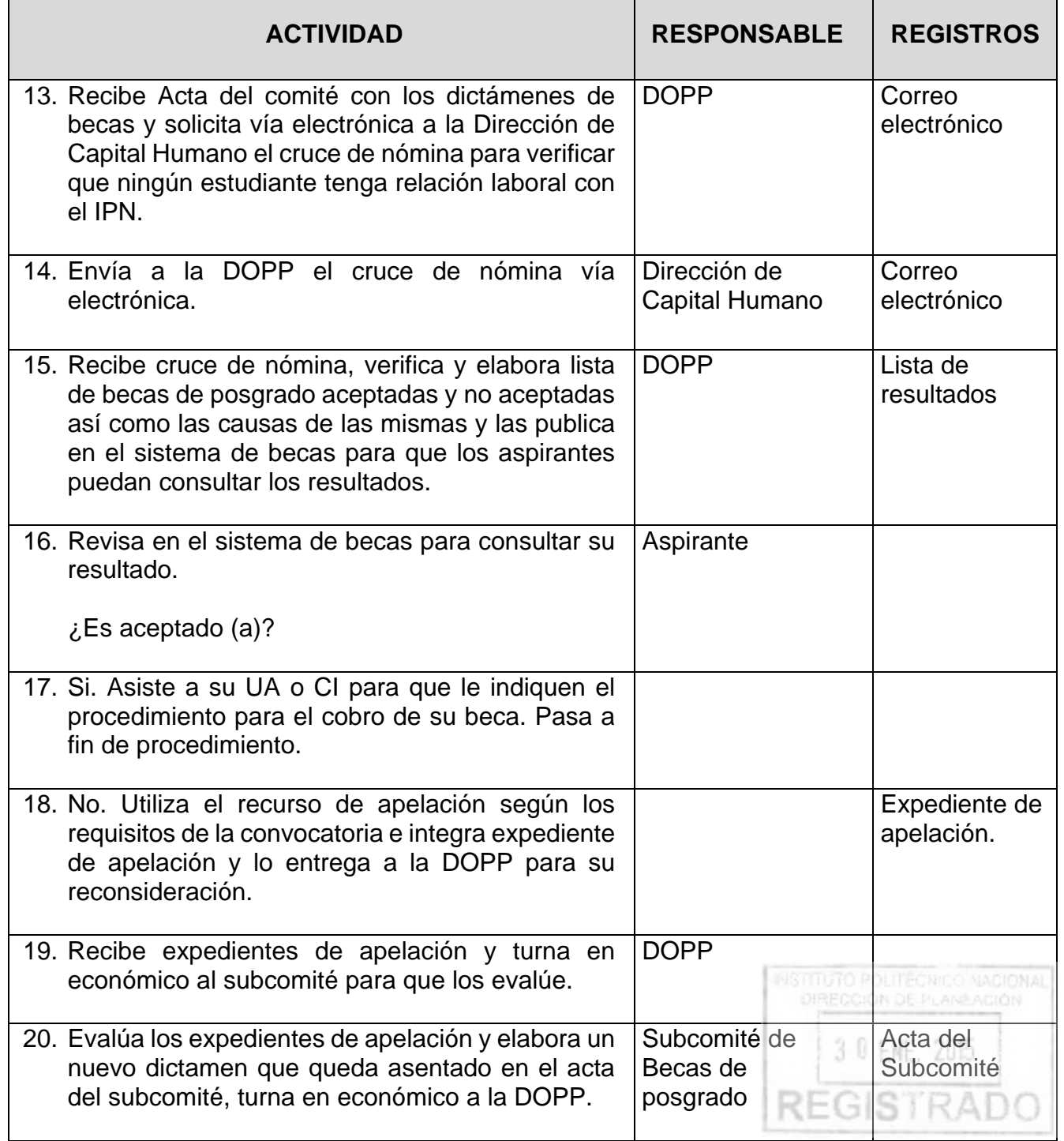

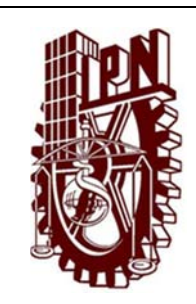

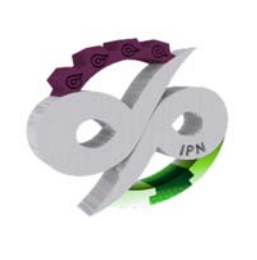

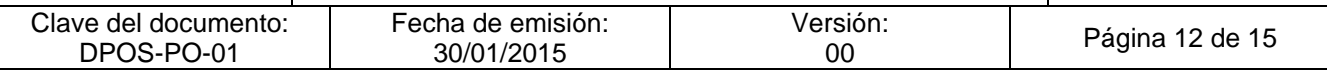

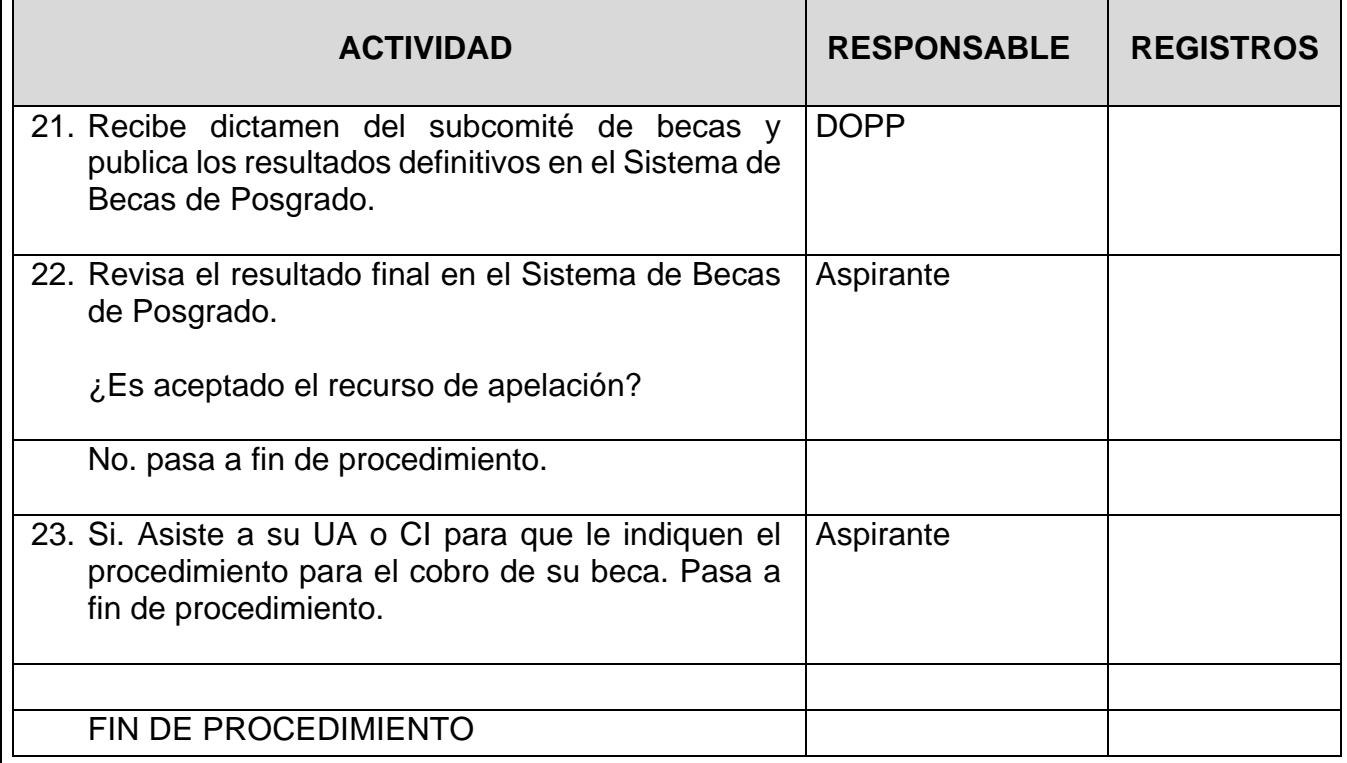

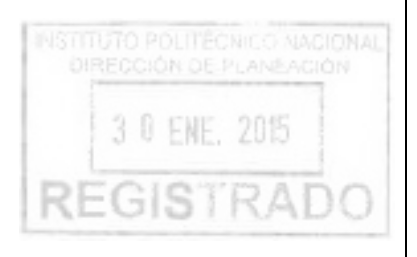

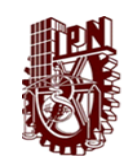

### INSTITUTO POLITÉCNICO NACIONAL DIRECCIÓN DE POSGRADO

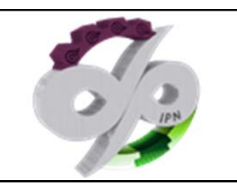

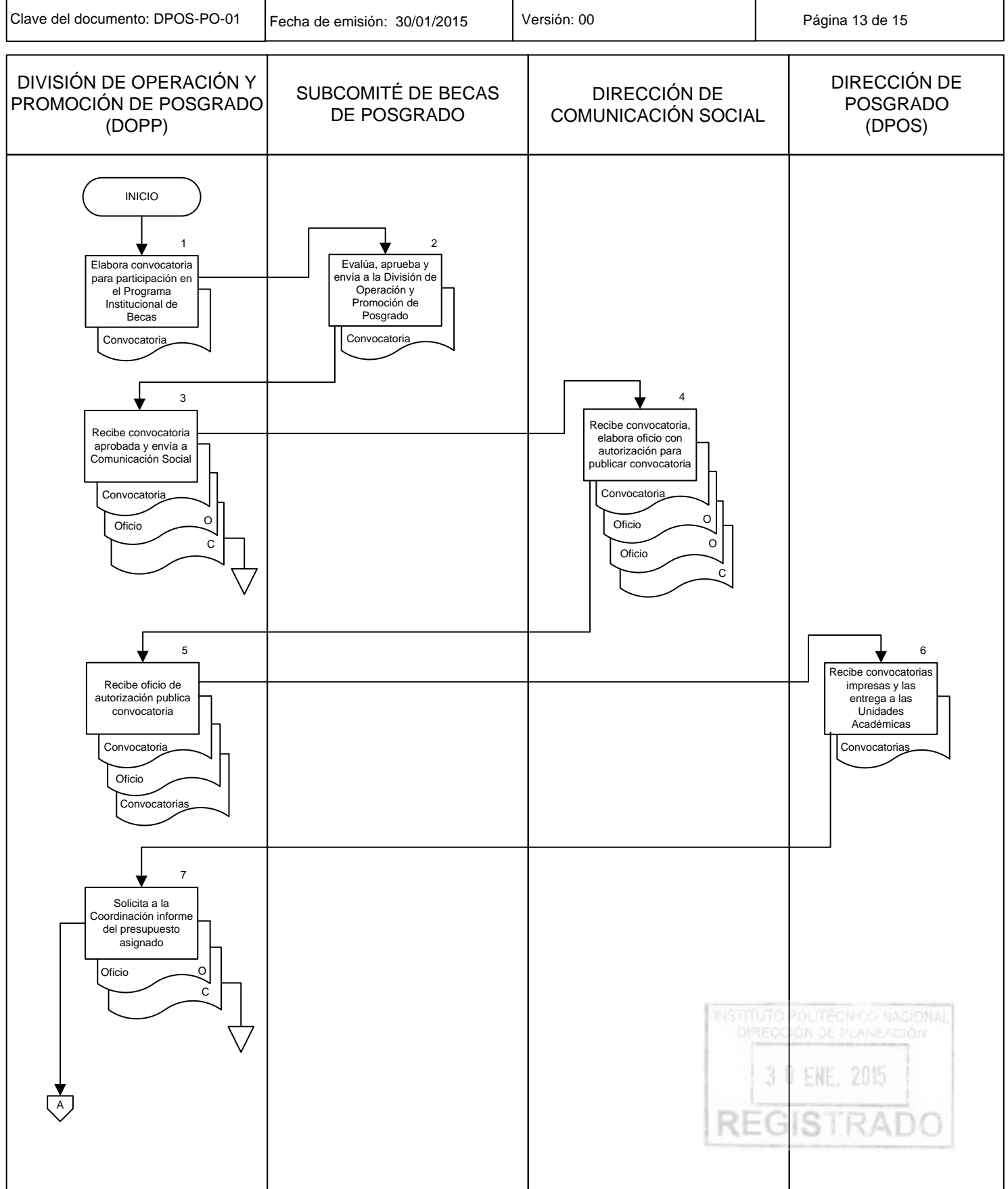

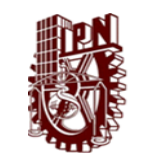

### INSTITUTO POLITÉCNICO NACIONAL DIRECCIÓN DE POSGRADO

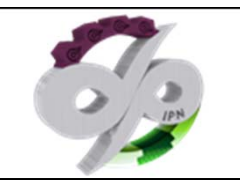

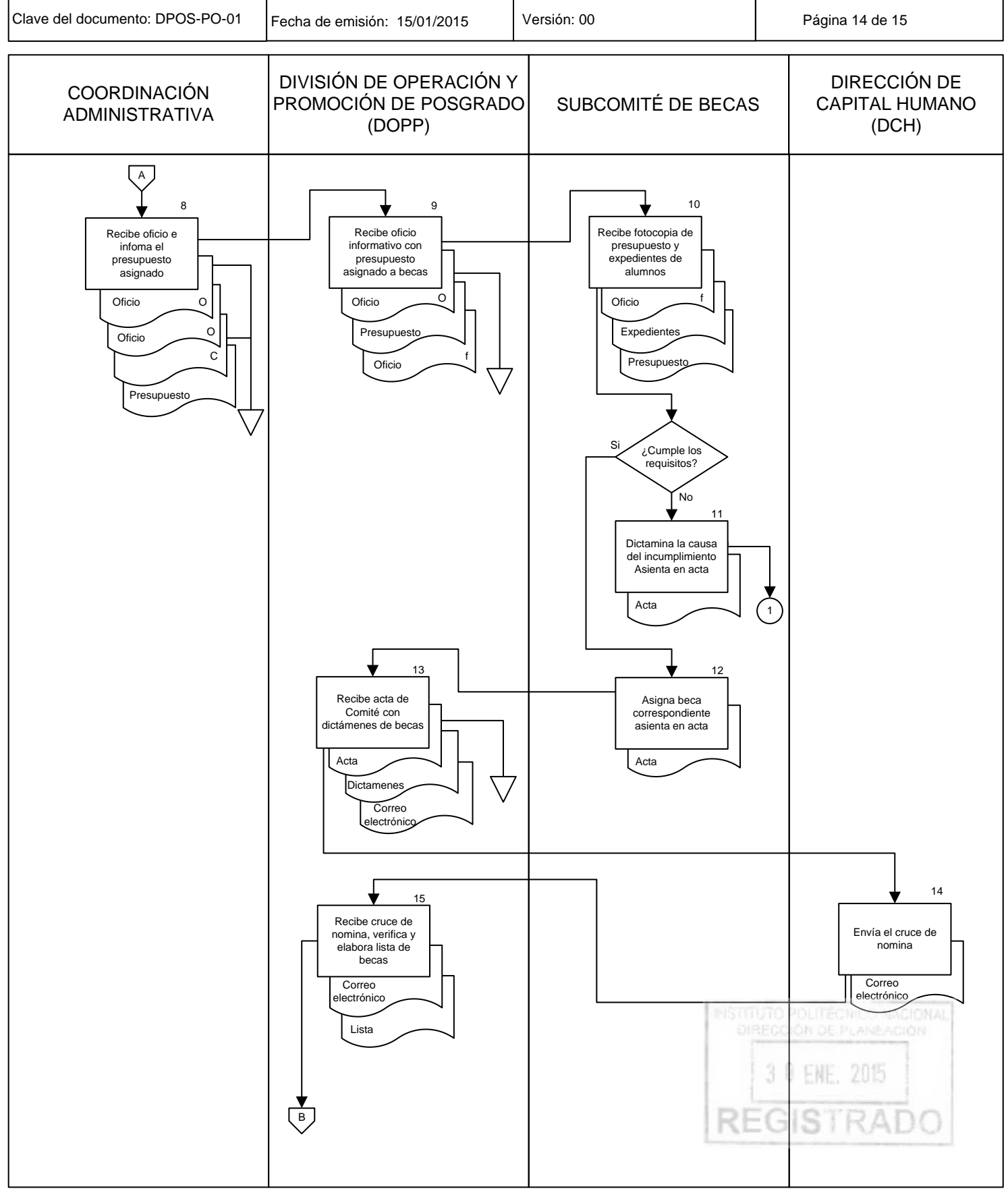

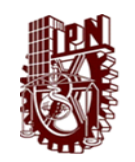

### INSTITUTO POLITÉCNICO NACIONAL DIRECCIÓN DE POSGRADO

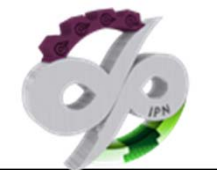

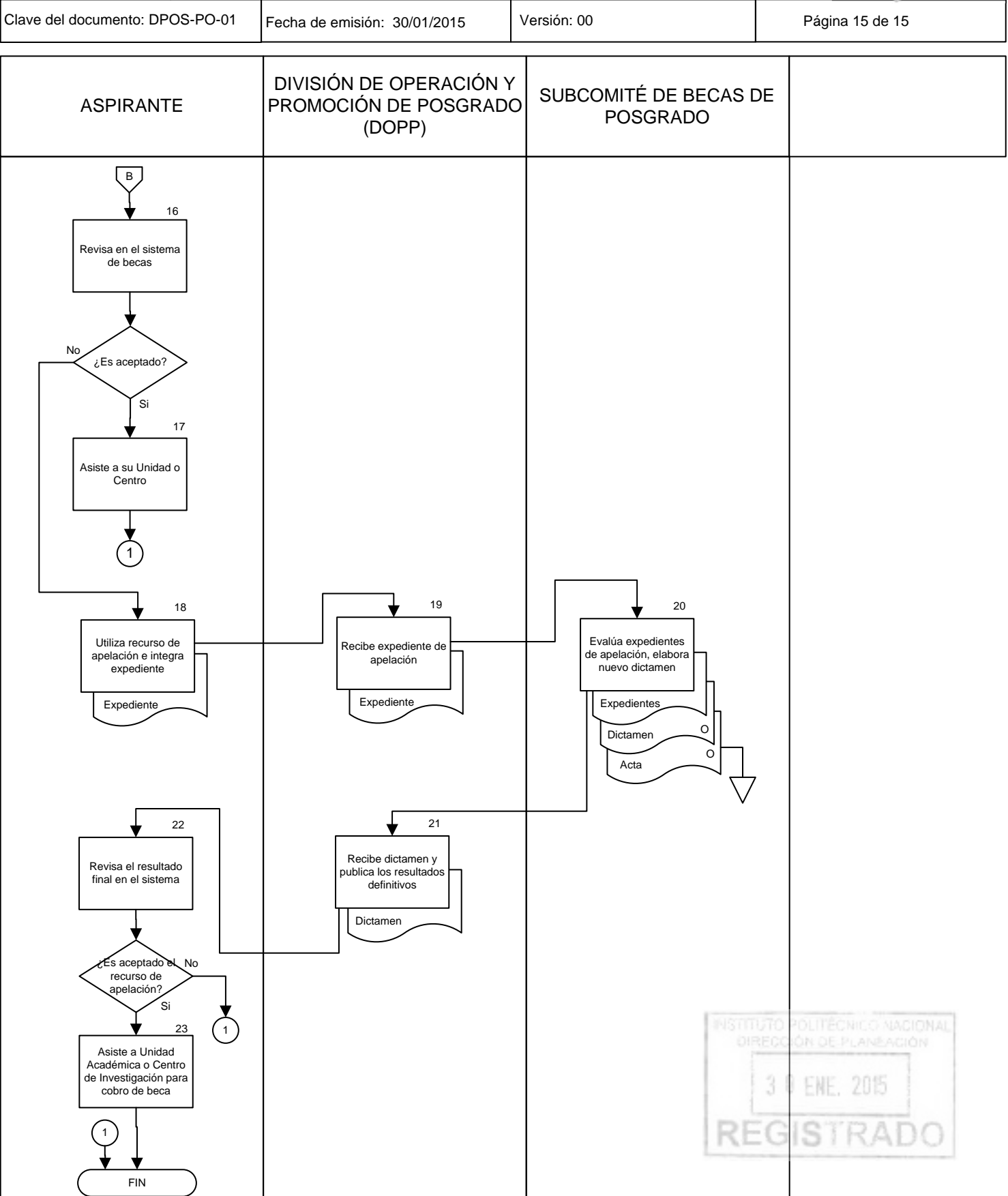

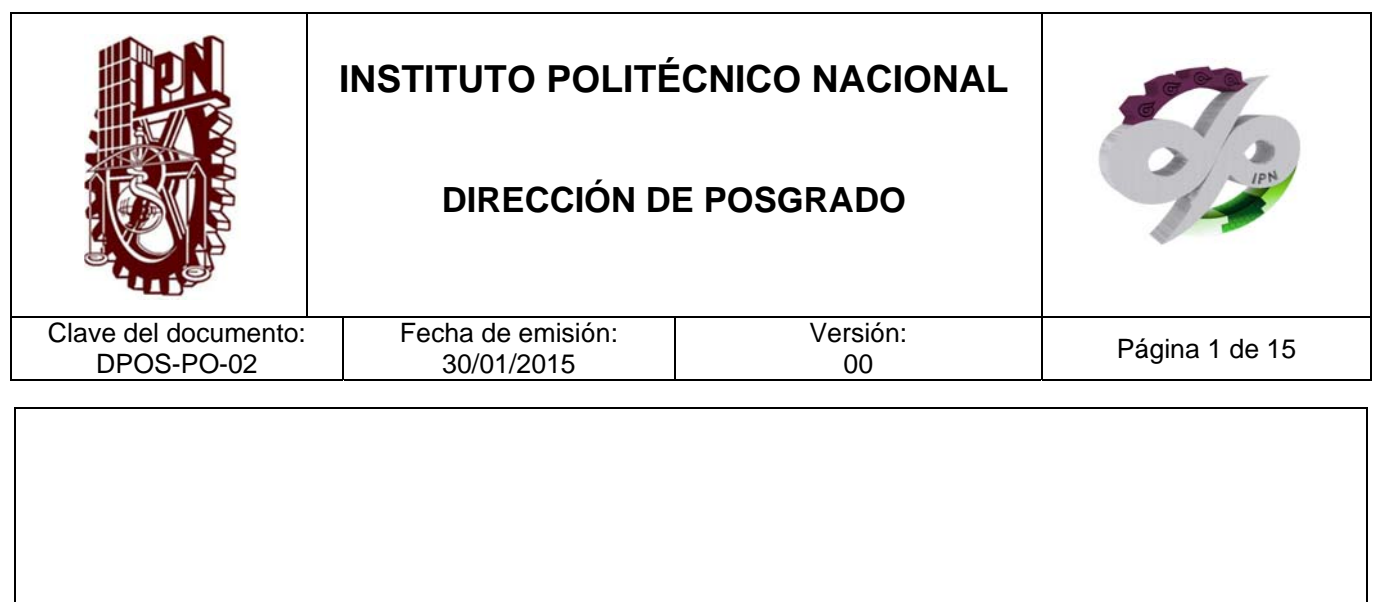

## **EXPEDICIÓN DE CERTIFICADO Y DIPLOMA DE GRADO ACADÉMICO**

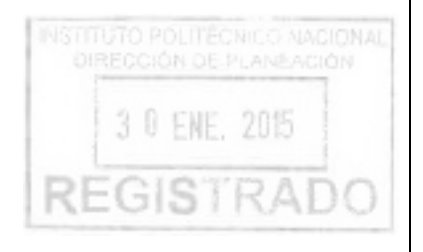

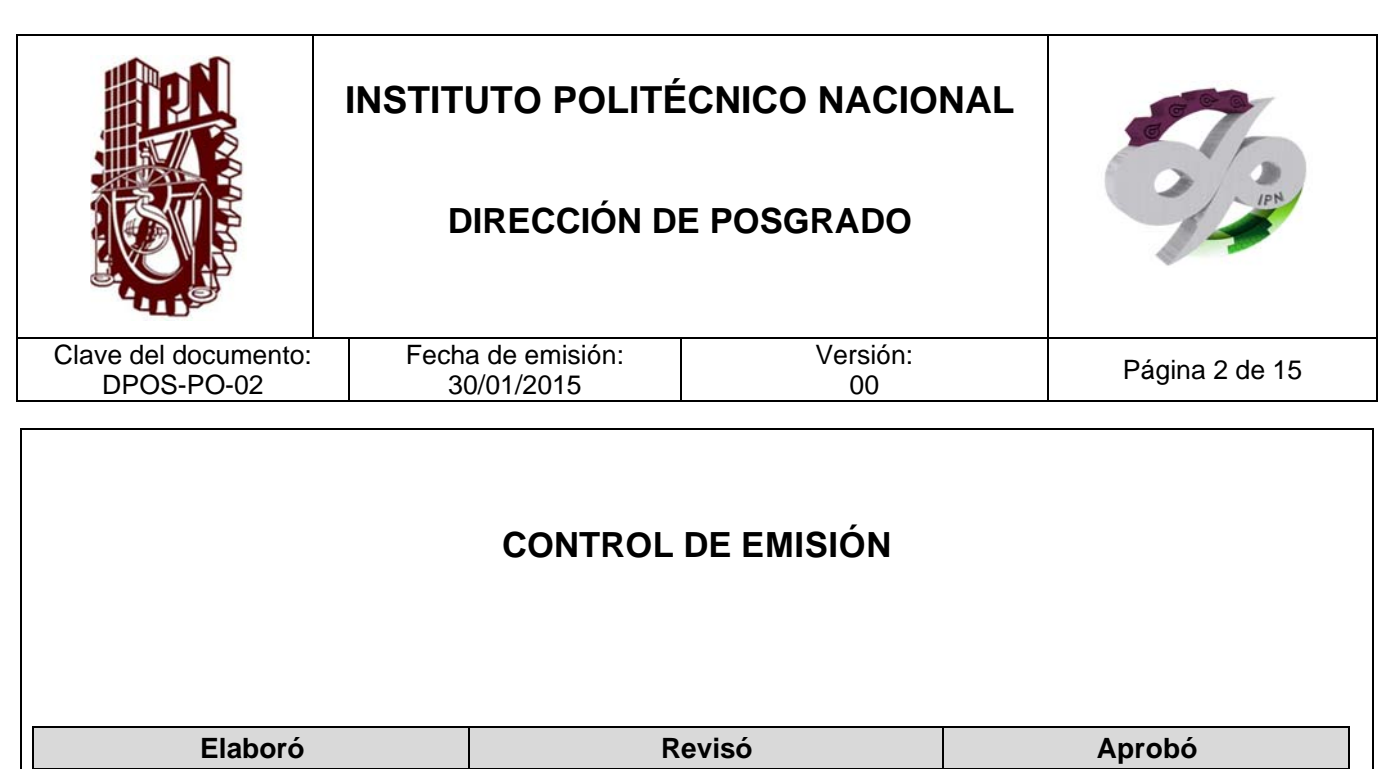

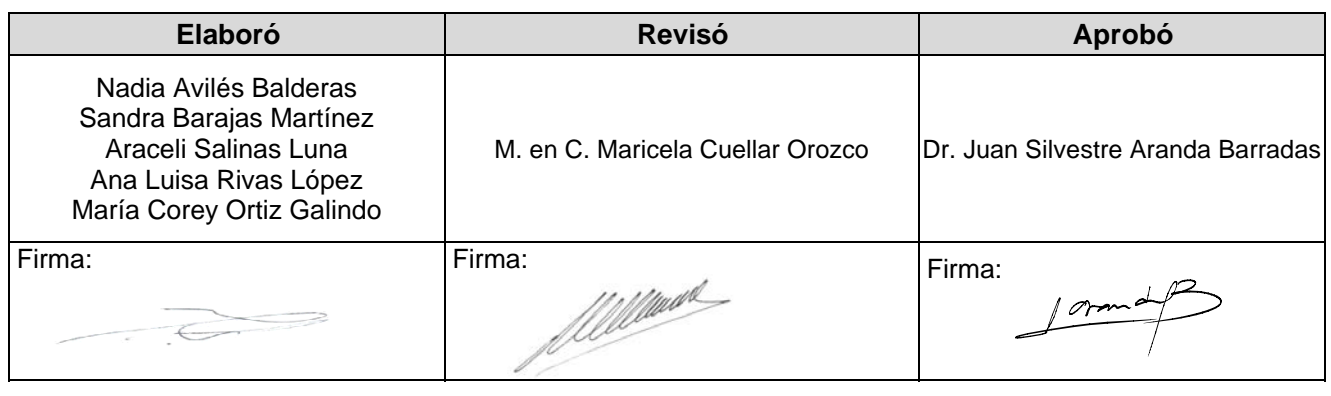

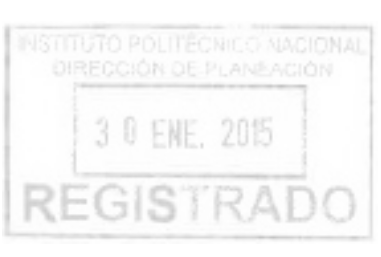

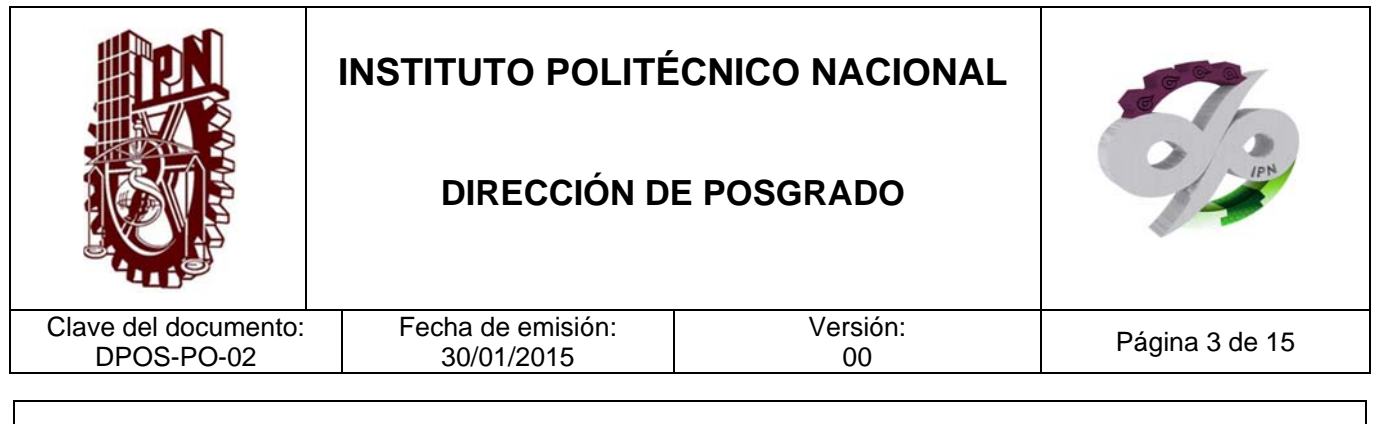

### **CONTROL DE CAMBIOS**

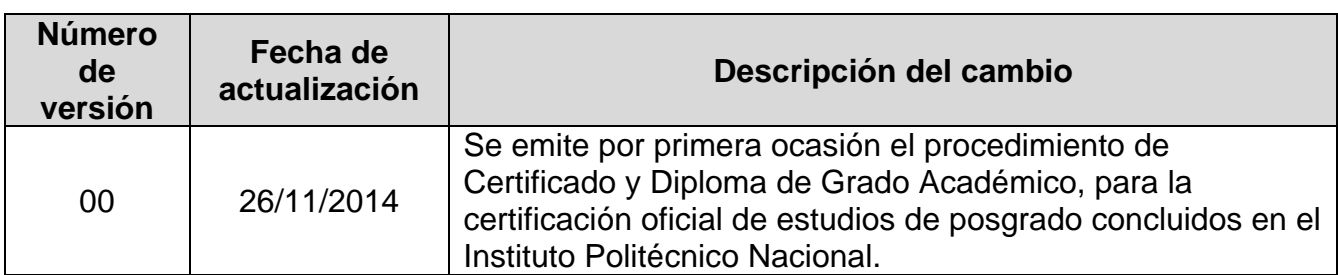

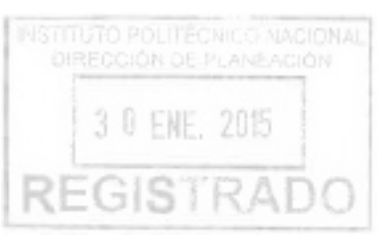

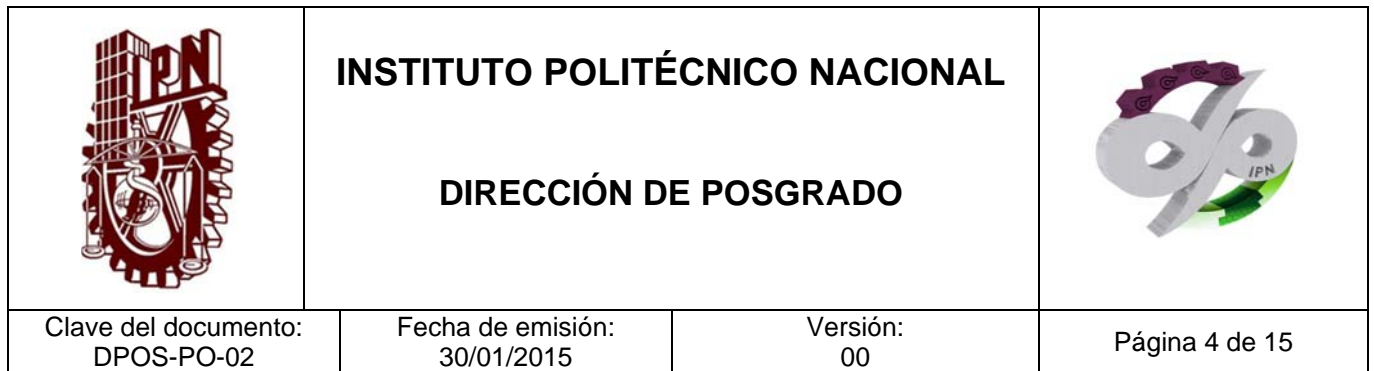

### **PROPÓSITO DEL PROCEDIMIENTO**

Elaborar el certificado de terminación de estudios y el diploma de grado a los alumnos que así lo soliciten, que hayan concluido en su totalidad el programa académico de posgrado correspondiente y que cumplan los demás requisitos normativos aplicables.

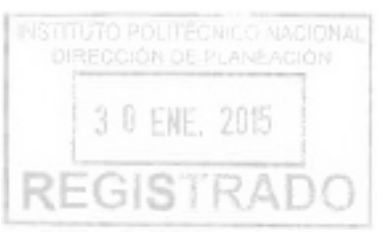

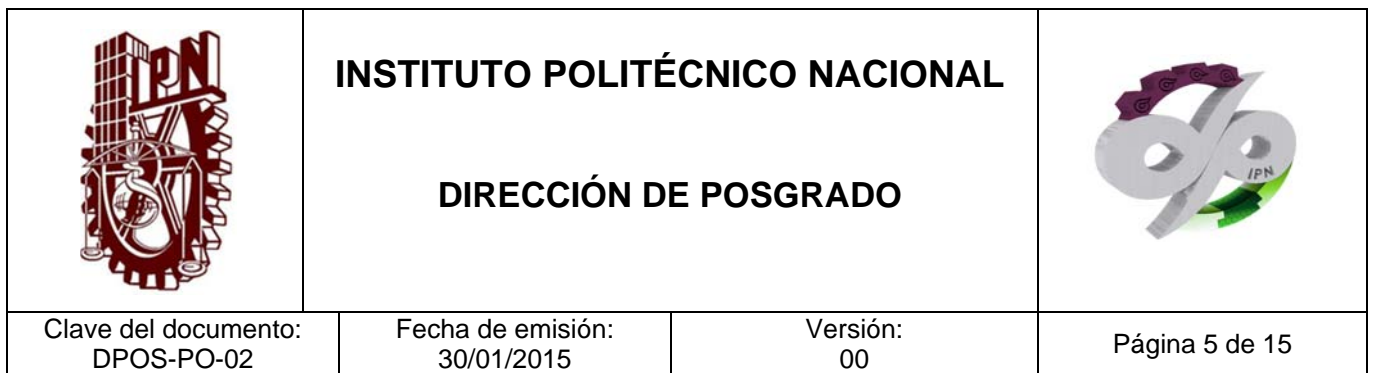

### **ALCANCE**

Este procedimiento es de aplicación generalizada para los alumnos que concluyan algún programa académico de posgrado del Instituto Politécnico Nacional.

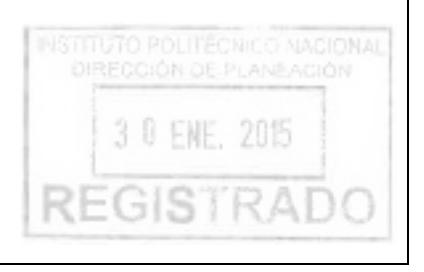

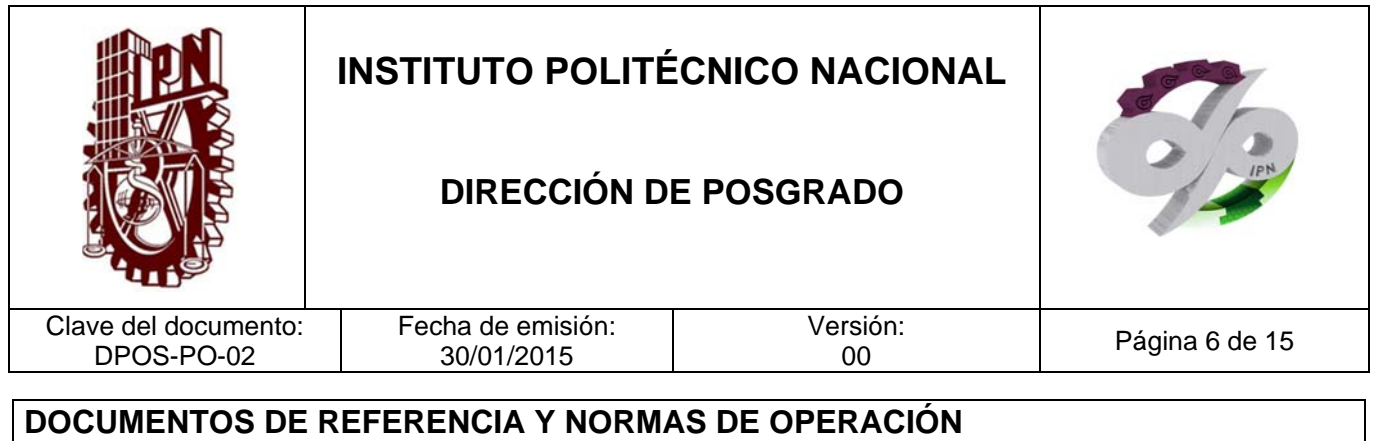

### **CODIGOS INTERNOS**

- Código de Ética del Instituto Politécnico Nacional Gaceta Politécnica. 601, 30- de septiembre de 2004
- Código de Conducta de los Trabajadores del Instituto Politécnico Nacional Gaceta Politécnica. 954 Número extraordinario 01 de septiembre de 2012

### **LEYES**

- Ley Orgánica del Instituto Politécnico Nacional D.O.F. 29 de diciembre de 1981, Fe de erratas 28 de mayo de 1982.
- Ley para la Coordinación de la Educación Superior D.O.F. 29 de diciembre de 1978
- Ley General de Educación D.O.F. 13 de julio de 1993, Última reforma D.O.F. 20 de mayo 2014
- Ley Federal de Derechos D.O.F. 31 de diciembre de 1981, Última reforma D.O.F. 11 de agosto de 2014
- Ley Federal de Transparencia y Acceso a la Información Pública Gubernamental D.O.F. 11 de junio de 2002, Última reforma D.O.F. 14 de julio de 2014
- Ley Federal de Procedimiento Administrativo D.O.F. 04 de agosto de -1994, Última reforma D.O.F. 09 de abril de 2012
- Ley Reglamentaria del Artículo 5º Constitucional relativo al Ejercicio de las Profesiones en el Distrito Federal D.O.F. 26 de mayo de 1945, Última reforma D.O.F. 19 de agosto de 2010

#### **REGLAMENTOS**

3 0 ENE, 2015

**REGISTRAD** 

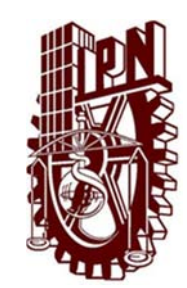

### **DIRECCIÓN DE POSGRADO**

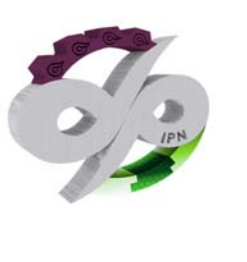

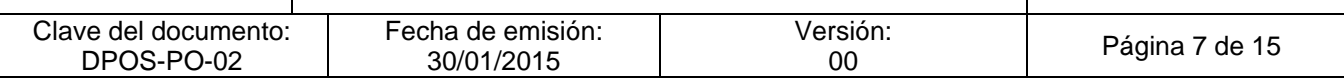

- Reglamento Interior de la Secretaría de Educación Pública D.O.F. 21 de enero de 2005, Última reforma D.O.F. 01 de octubre de 2013
- Reglamento a la Ley Federal de Transparencia y Acceso a la Información Pública Gubernamental. D.O.F. 11 06 2003.
- Reglamento Orgánico del IPN G.P. Gaceta Politécnica número extraordinario 953 31 de agosto de 2012
- Reglamento Interno del IPN Gaceta Politécnica 30 de noviembre de-1998, Última reforma G.P. Gaceta Politécnica 599 31 de julio de 2004
- Reglamento de Estudios de Posgrado del IPN Gaceta. Politécnica. 866 Número extraordinario 31 de julio de 2006
- Reglamento General de Estudios del IPN Gaceta. Politécnica. 866 Número extraordinario 13 de junio de 2011
- Reglamento de Titulación Profesional del IPN Gaceta. Politécnica. edición especial 01-de abril de -1992
- Reglamento de Promoción Docente del Instituto Politécnico Nacional Gaceta Politécnica el 15 de diciembre de 2010, número extraordinario 828

### **MANUALES**

- Manual Administrativo de Aplicación General en Materias de Tecnologías de la Información y Comunicaciones y de Seguridad de la Información (D.O.F. 08-05-2014

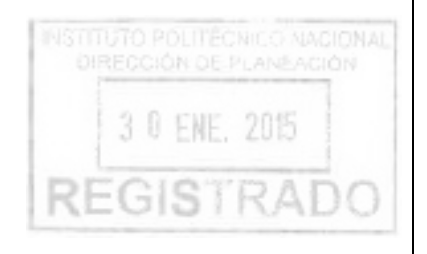

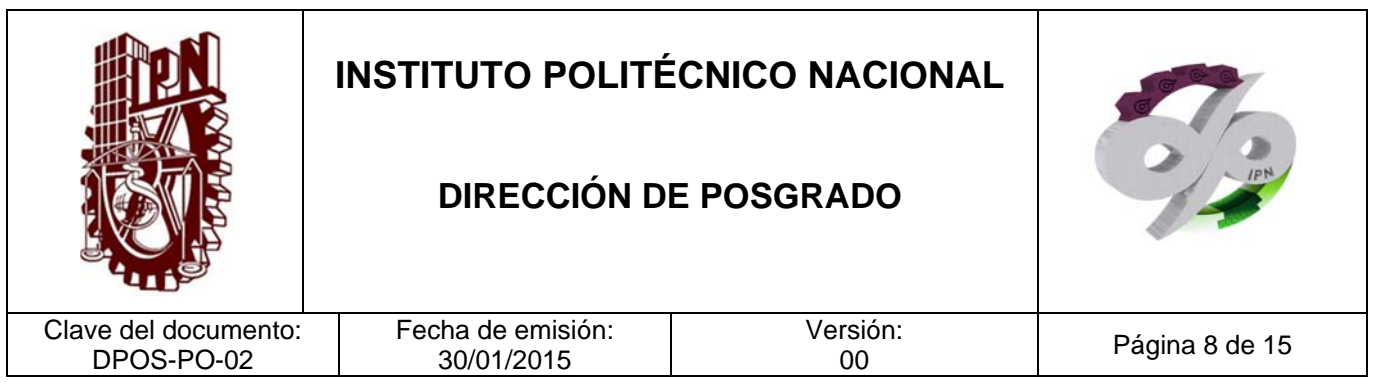

### **POLÍTICAS DE OPERACIÓN**

- 1. Sólo se hará el cobro de los derechos correspondientes a los alumnos que hayan presentado la totalidad de los requisitos del procedimiento, y que cuenten con un expediente de alumno sin faltantes documentales.
- 2. Sólo se entregará el certificado y Diploma de grado al interesado de Nacionalidad Mexicana que presente identificación oficial vigente (INE, pasaporte o cédula profesional).
- 3. Sólo se entregará el certificado y Diploma de grado al interesado de Nacionalidad Extranjera que presente identificación oficial vigente (pasaporte o FM3).

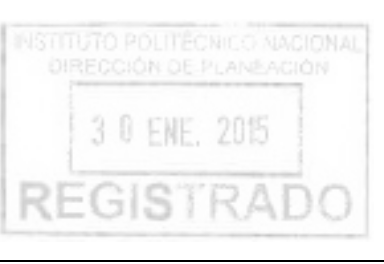

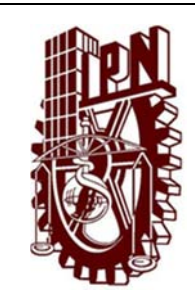

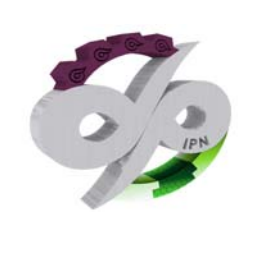

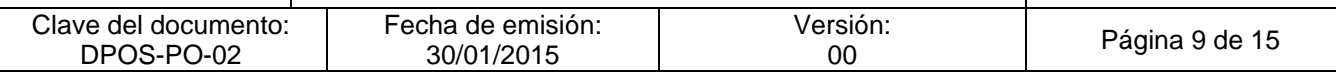

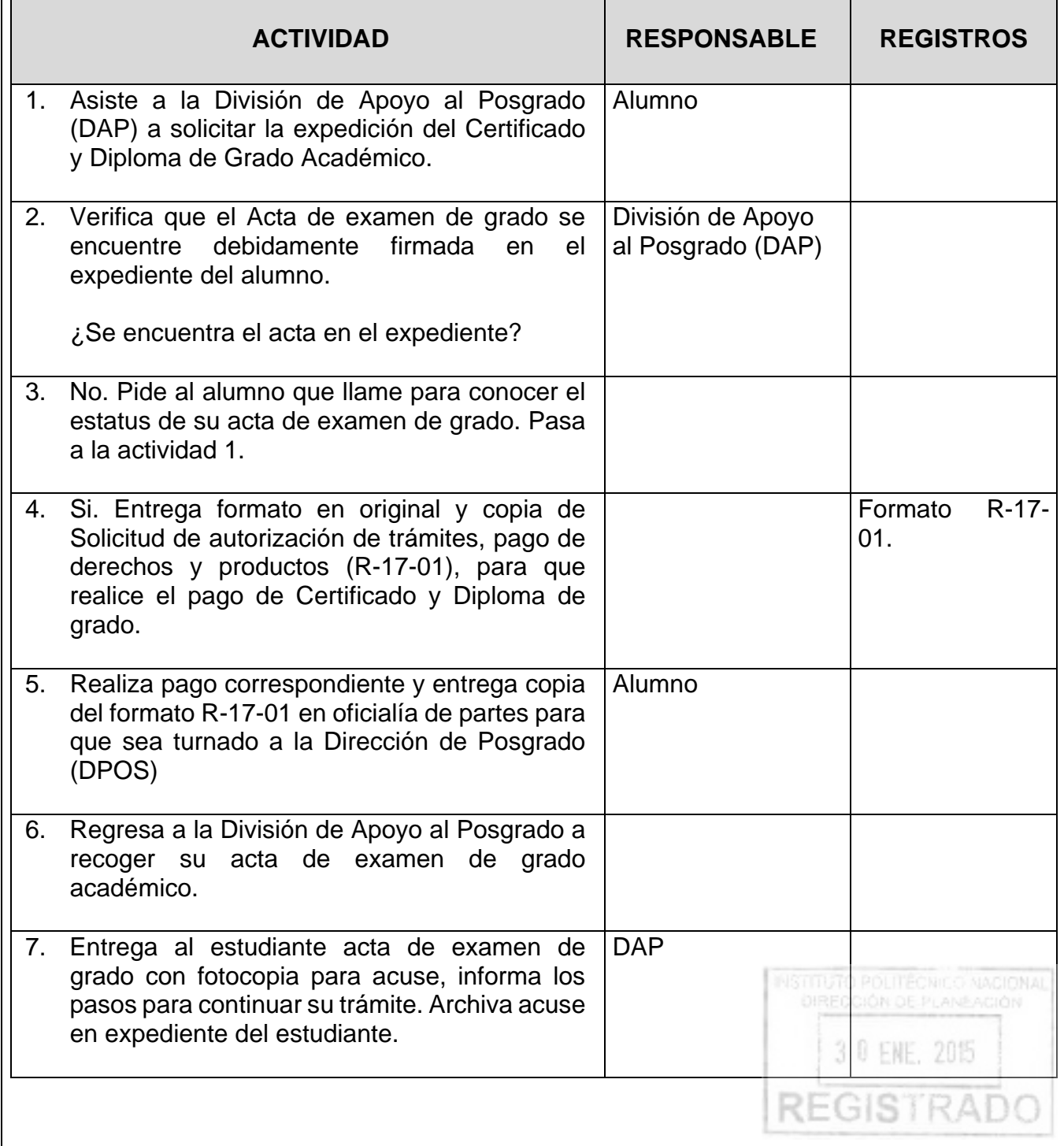
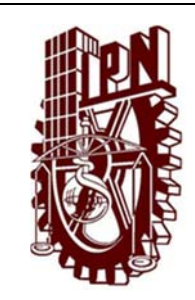

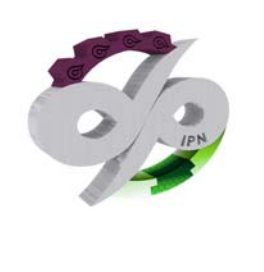

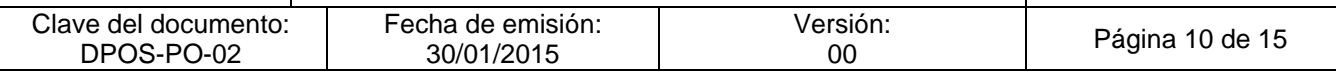

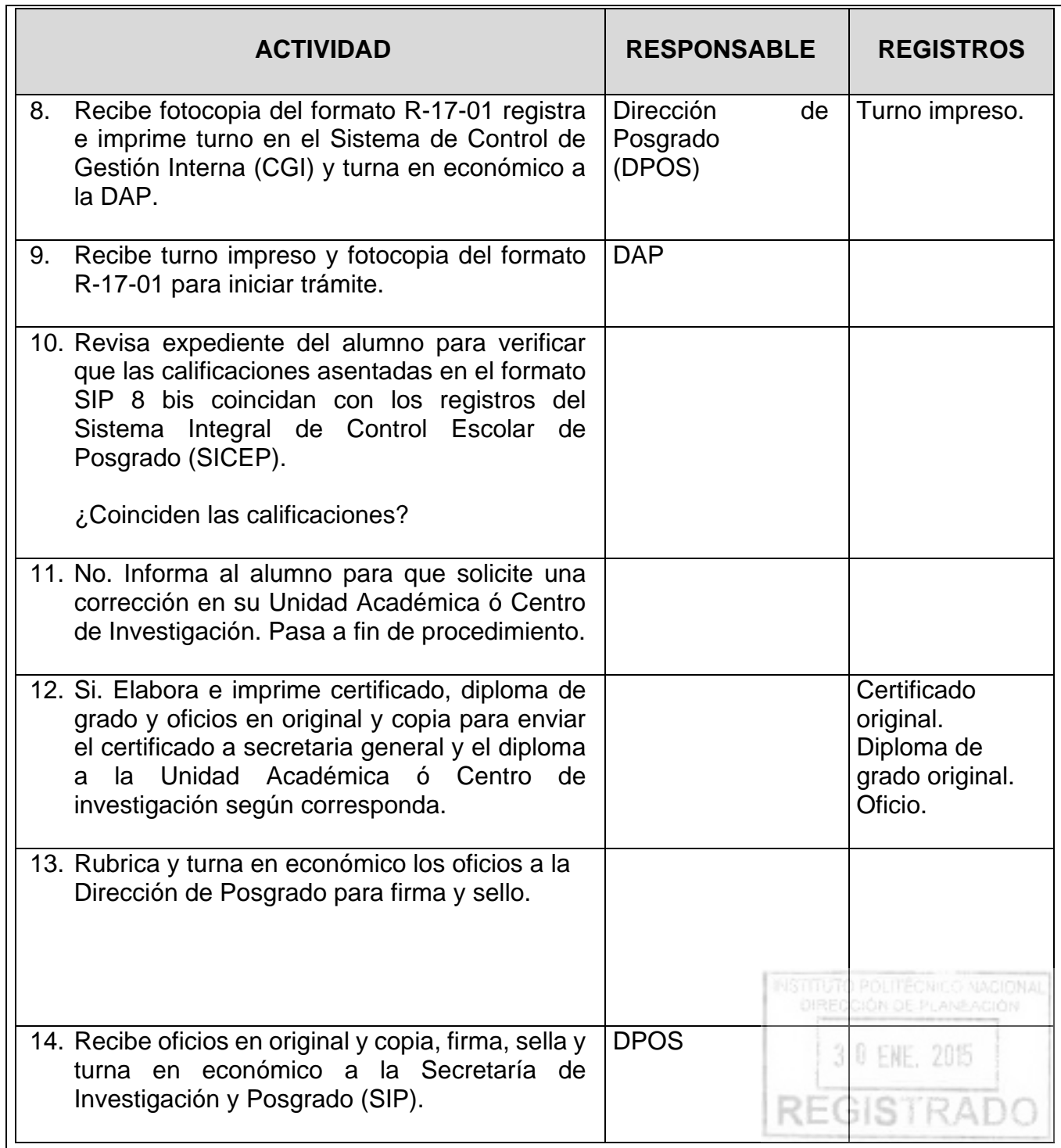

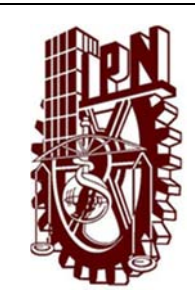

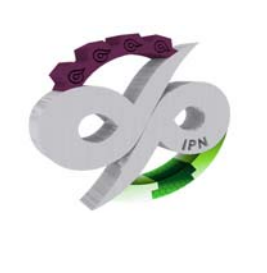

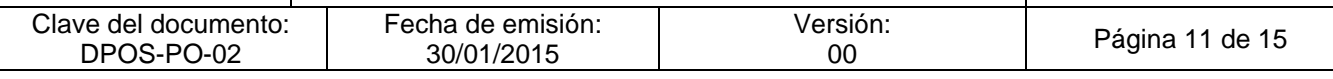

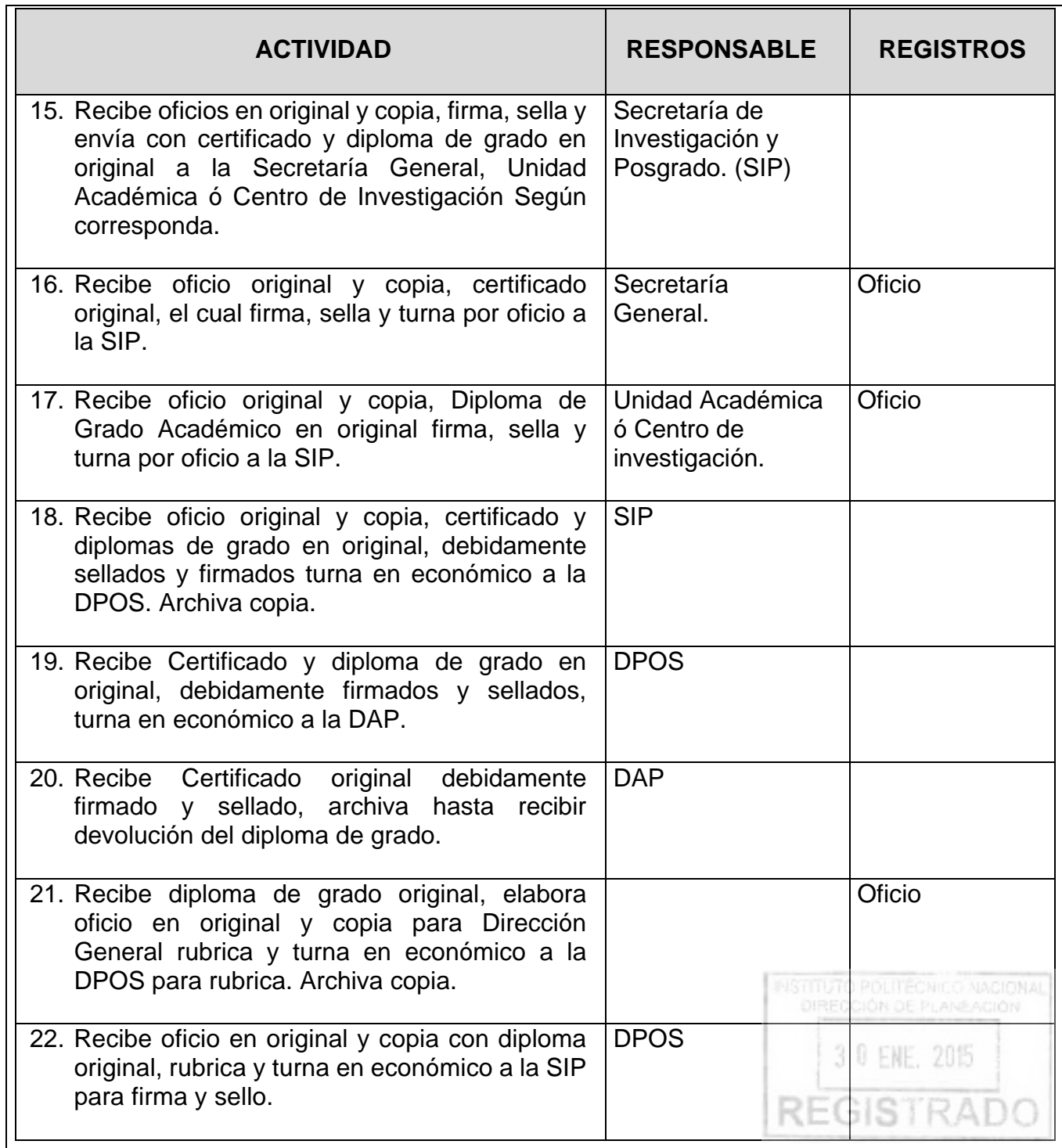

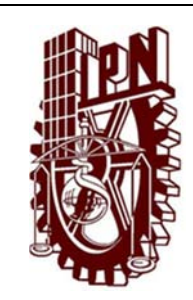

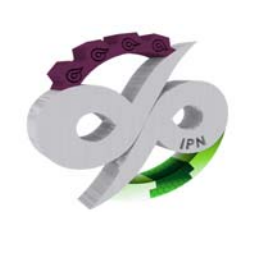

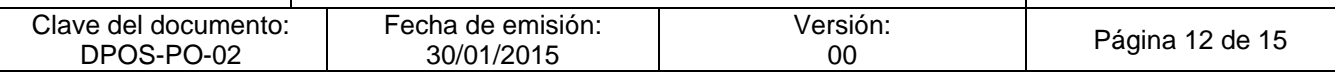

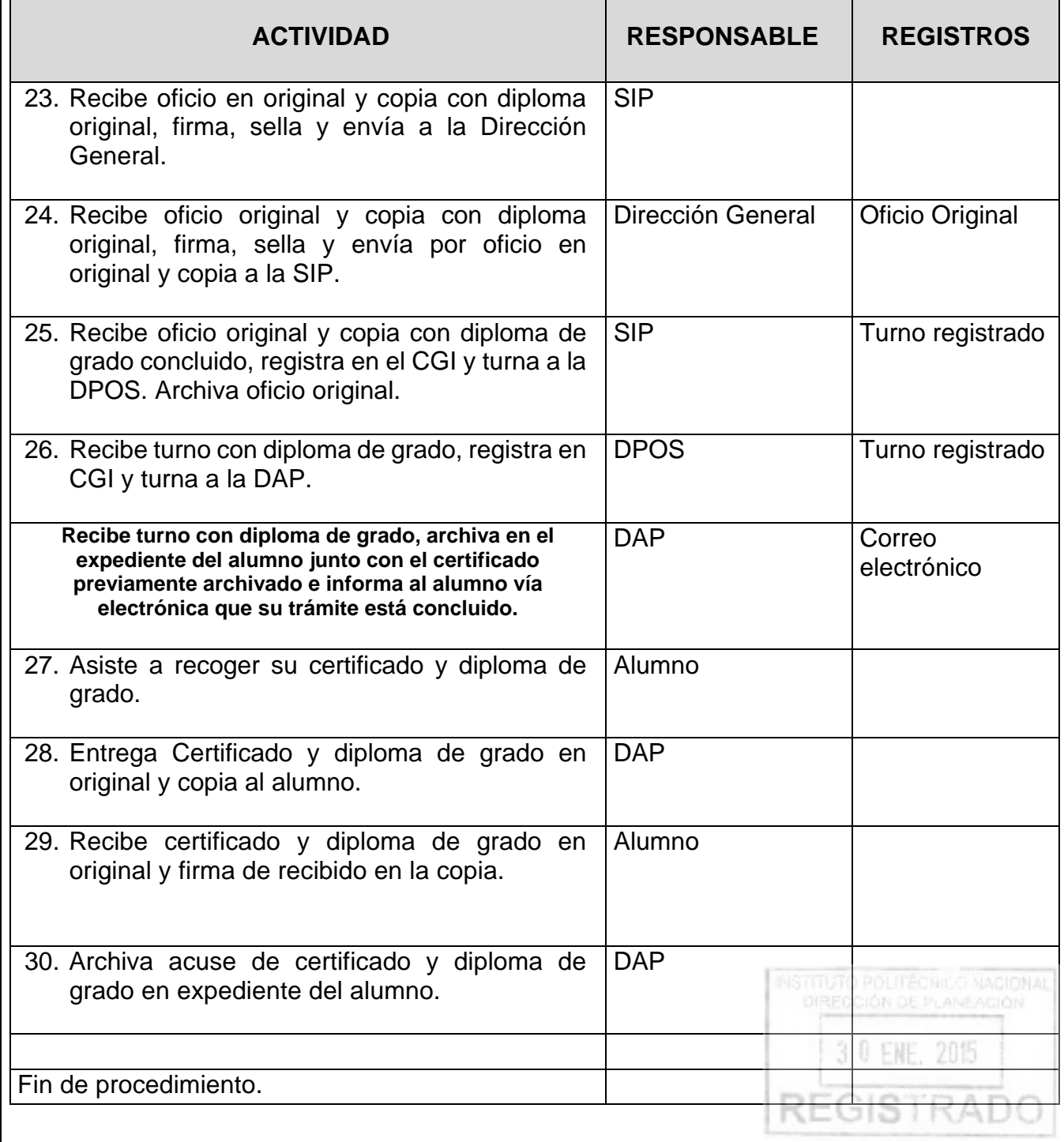

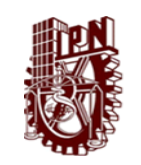

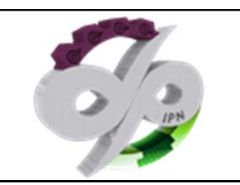

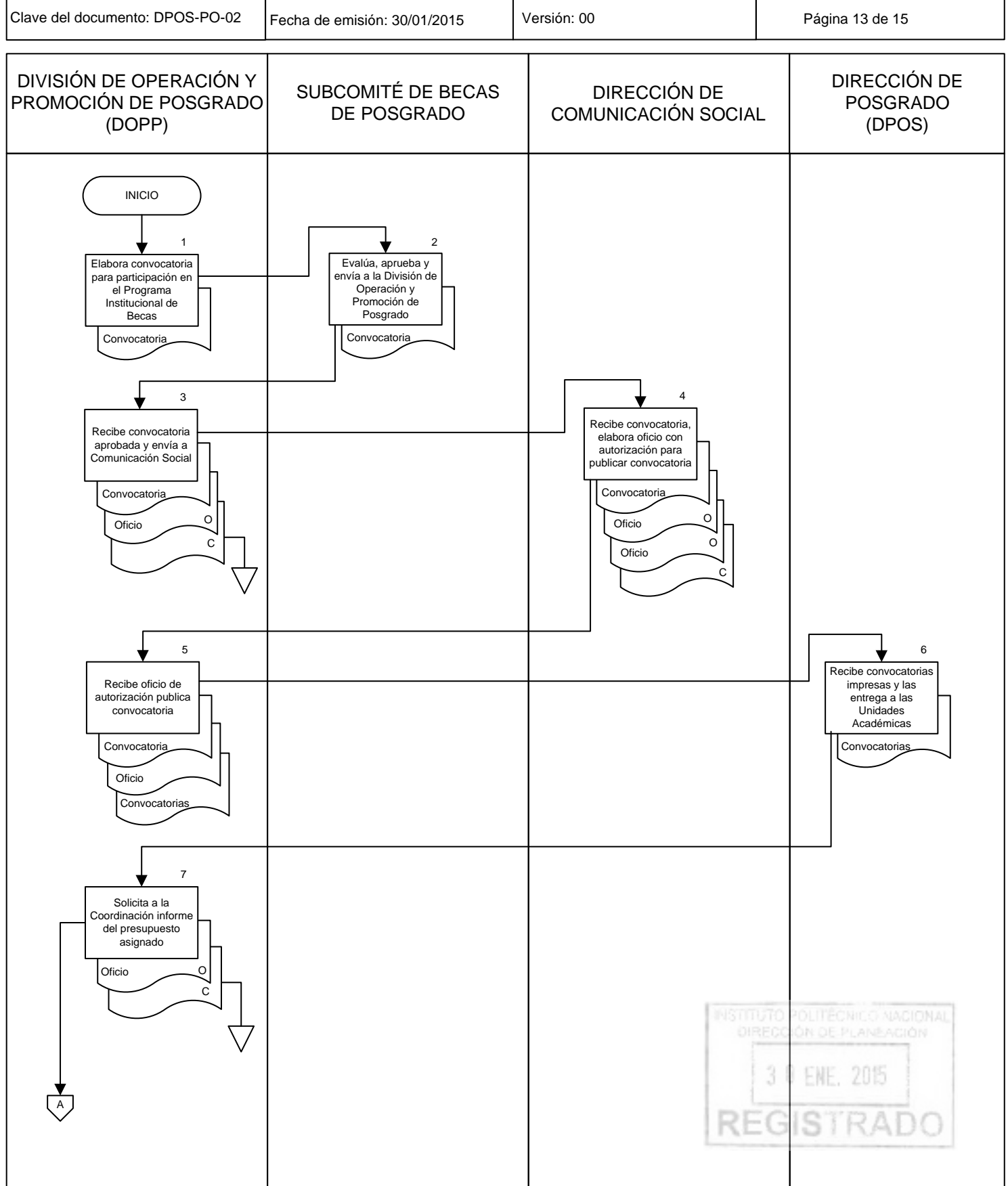

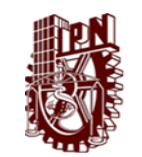

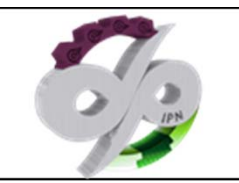

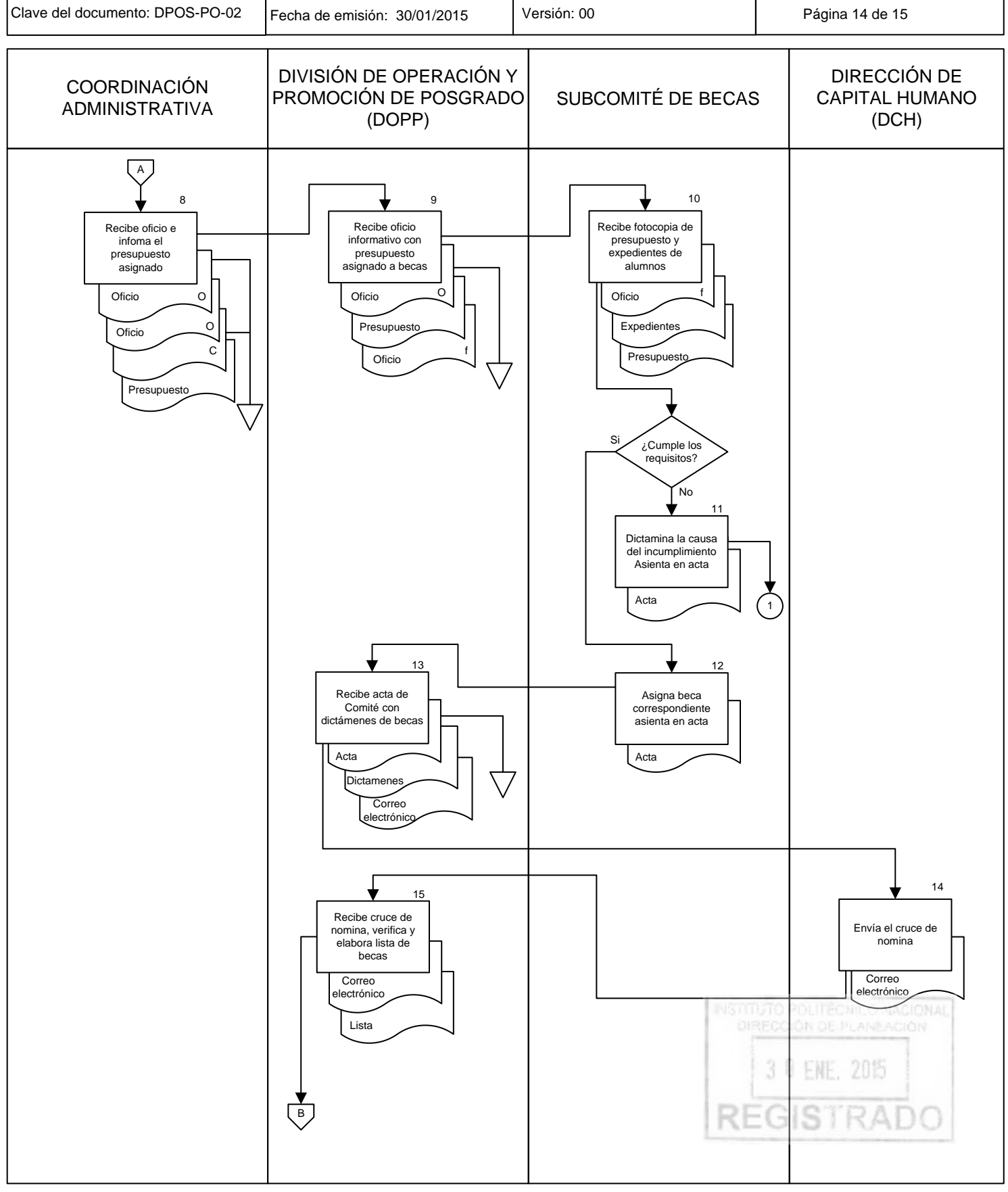

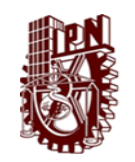

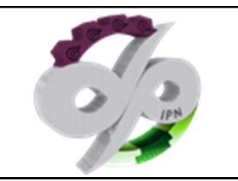

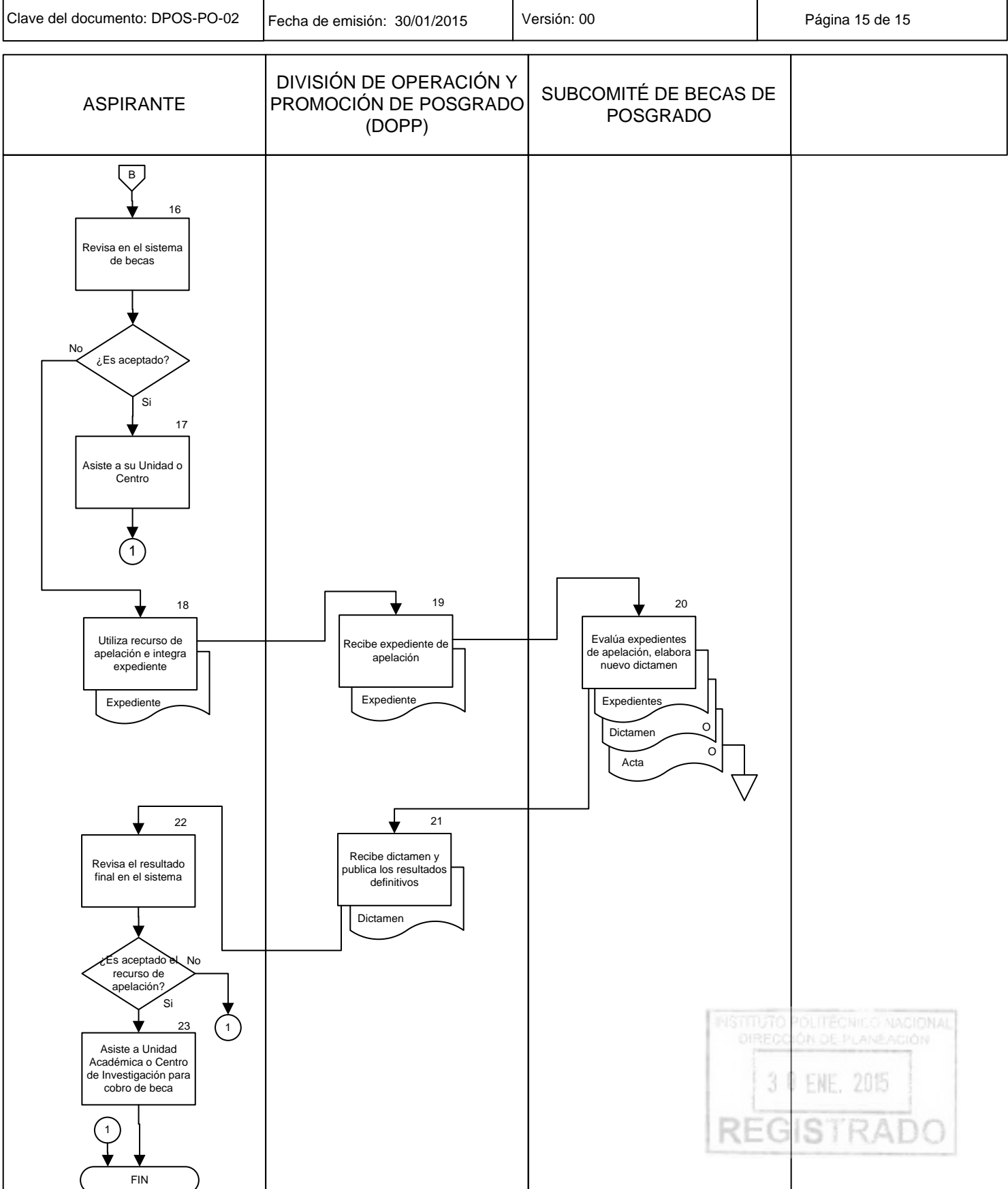

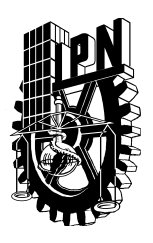

### **INSTITUTO POLITÉCNICO NACIONAL SECRETARÍA DE INVESTIGACIÓN Y POSGRADO**

*ACTA DE REVISIÓN DE TESIS* 

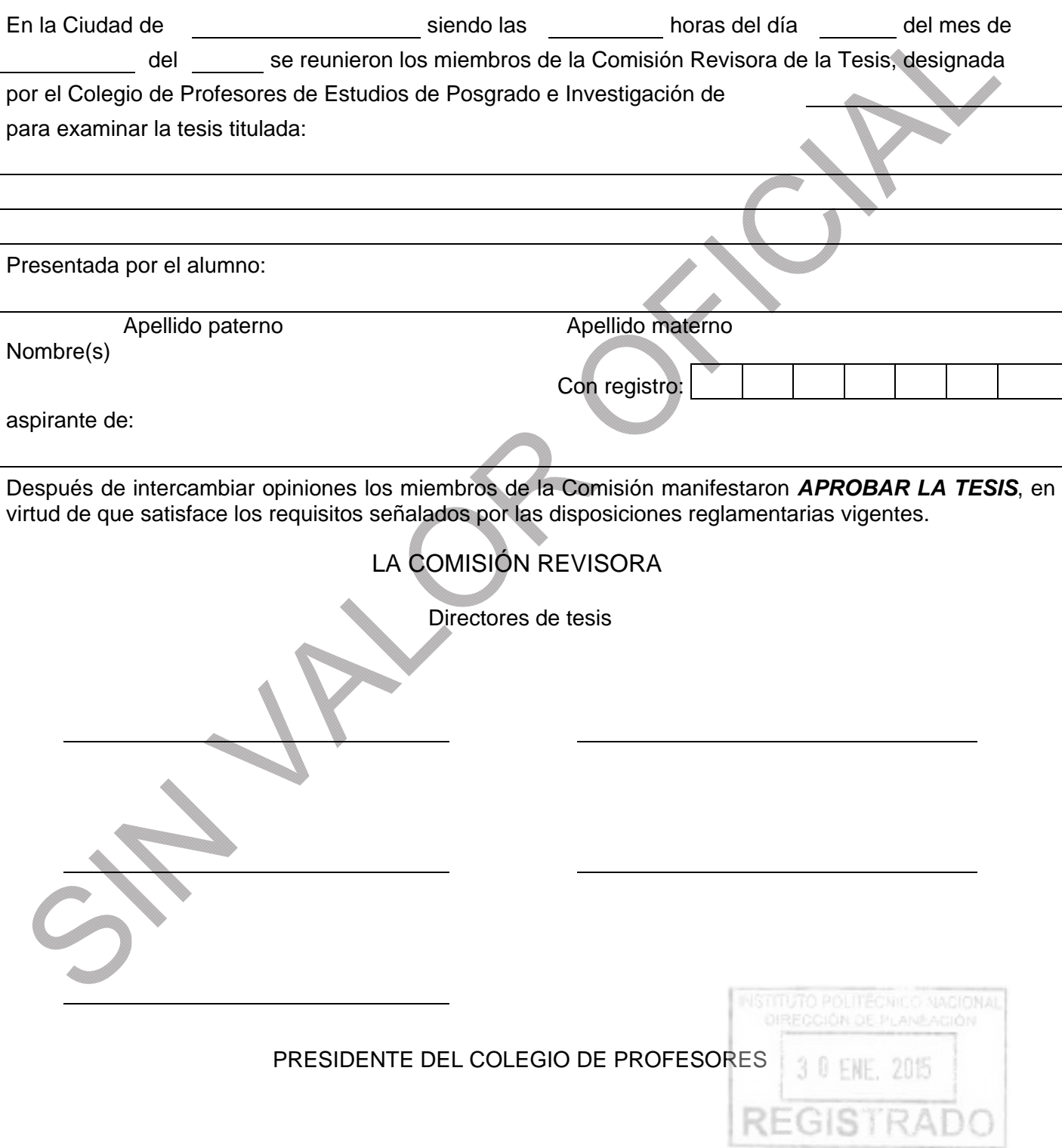

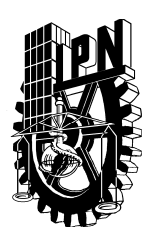

### **INSTITUTO POLITÉCNICO NACIONAL SECRETARÍA DE INVESTIGACIÓN Y POSGRADO**

*ACTA DE REVISIÓN DE TESIS* 

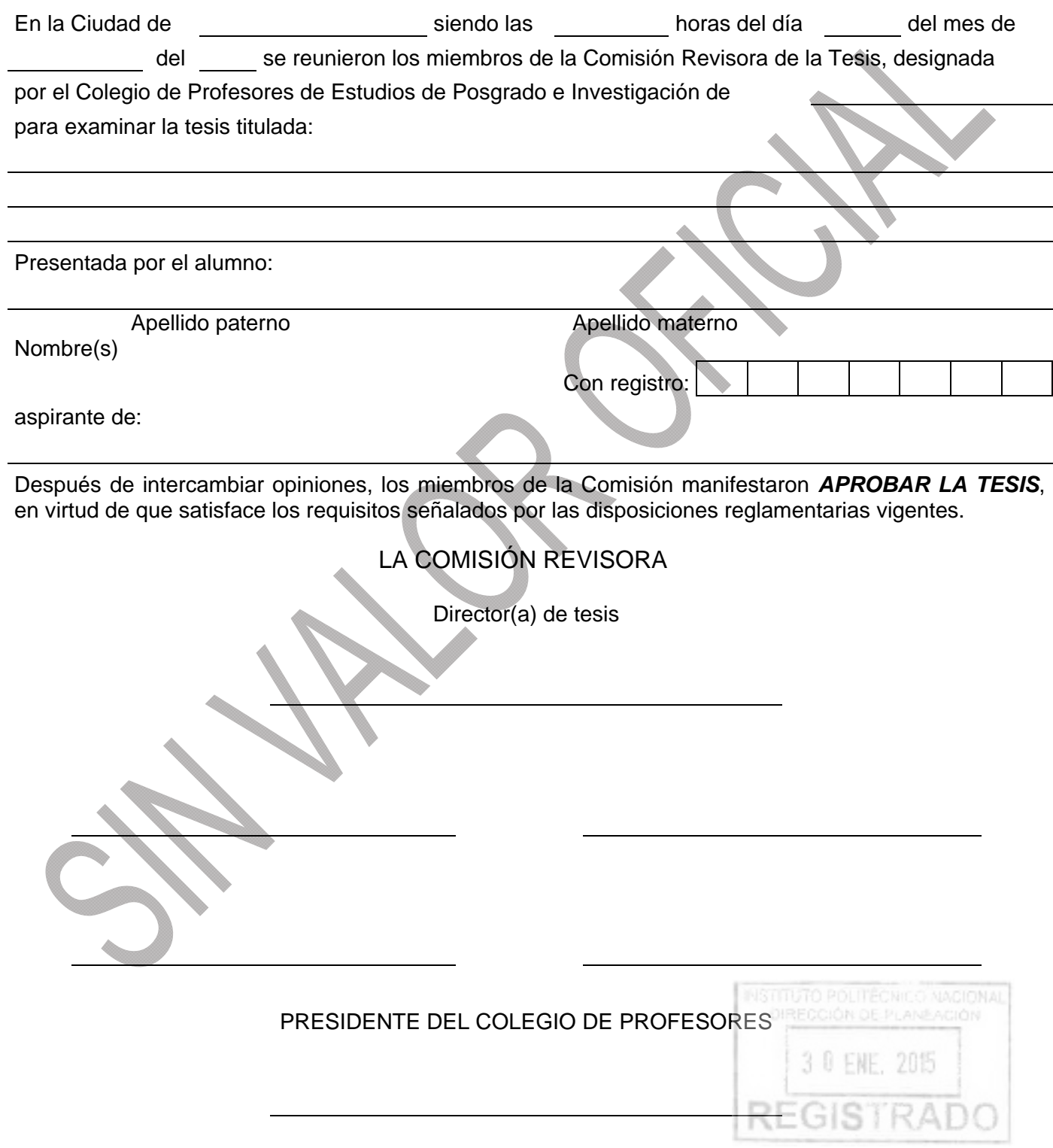

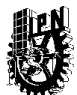

# **INSTITUTO POLITÉCNICO NACIONAL SECRETARIA DE INVESTIGACIÓN Y POSGRADO**  *SOLICITUD DE AUTORIZACIÓN DE TRÁMITES, PAGO DE DERECHOS Y PRODUCTOS*

**R-17-01** 

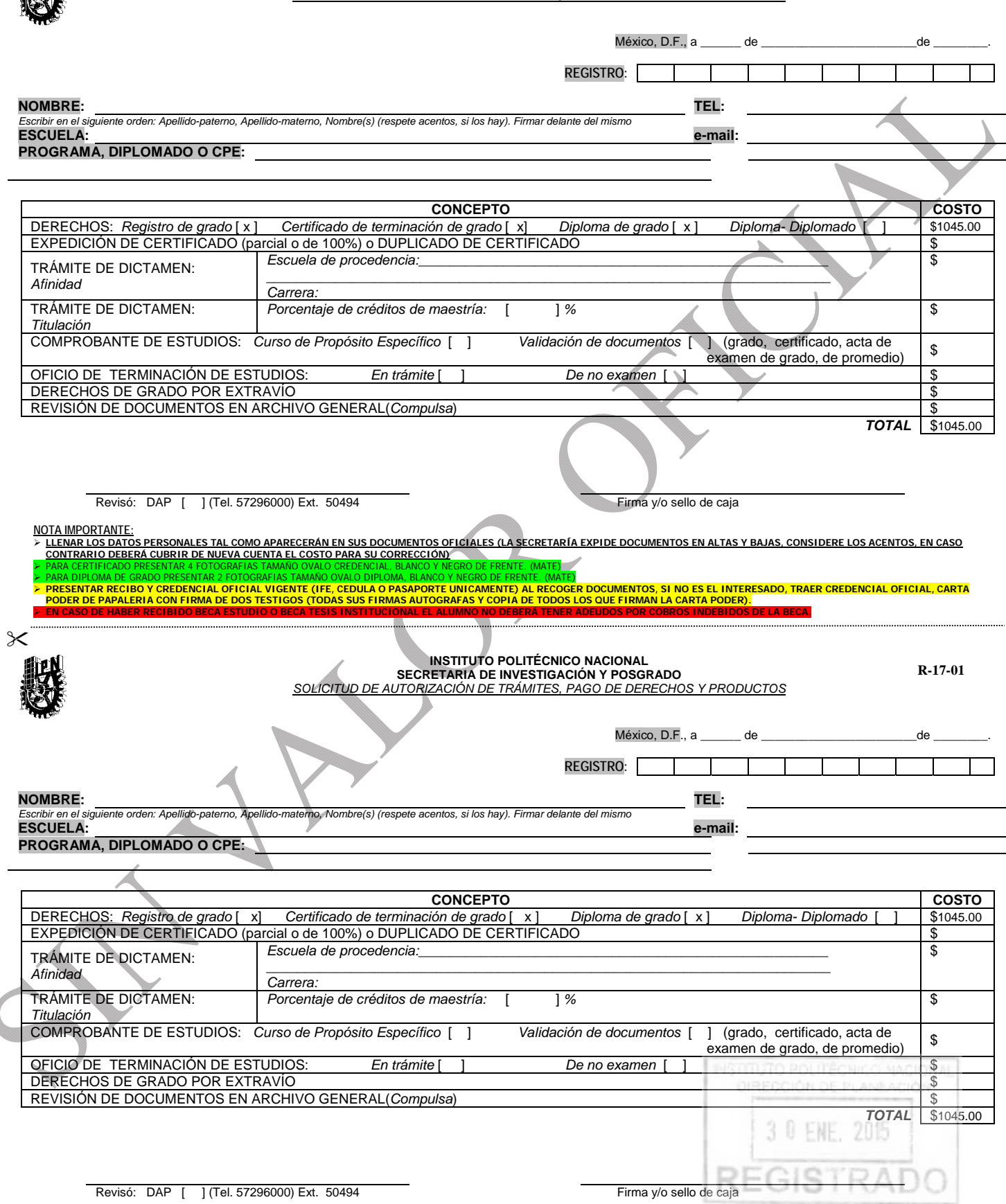

**NOTA IMPORTANTE:**

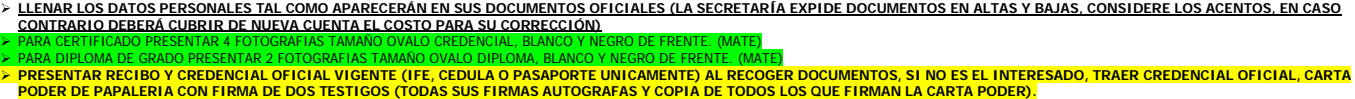

**EN CASO DE HABER RECIBIDO BECA ESTUDIO O BECA TESIS INSTITUCIONAL EL ALUMNO NO DEBERÁ TENER ADEUDOS POR COBROS INDEBIDOS DE LA BECA.** 

INSTITUTO POLITÉCNICO NACIONAL 3 0 ENE. 2015

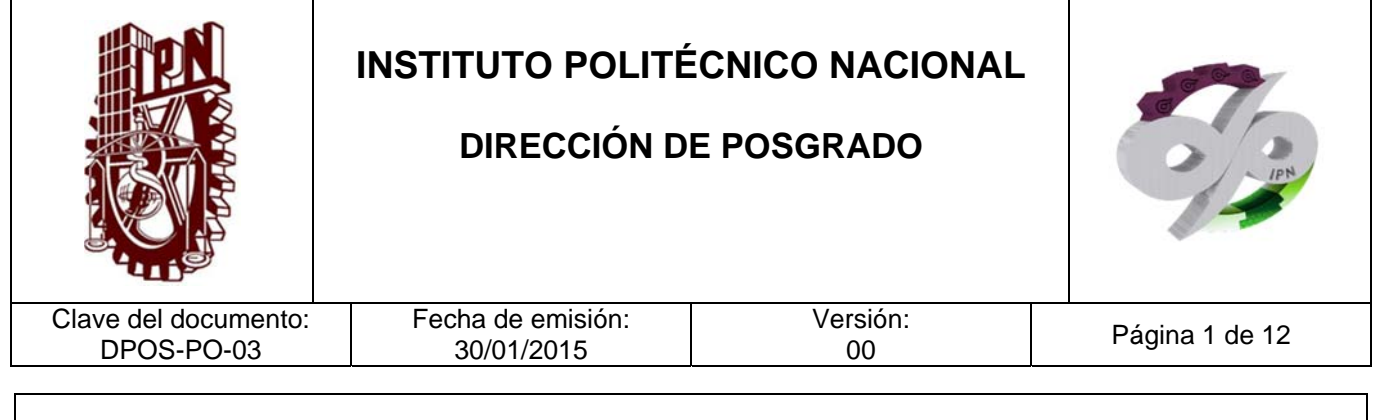

### **EMISIÓN DE NOMBRAMIENTO PARA PROFESORES DE POSGRADO**

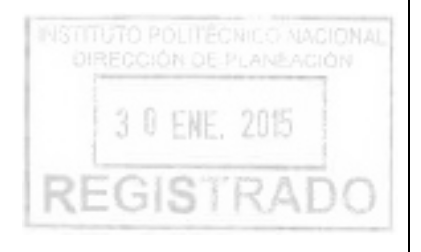

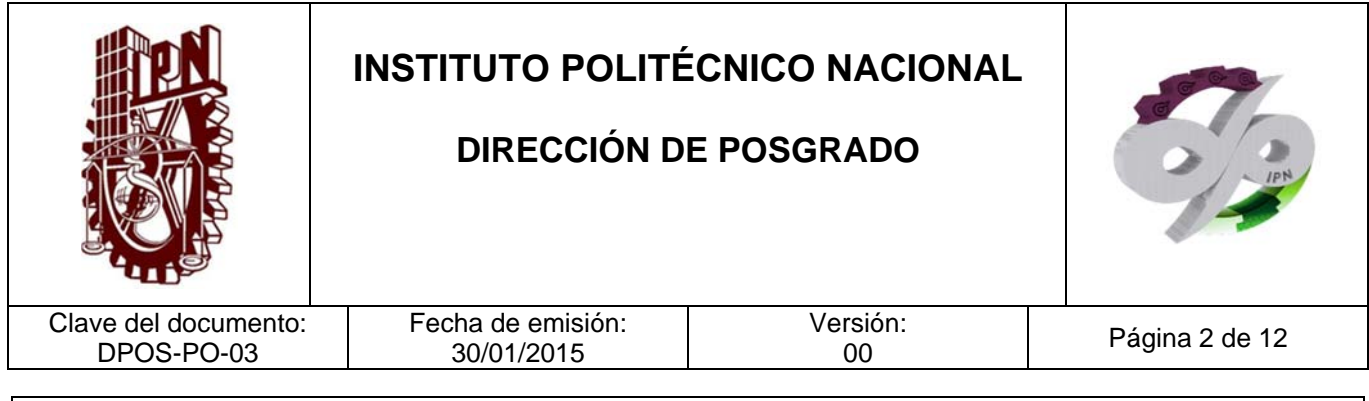

### **CONTROL DE EMISIÓN**

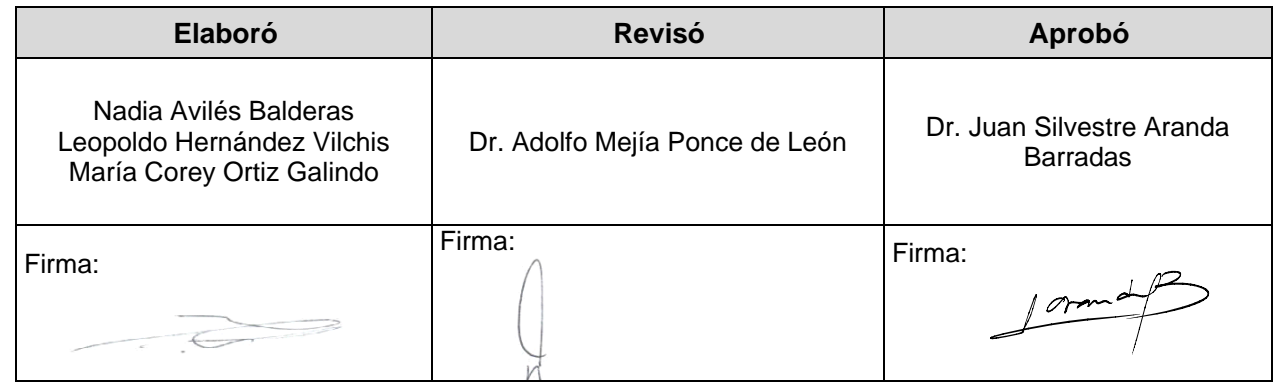

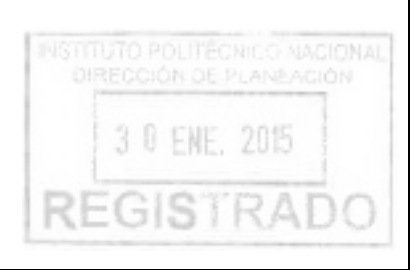

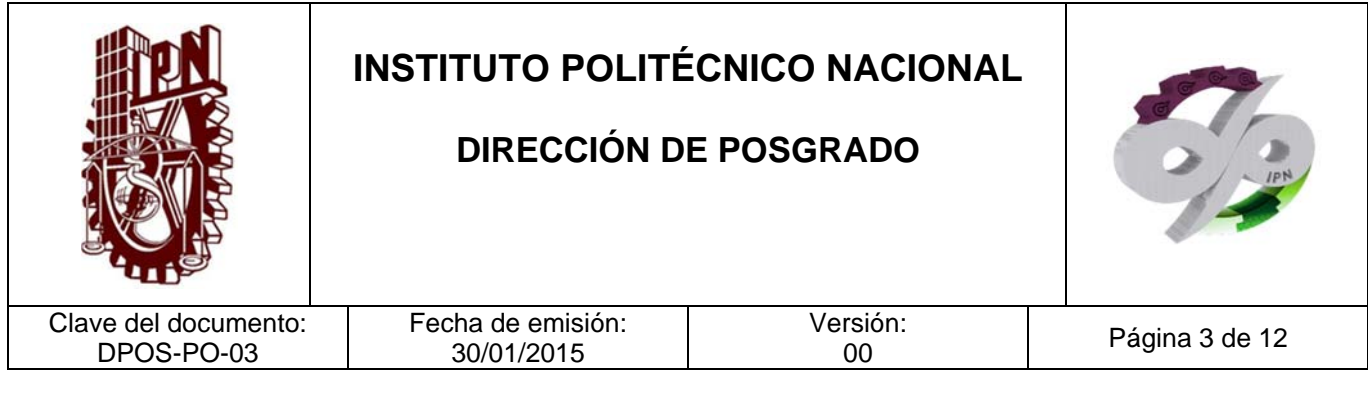

#### **CONTROL DE CAMBIOS**

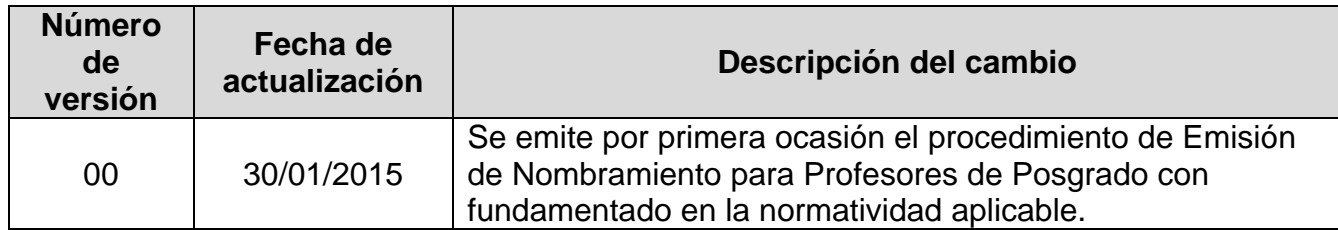

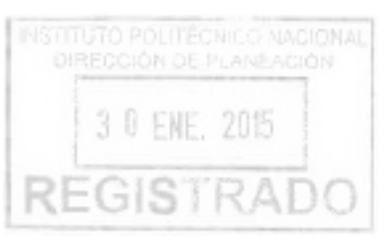

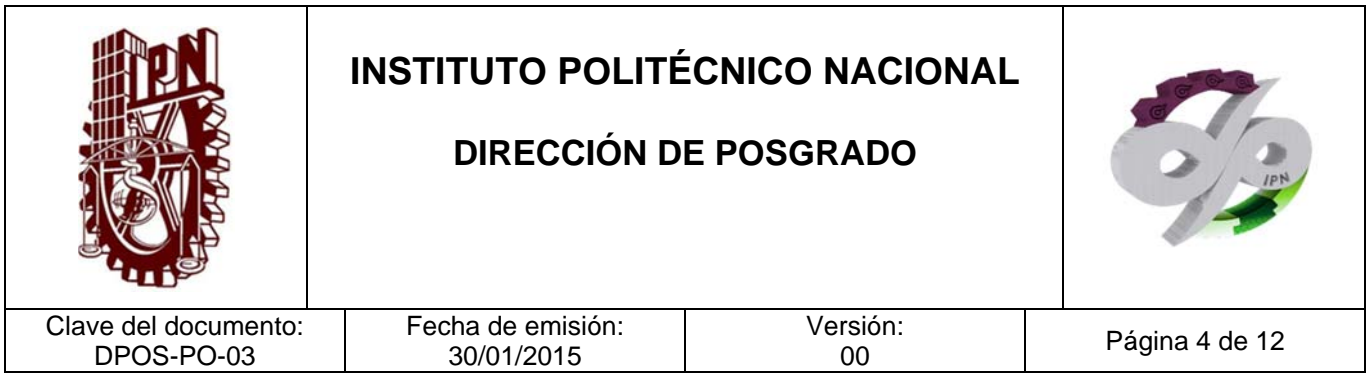

#### **PROPÓSITO DEL PROCEDIMIENTO**

Emitir los nombramientos que correspondan a los profesores participantes en los programas de posgrado ofertados en el Instituto, de conformidad con los requisitos establecidos en la normatividad aplicable, con la finalidad de establecer en cada programa de posgrado una planta docente de alto perfil académico para asegurar el correcto funcionamiento del programa.

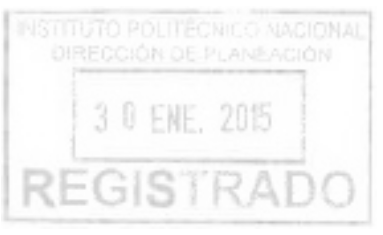

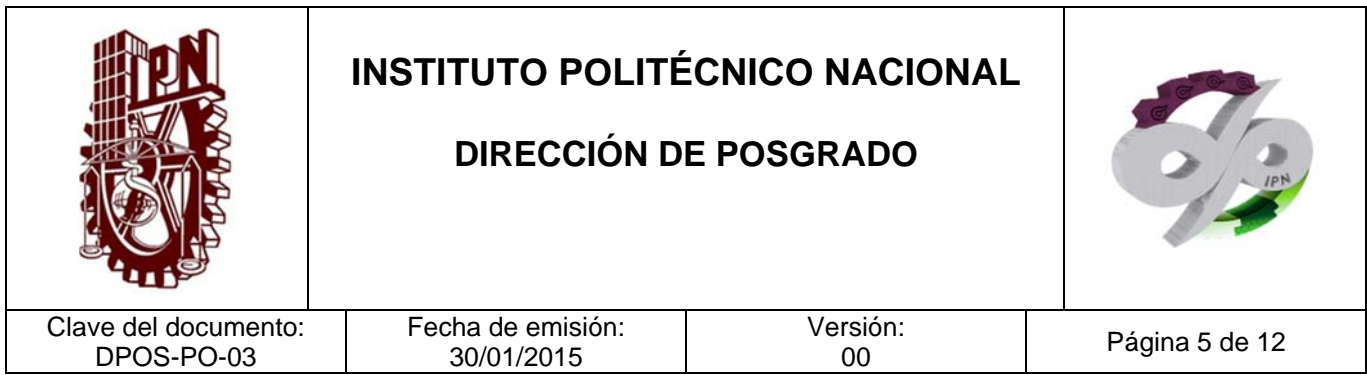

#### **ALCANCE**

Este procedimiento aplica a los profesores participantes en unidades de aprendizaje, comités tutoriales, comisiones revisoras de tesis, jurados de examen de grado y demás actividades asociadas a cualquier programa de posgrado que se ofrezca en el Instituto Politécnico Nacional.

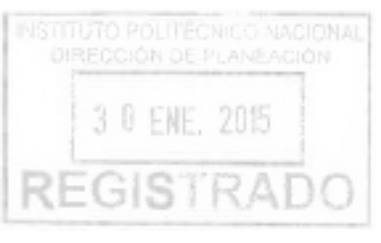

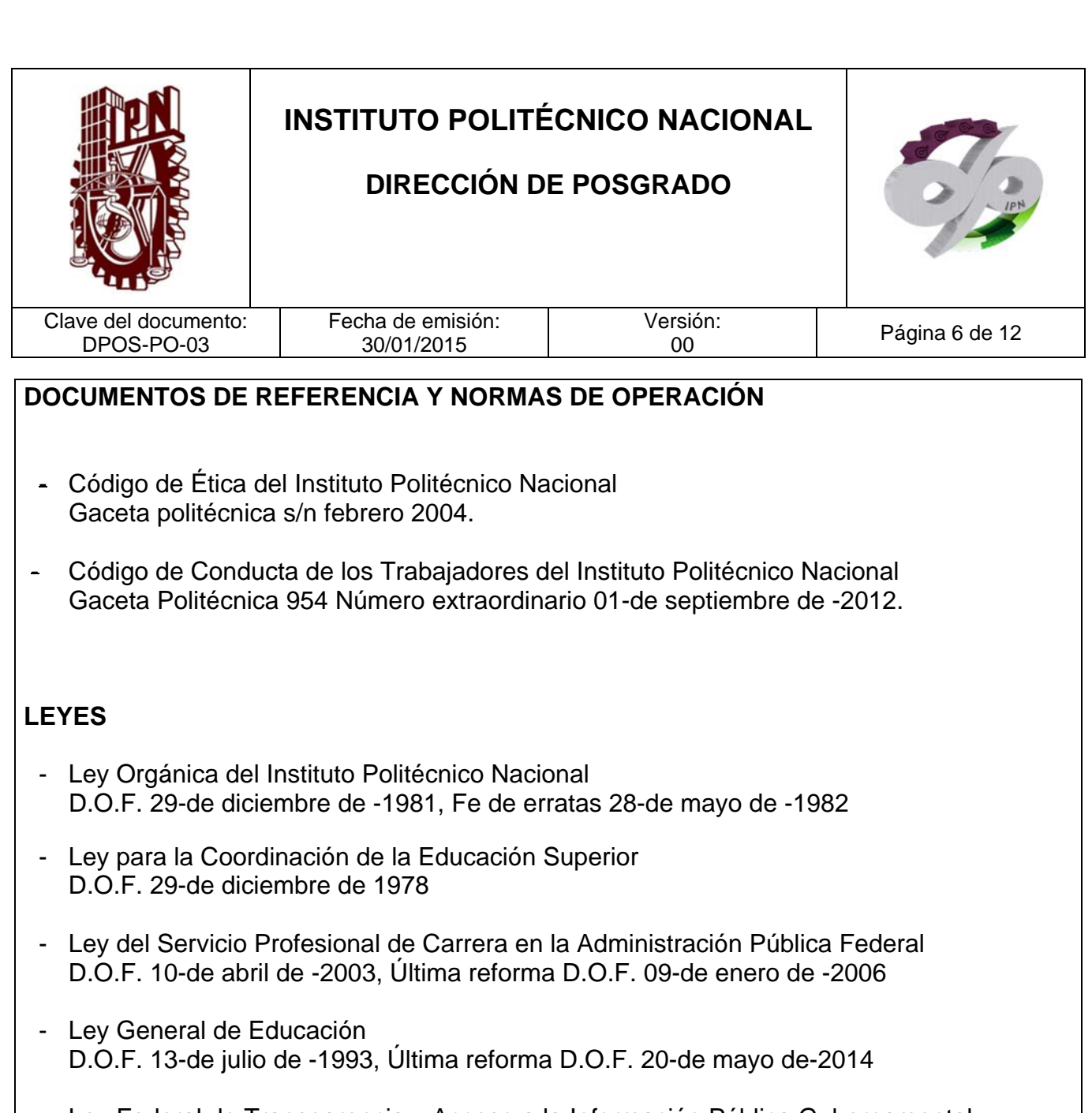

Ley Federal de Transparencia y Acceso a la Información Pública Gubernamental D.O.F. 11-de junio de -2002, Última reforma D.O.F. 14-de julio de -2014

#### **REGLAMENTOS**

Reglamento de la Ley del Servicio Profesional de Carrera en la Administración Pública Federal.

D.O.F. 06-de septiembre de -2007

Reglamento de la Ley Federal de Transparencia y Acceso a la Información Pública Gubernamental.

D.O.F.11-de junio de 2003

- Reglamento Interior de la Secretaría de Educación Pública

INSTITUTO POLITÉCNICO NACIONAL

3 0 ENE, 2015

**REGISTRAD** 

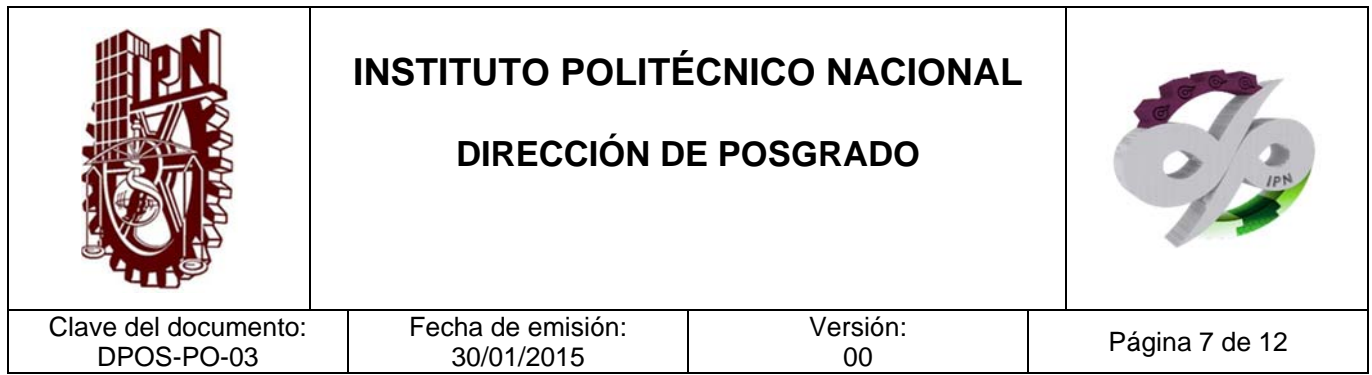

D.O.F. 21-de enero de -2005, Última reforma D.O.F. 01-de octubre de -2013

- Reglamento Orgánico del IPN Gaceta Politécnica 953 Número extraordinario 31-de agosto de -2012.
- Reglamento Interno del IPN Gaceta Politécnica 30-de noviembre de-1998, Última reforma Gaceta Politécnica 599 31- de julio de-2004.
- Reglamento de Estudios de Posgrado del IPN Fecha de aprobación 30-de junio de-2006 Gaceta Politécnica 633 Número extraordinario
- Reglamento General de Estudios del IPN Gaceta .Politécnica 866 numero extra ordinario. 13-de junio de -2011

#### **MANUALES**

- Manual Administrativo de Aplicación General en Materias de Tecnologías de la Información y Comunicaciones y de Seguridad dela Información D.O.F. 08-de mayo de -2014.

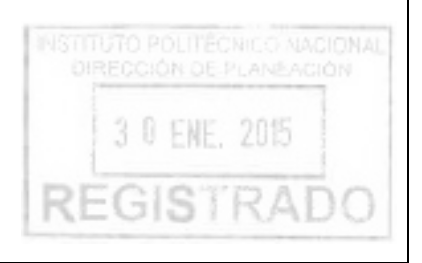

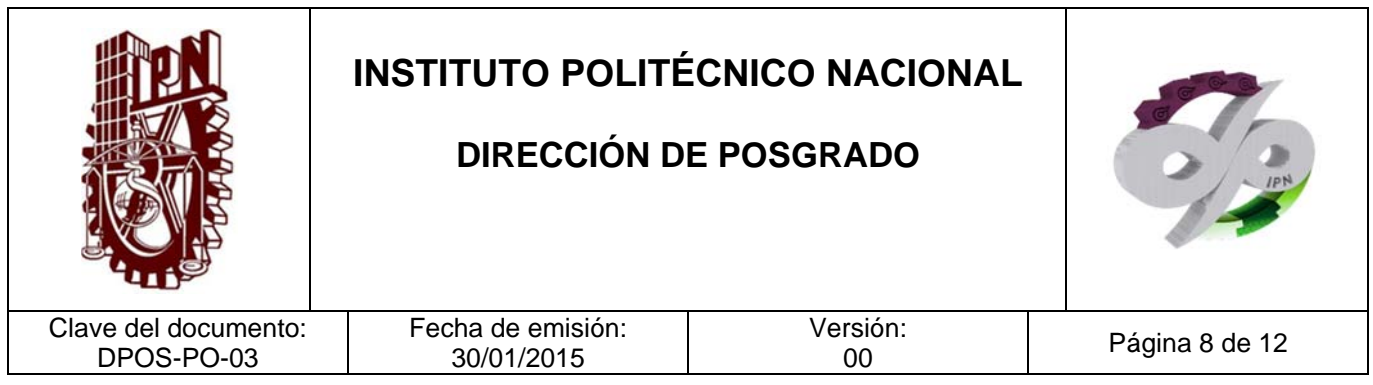

#### **POLÍTICAS DE OPERACIÓN**

- 1. Solo se analizan expedientes de profesores debidamente integrados y completos.
- 2. En caso de que la solicitud de nombramiento de profesor colegiado no haya recibido opinión favorable del Colegio de Profesores de la unidad académica correspondiente, el expediente se turnará a la Comisión de Profesores del Colegio Académico de Posgrado que resolverá lo conducente.

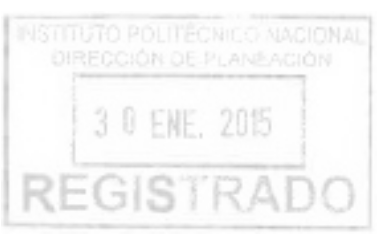

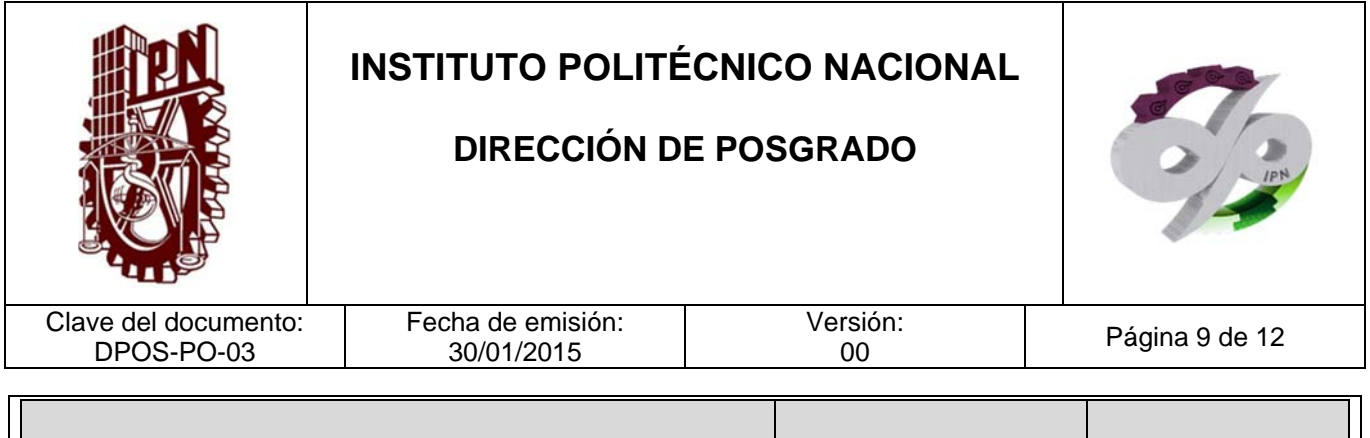

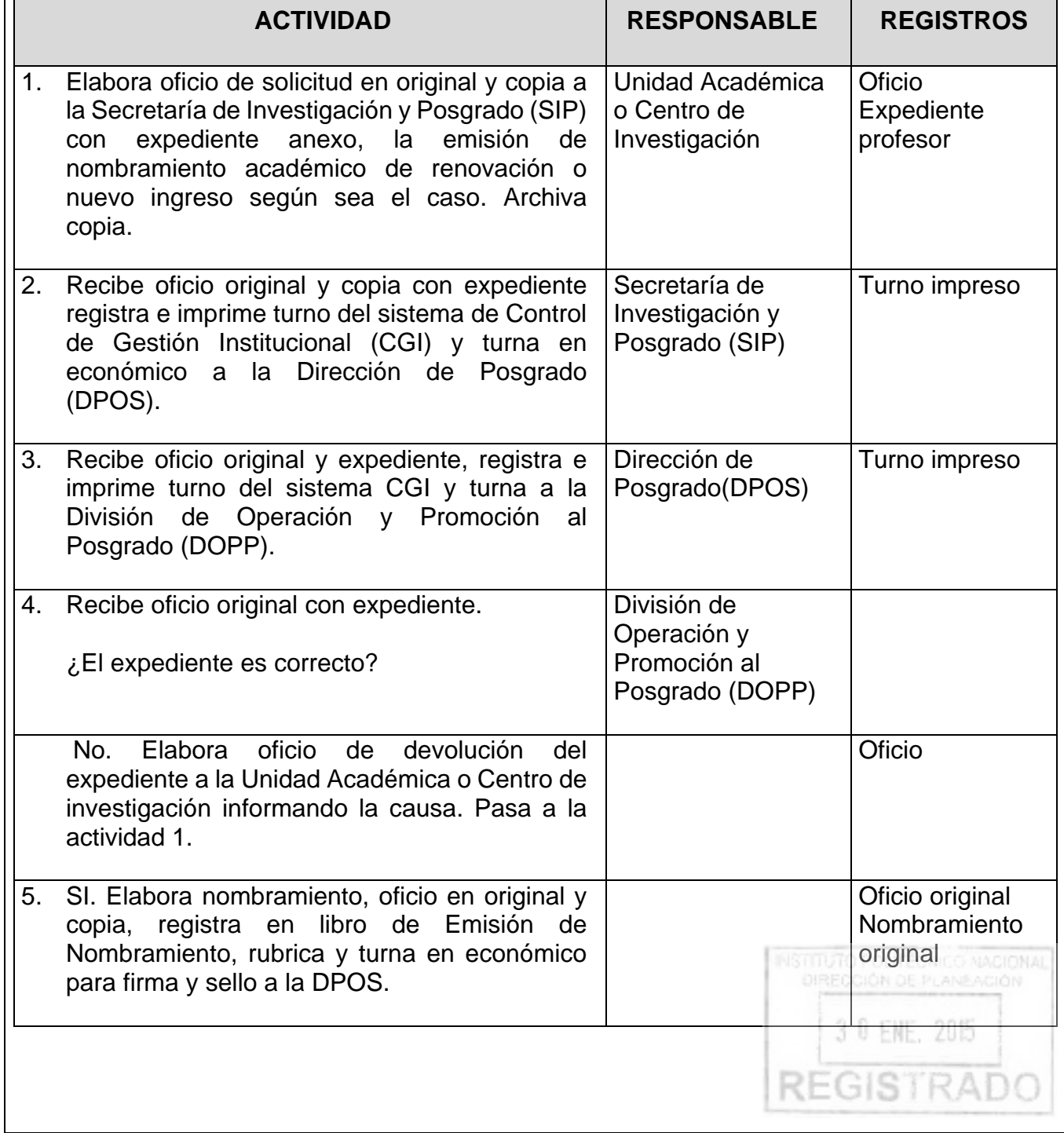

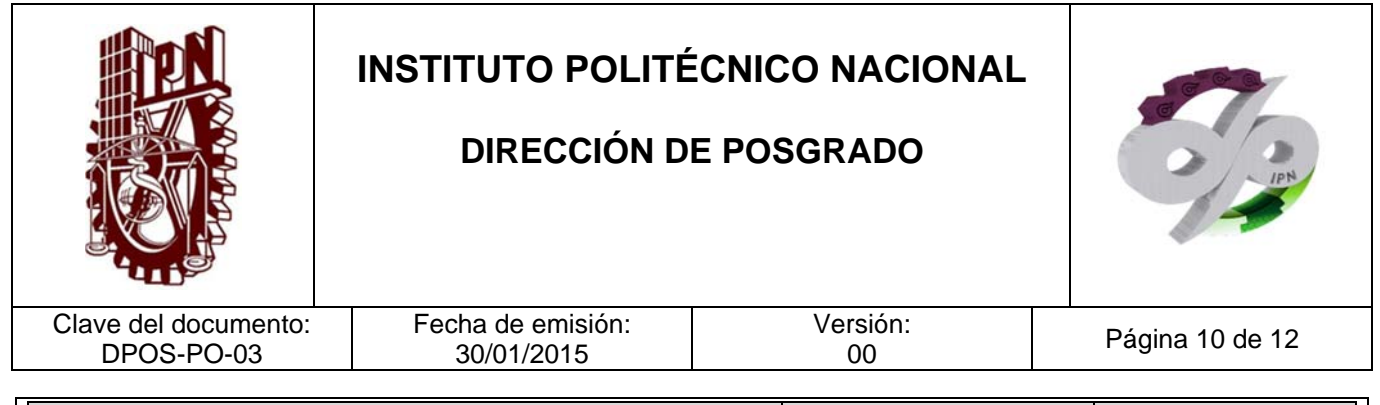

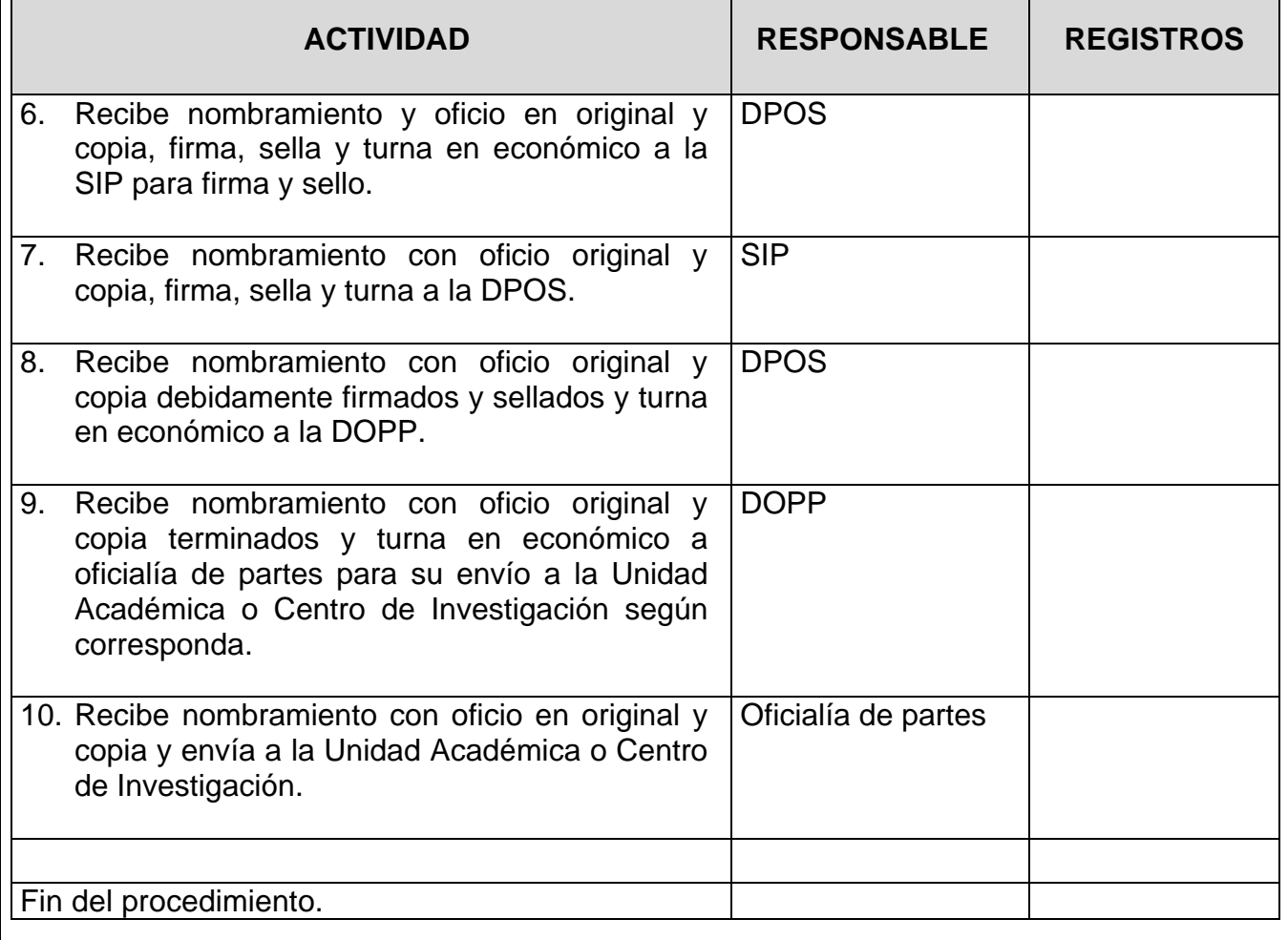

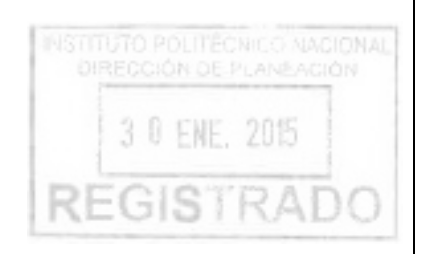

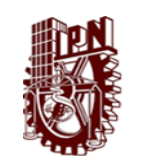

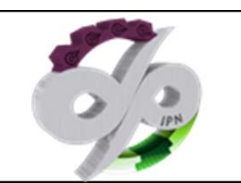

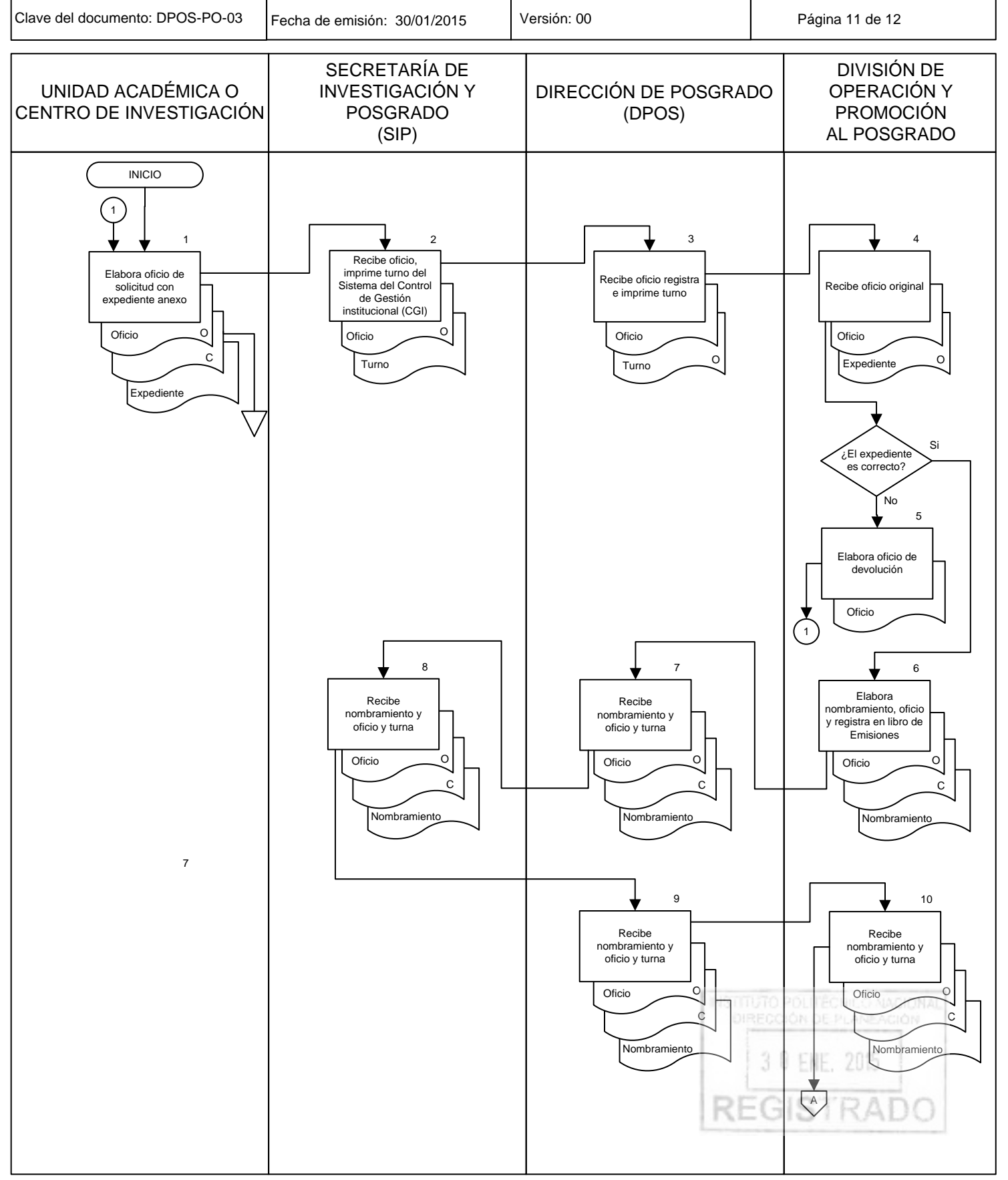

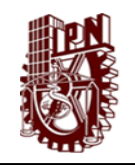

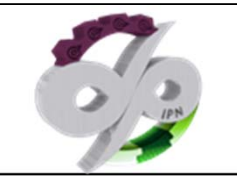

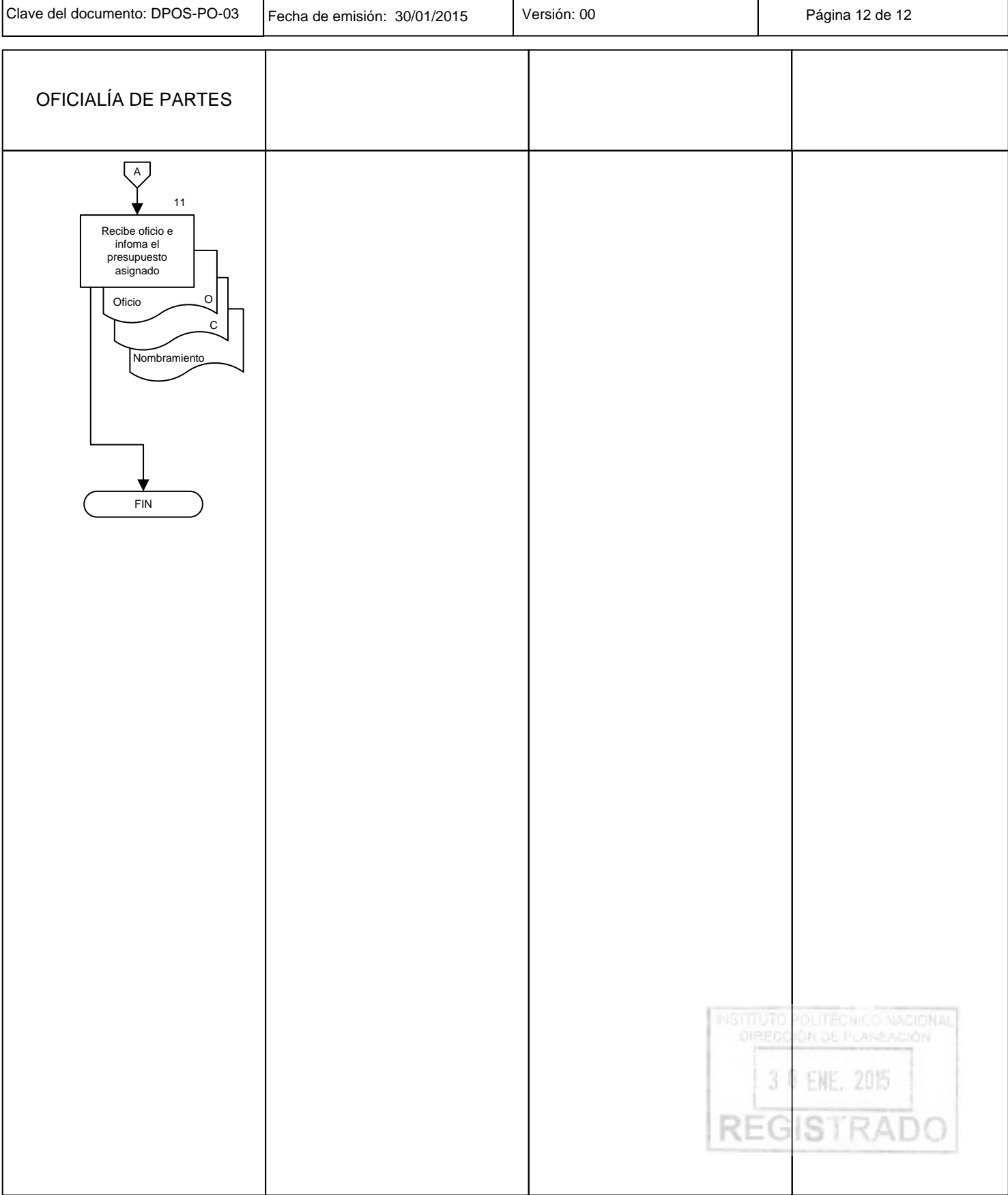

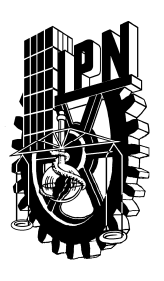

### **INSTITUTO POLITÉCNICO NACIONAL SECRETARIA DE INVESTIGACIÓN Y POSGRADO**  *DIRECCIÓN DE POSGRADO*

*SOLICITUD DE EMISIÓN DE NOMBRAMIENTO DE PROFESOR DE POSGRADO* 

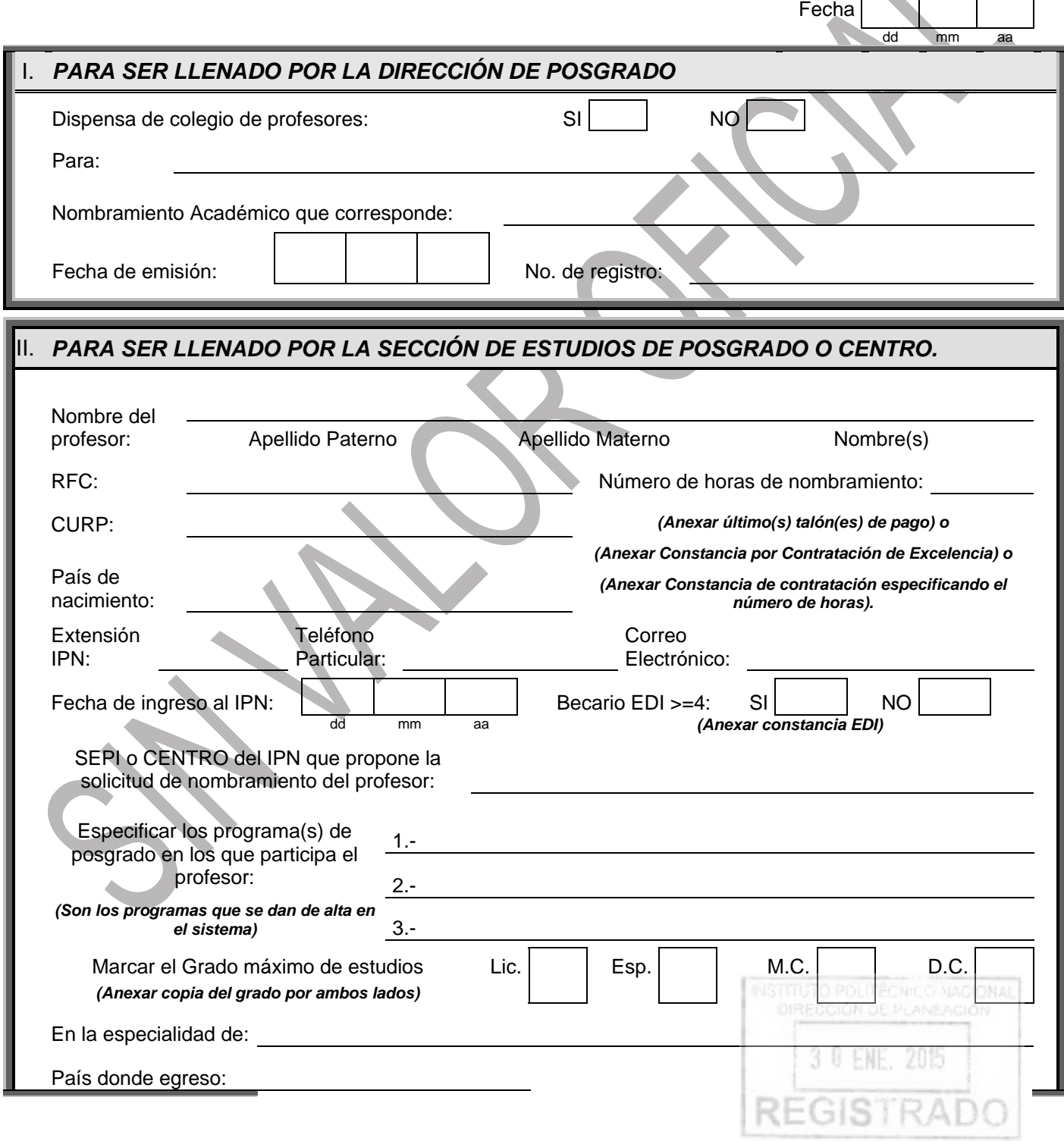

Especificar el No. de Alumnos Graduados *(Anexar Actas de Examen) Si hubo 2 Directores de tesis, también anexar SIP 14*

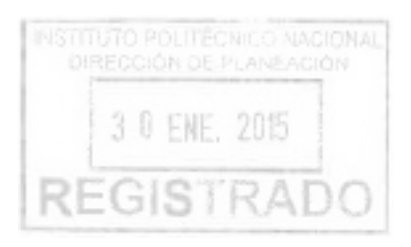

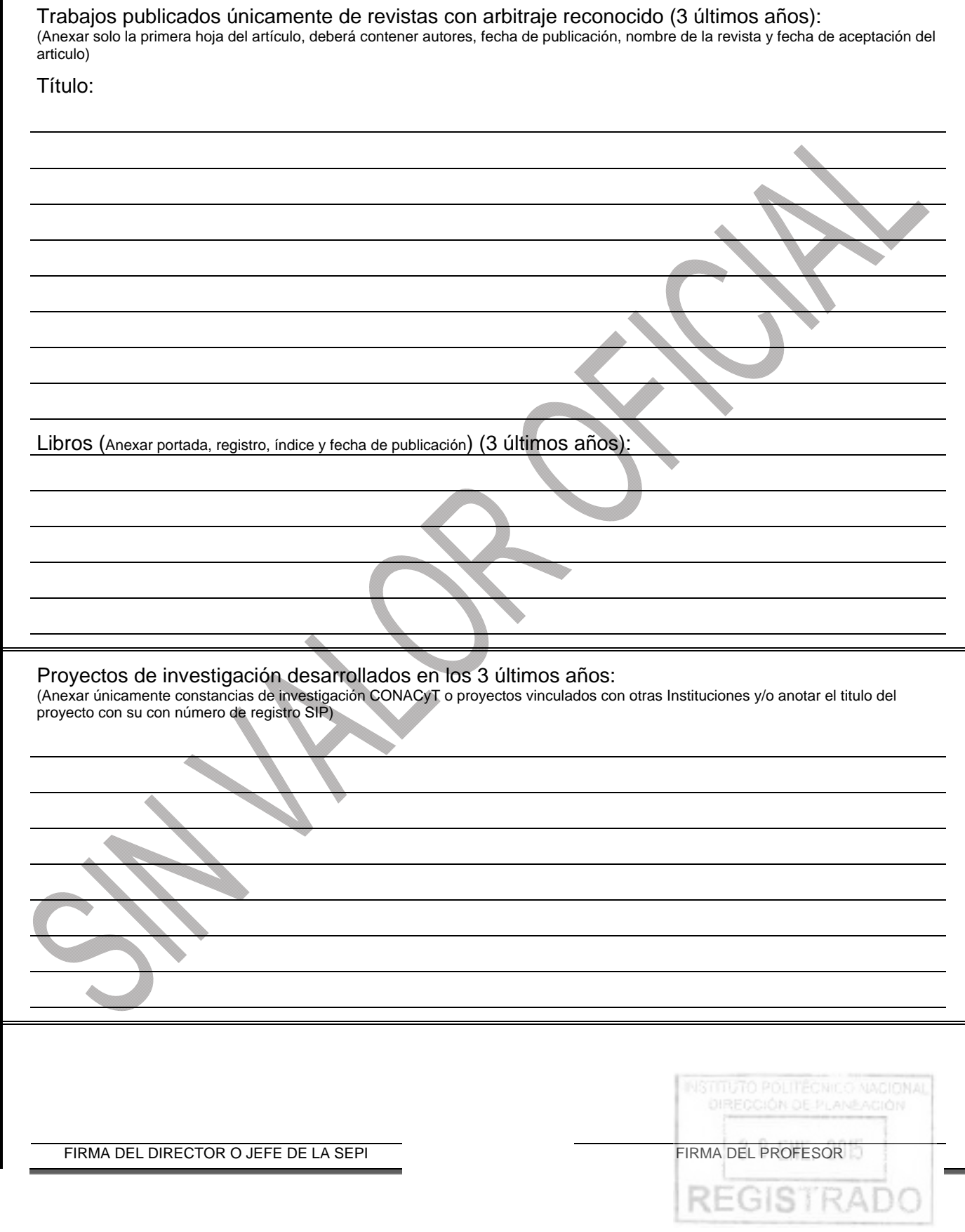

*NOTA: No procederá el trámite de esta solicitud, si no viene acompañada de las firmas correspondientes y de la documentación probatoria de lo antes expuesto.* 

*Si la solicitud es por primera vez, se evaluarán 5 años anteriores; de lo contrario enviar sólo la documentación posterior a la fecha del nombramiento SIP anterior.* 

*Los expedientes entregarlos en folder y con broche baco, no deberá exceder de 20 hojas el expediente.* 

3 0 ENE, 2015 **REGISTRAD** 

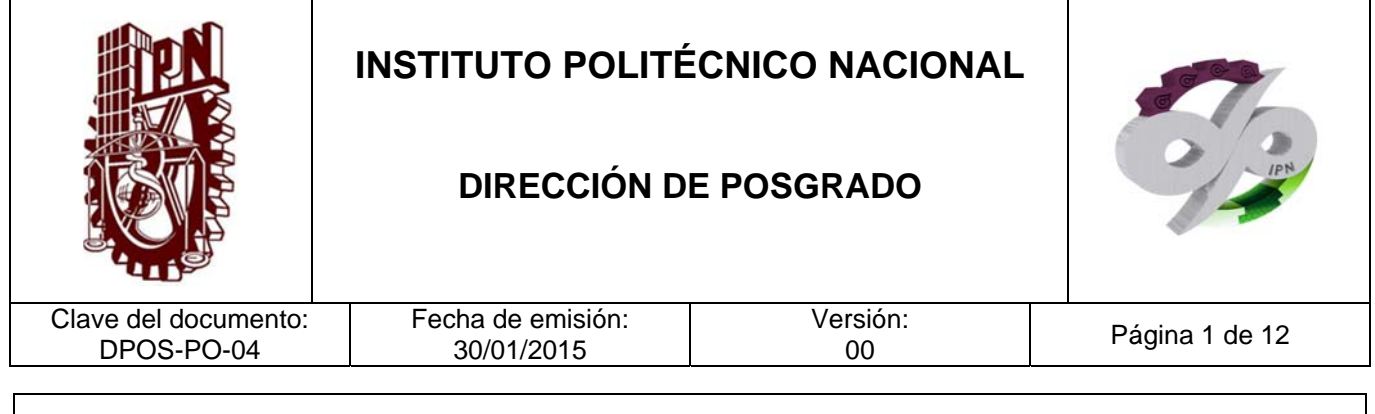

# **EXPEDICIÓN DE CERTIFICADO PARCIAL O GLOBAL**

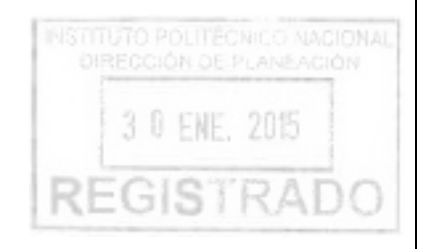

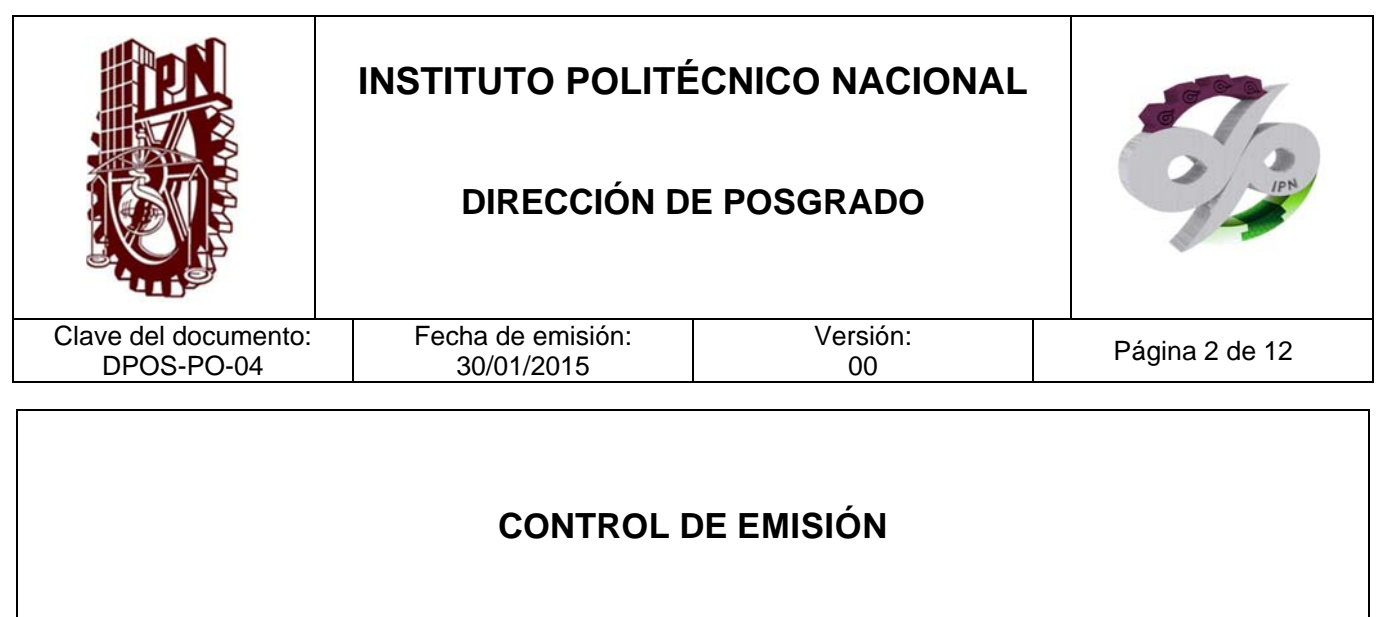

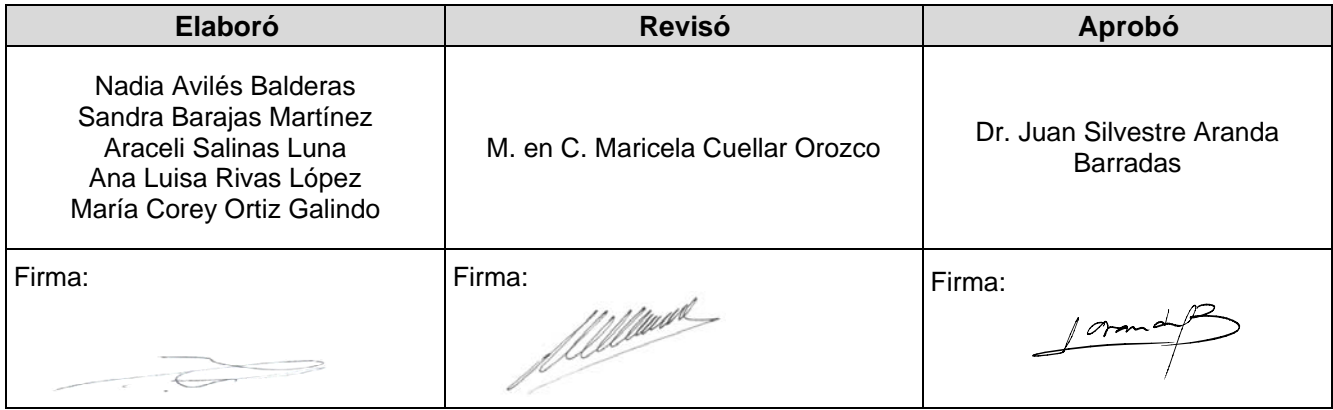

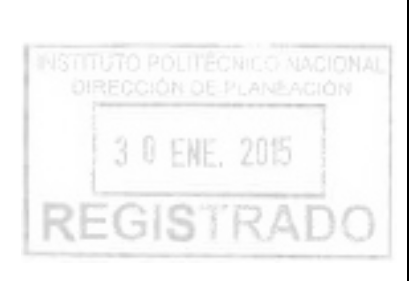

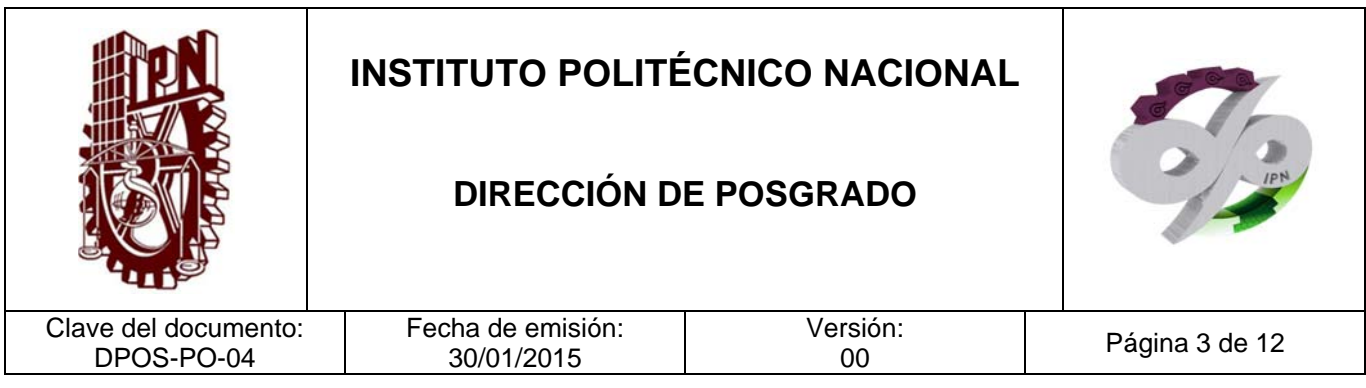

#### **CONTROL DE CAMBIOS**

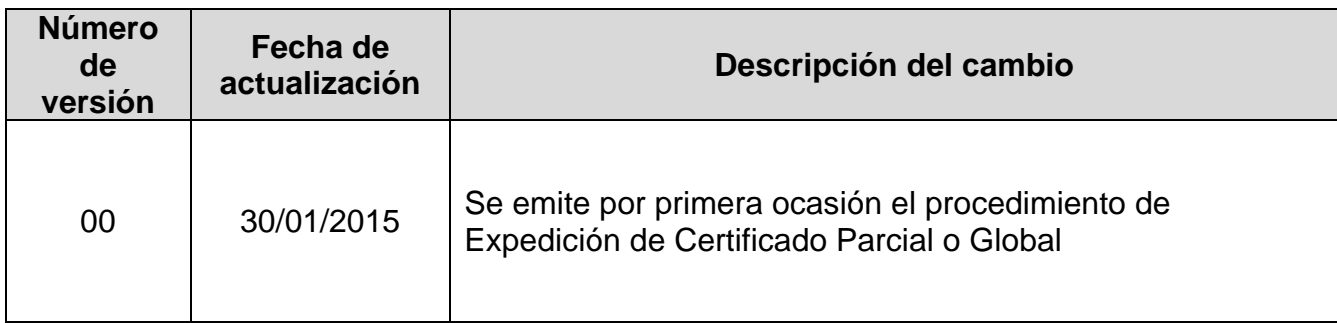

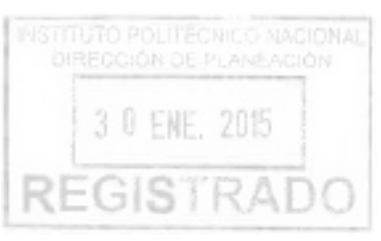

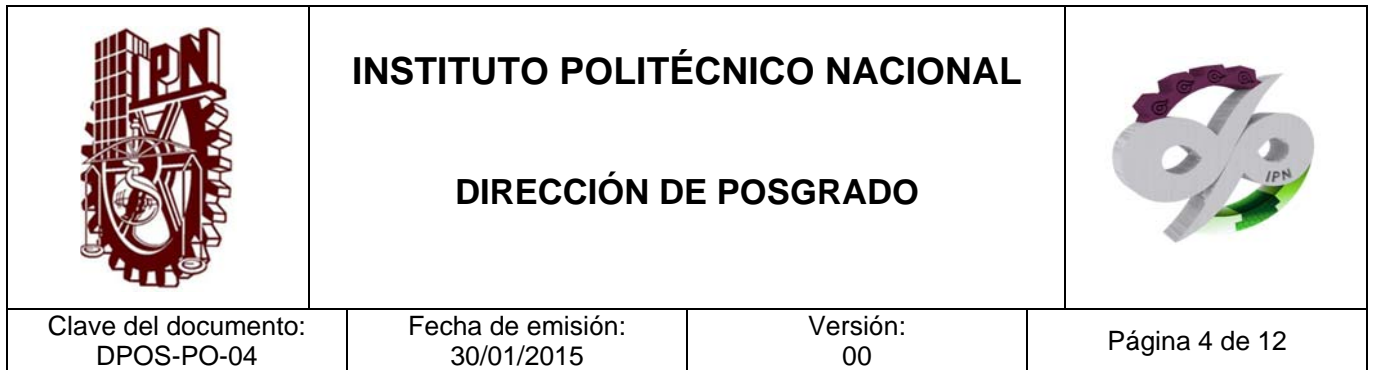

#### **PROPÓSITO DEL PROCEDIMIENTO**

Elaborar el certificado de global o parcial de estudios a los alumnos que así lo soliciten, que hayan concluido los créditos asociados a unidades de aprendizaje del programa académico correspondiente y que aún no hayan realizado el examen de grado.

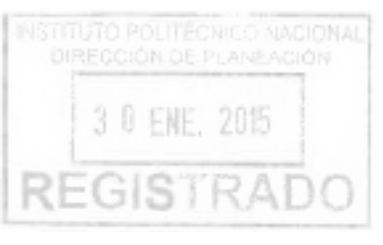

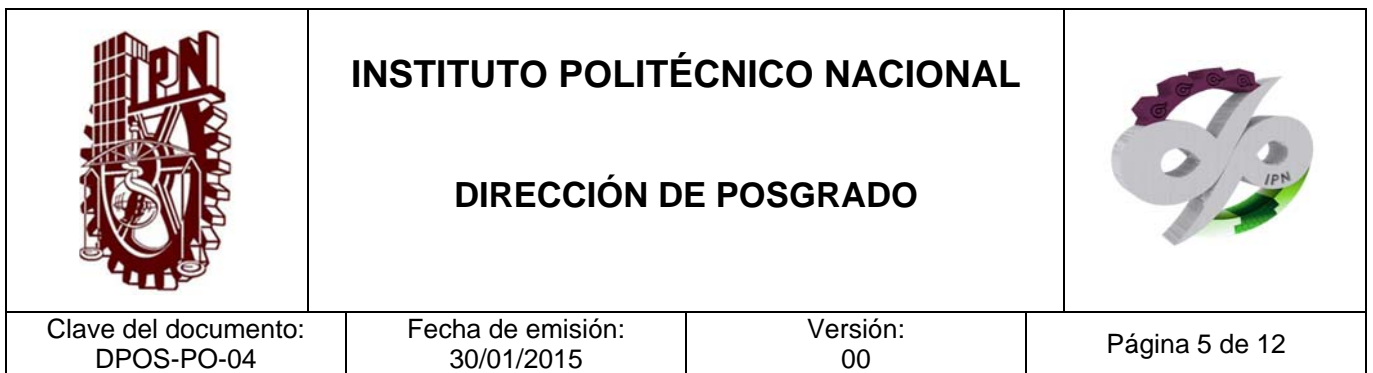

#### **ALCANCE**

Este procedimiento es de aplicación generalizada para los alumnos que concluyan los créditos por unidades de aprendizaje de algún programa académico de posgrado del Instituto Politécnico Nacional.

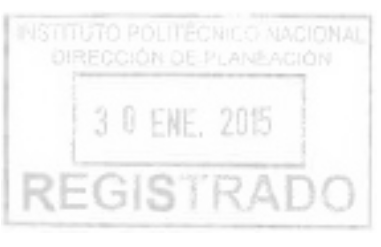

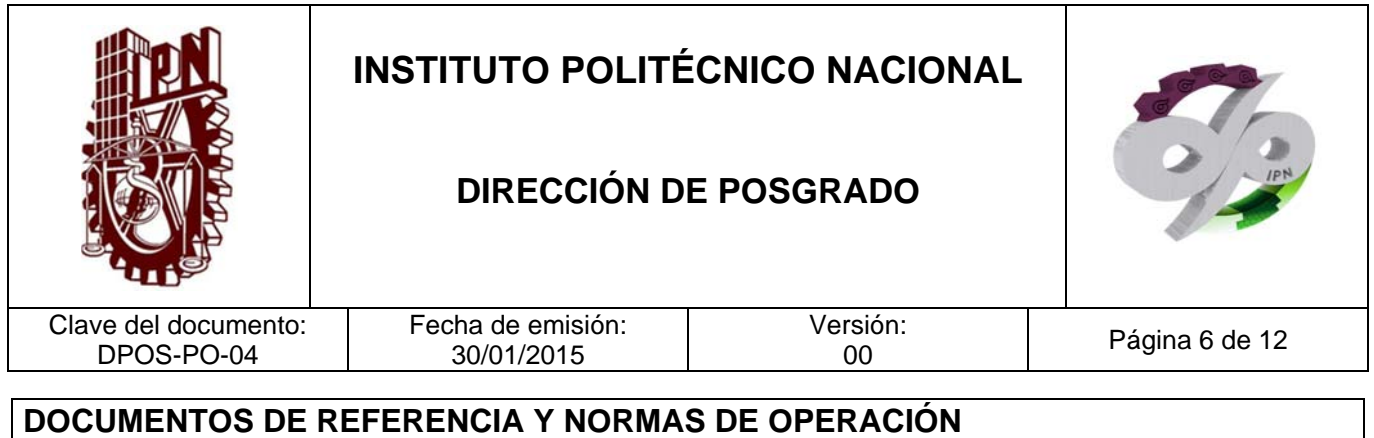

#### **CÓDIGOS INTERNOS**

- Código de Ética del Instituto Politécnico Nacional Gaceta politécnica 601, 30 de septiembre de 2004.
- Código de Conducta de los Trabajadores del Instituto Politécnico Nacional Gaceta Politécnica 954 Número extraordinario 01-de septiembre de-2012.

#### **LEYES**

- Ley Reglamentaria del Artículo 5º Constitucional relativo al Ejercicio de las Profesiones en el Distrito Federal D.O.F. 26-de mayo de -1945, Última reforma D.O.F. 19-de agosto de -2010
- Ley General de Educación D.O.F. 13-07-1993, Última reforma D.O.F. 20-de mayo de -2014
- Ley para la Coordinación de la Educación Superior D.O.F. 29- de diciembre de -1978
- Ley Orgánica del Instituto Politécnico Nacional D.O.F. 29-de diciembre de -1981, Fe de erratas 28- de mayo de -1982
- Ley Federal de Derechos D.O.F. 31- de diciembre de -1981, Última reforma D.O.F. 11- de agosto de-2014
- Ley Federal de Transparencia y Acceso a la Información Pública Gubernamental, D.O.F. 11- de junio de -2002, Última reforma D.O.F. 14-de julio de -2014

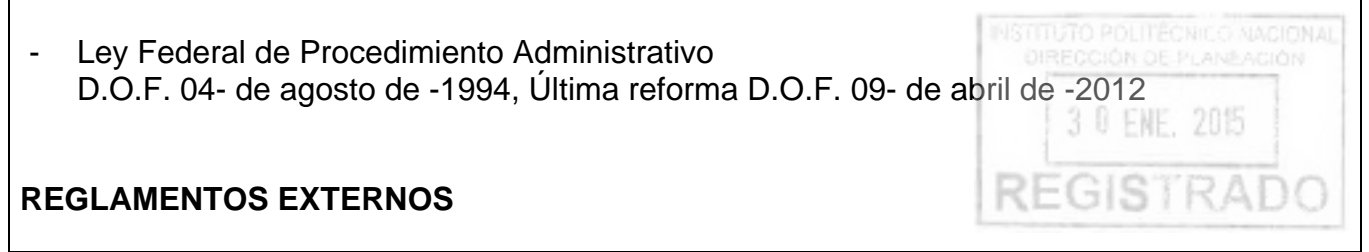

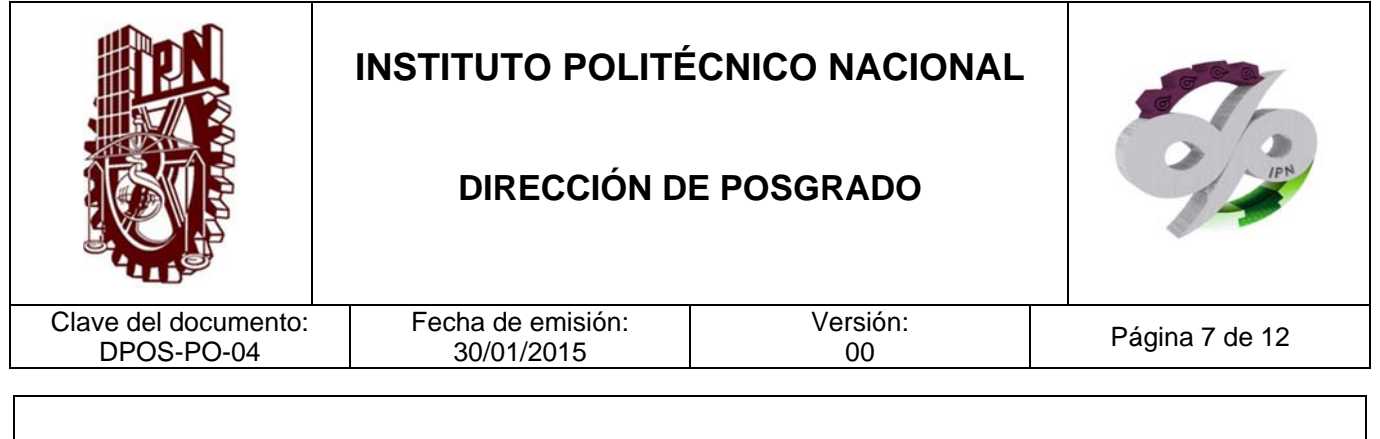

- Reglamento de la Ley Federal de Transparencia y Acceso a la Información Pública **Gubernamental** D.O.F. 11-de junio de -2003
- Reglamento Interior de la Secretaría de Educación Pública D.O.F. 21-01-2005, Última reforma D.O.F. 01-de octubre de -2013

#### **REGLAMENTOS INTERNOS**

- Reglamento Orgánico del IPN Gaceta Politécnica 953 número extraordinario, 31 de agosto de 2012
- Reglamento Interno del IPN Gaceta Politécnica 30-de noviembre de 1998, Última reforma Gaceta Politécnica 599 31-de julio de 2004
- Reglamento de Estudios de Posgrado del IPN Gaceta Politécnica 633 Número Extraordinario. 31 de julio de 2006
- Reglamento General de Estudios del IPN Gaceta Politécnica 866 Número extraordinario. 13-06-2011
- Reglamento de Titulación Profesional del IPN, Gaceta Politécnica edición especial 01-de abril de -1992

#### **DECRETOS**

- Decreto por el que se promulga el Convenio Regional de Convalidación de Estudios, Títulos y Diplomas de Educación Superior en América Latina y el Caribe, hecho en la ciudad de México el 19 de julio de 1974. D.O.F. 29- de julio de -1975
- Manual Administrativo de Aplicación General en Materias de Tecnologías de la Información y Comunicaciones y de Seguridad dela Información D.O.F. 08-de mayo de -2014. **REGISTRAD**

3 0 ENE, 2015

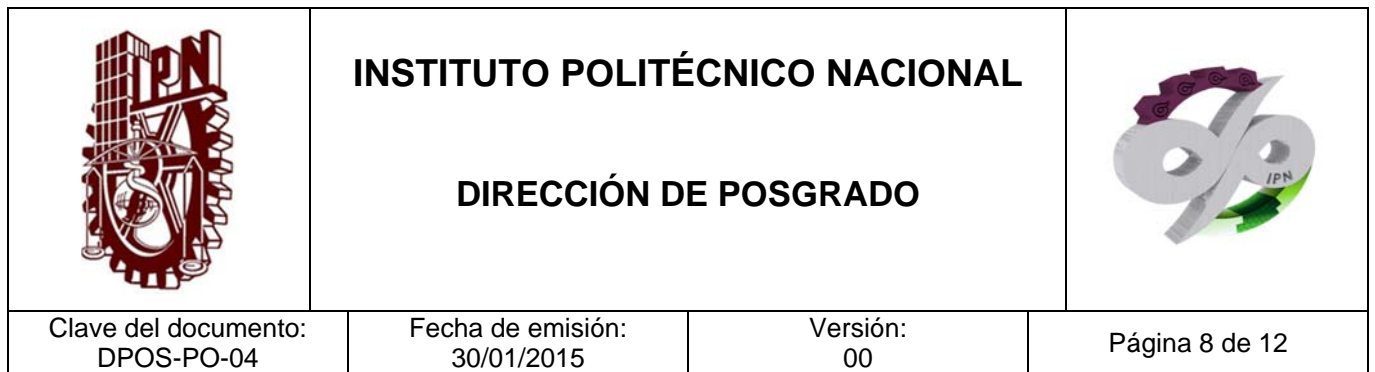

#### **POLÍTICAS DE OPERACIÓN**

Sólo se hará el cobro de los derechos correspondientes a los alumnos que hayan presentado la totalidad de los requisitos del procedimiento, y que cuenten con un expediente de alumno sin faltantes documentales.

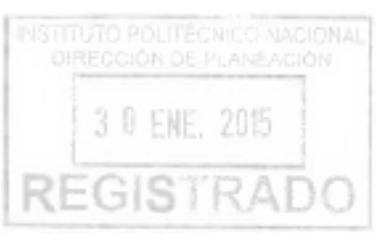

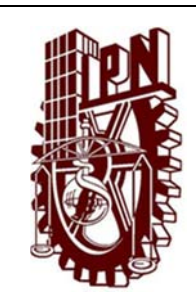

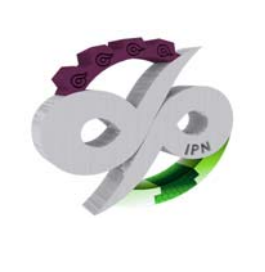

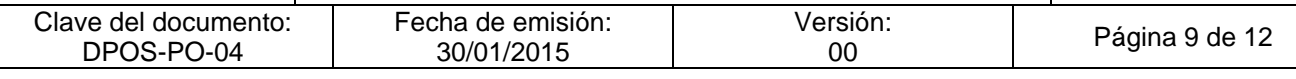

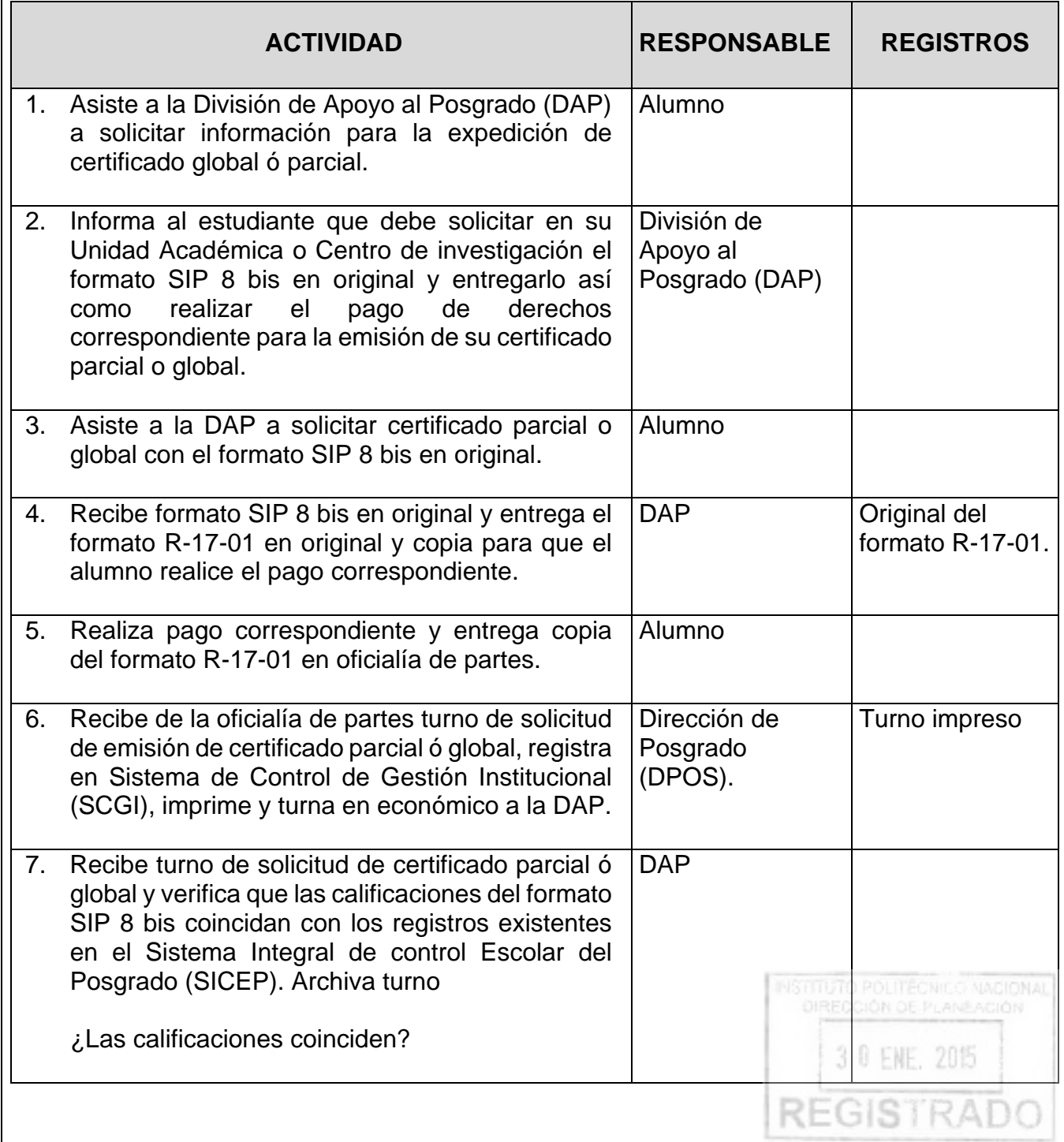

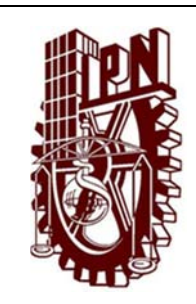

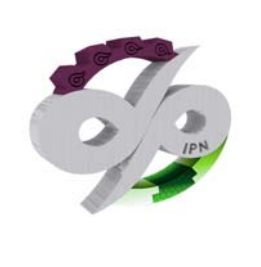

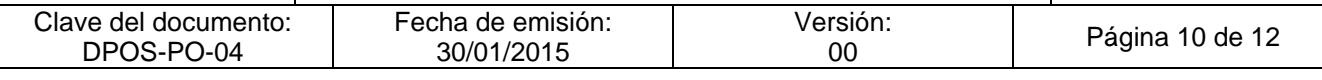

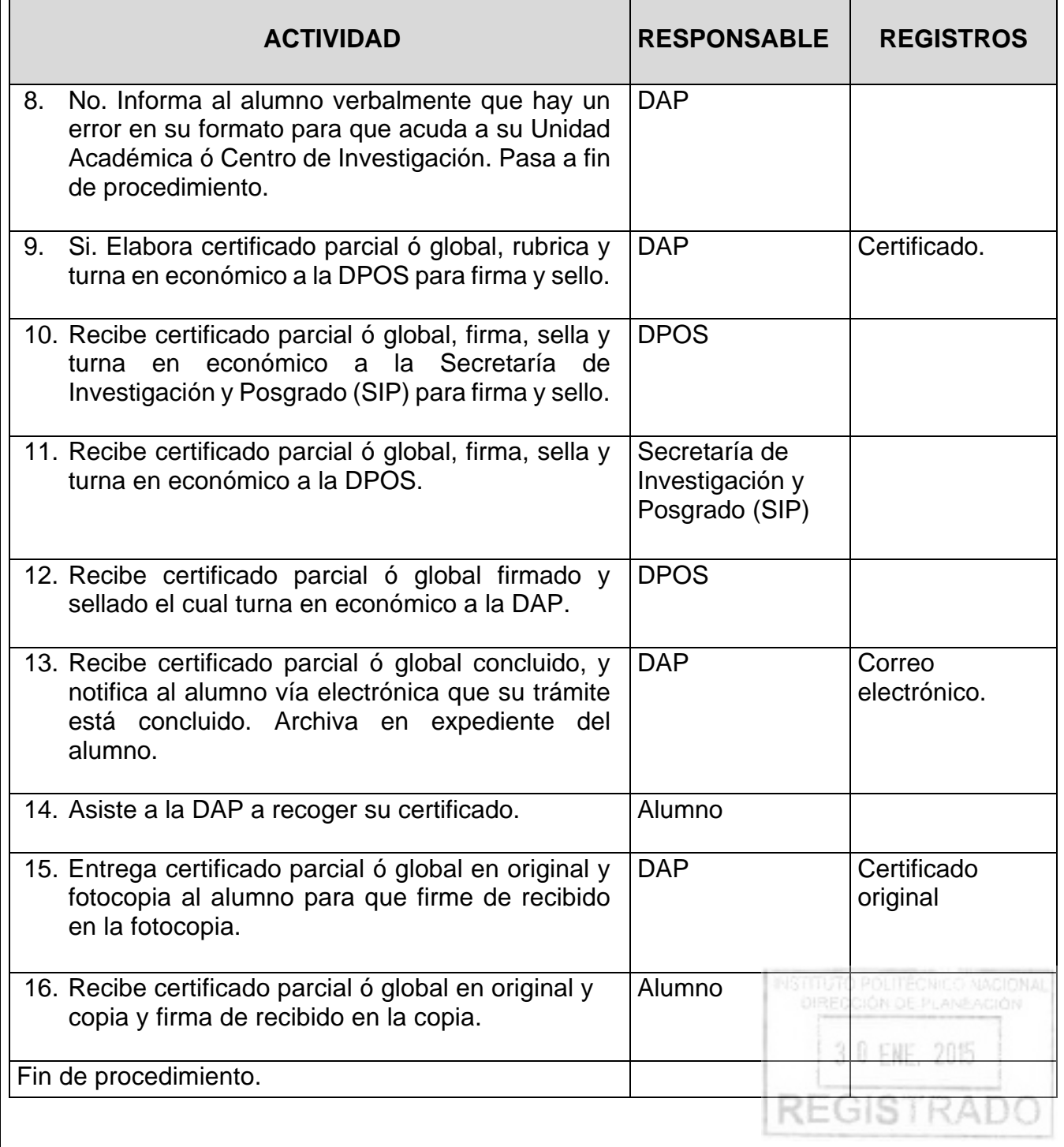
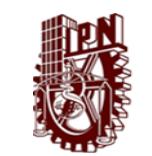

#### INSTITUTO POLITÉCNICO NACIONAL DIRECCIÓN DE POSGRADO

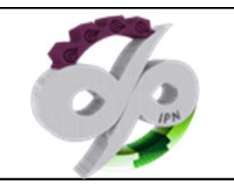

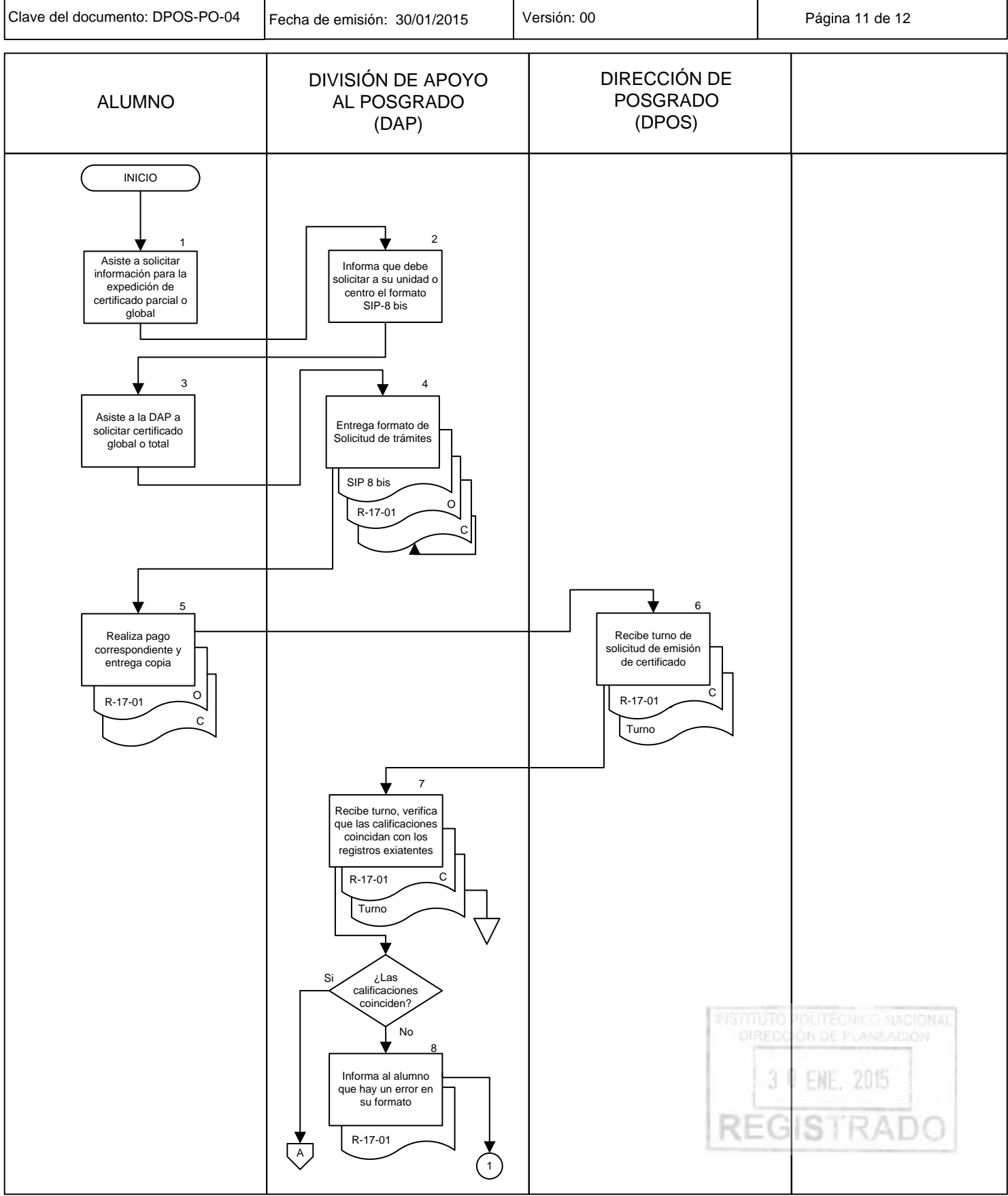

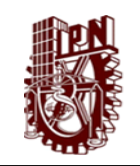

#### INSTITUTO POLITÉCNICO NACIONAL DIRECCIÓN DE POSGRADO

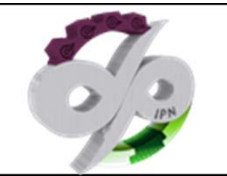

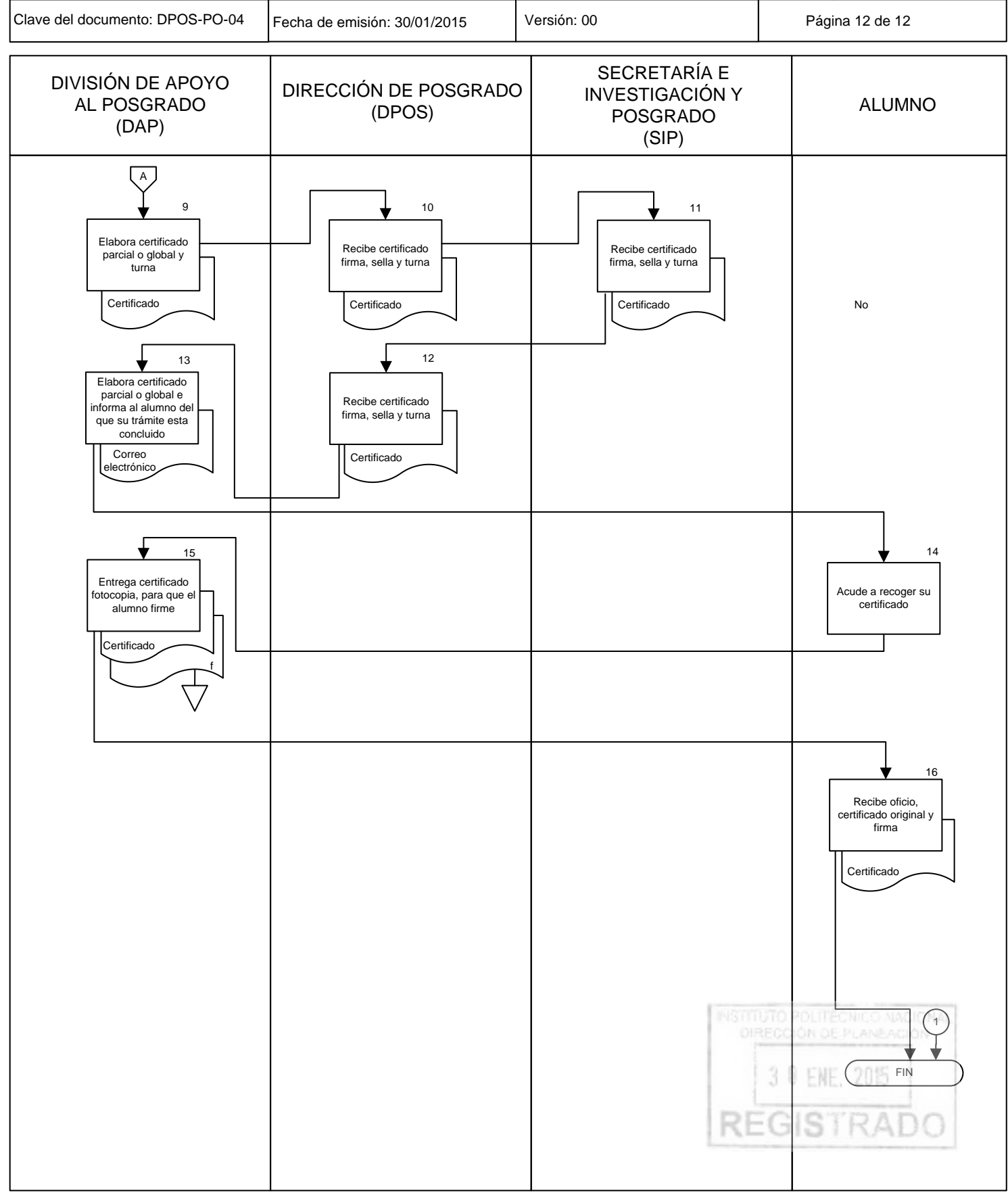

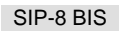

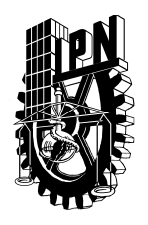

## **INSTITUTO POLITÉCNICO NACIONAL SECRETARIA DE INVESTIGACIÓN Y POSGRADO**

*PROGRAMA INDIVIDUAL DE ACTIVIDADES* 

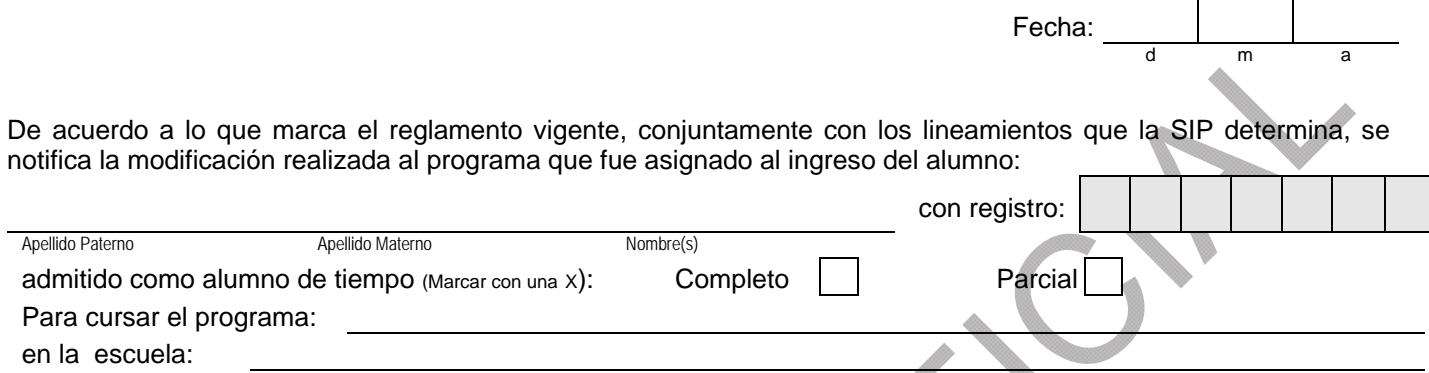

avalada por su Profesor Consejero y que el estudiante tendrá que cumplir para obtener su diploma o su grado.

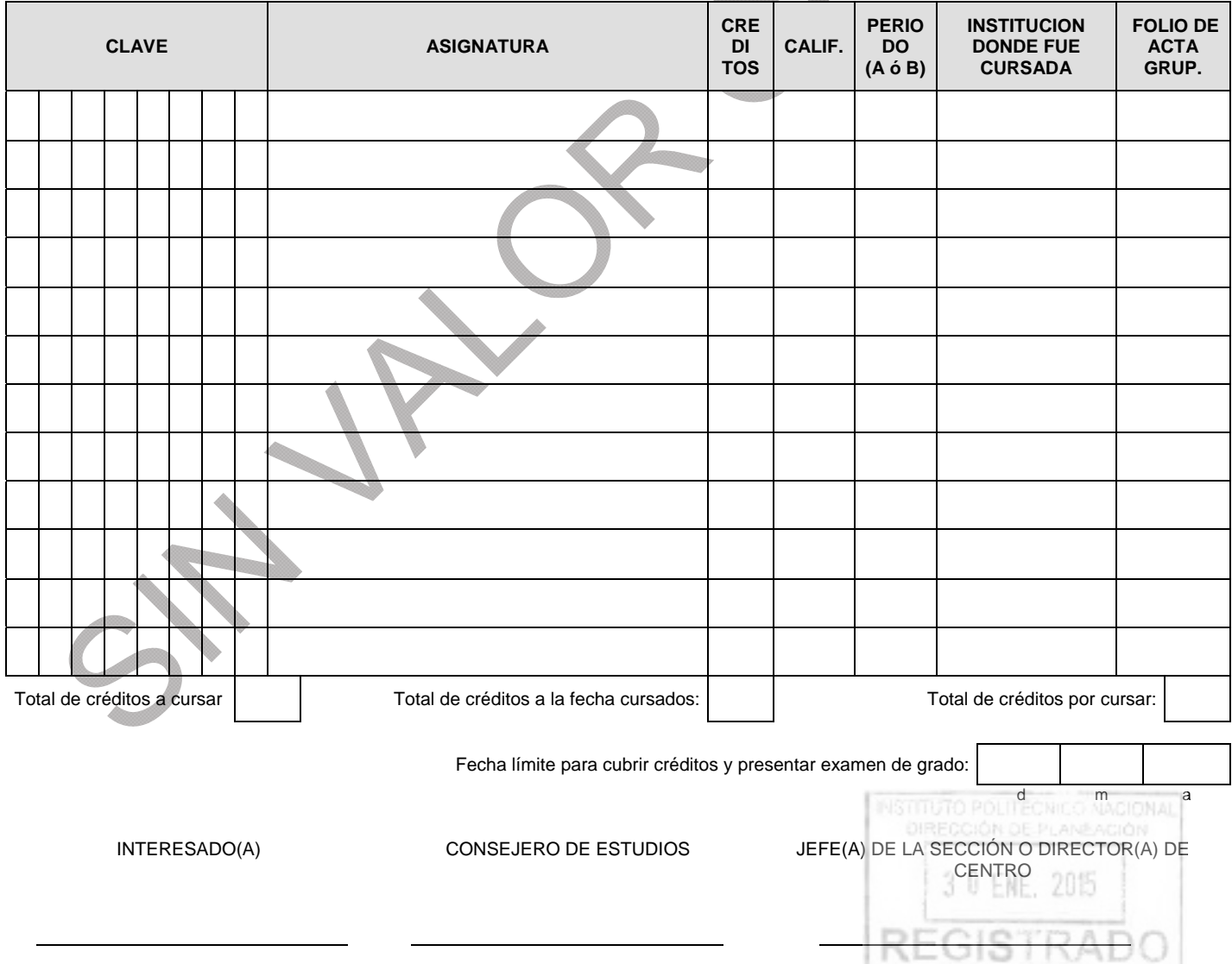

(Nombre y firma) (Nombre y firma) (Nombre, firma y sello)

*NOTA: En el SIP-8-bis deben registrarse todas las asignaturas que corresponden al Programa Individual de Actividades (SIP-8) asignado al alumno al registro de su programa (recesos, movilidad académica, asignaturas revalidadas, asignaturas reprobadas, dictámenes de la CAE: revocación de baja, baja de asignatura, inscripción y receso extemporáneo, etc.)* 

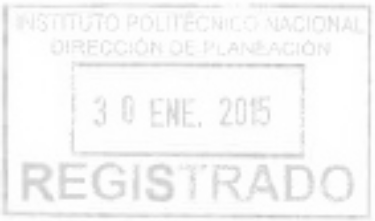

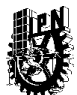

# **INSTITUTO POLITÉCNICO NACIONAL SECRETARIA DE INVESTIGACIÓN Y POSGRADO**  *SOLICITUD DE AUTORIZACIÓN DE TRÁMITES, PAGO DE DERECHOS Y PRODUCTOS*

**R-17-01** 

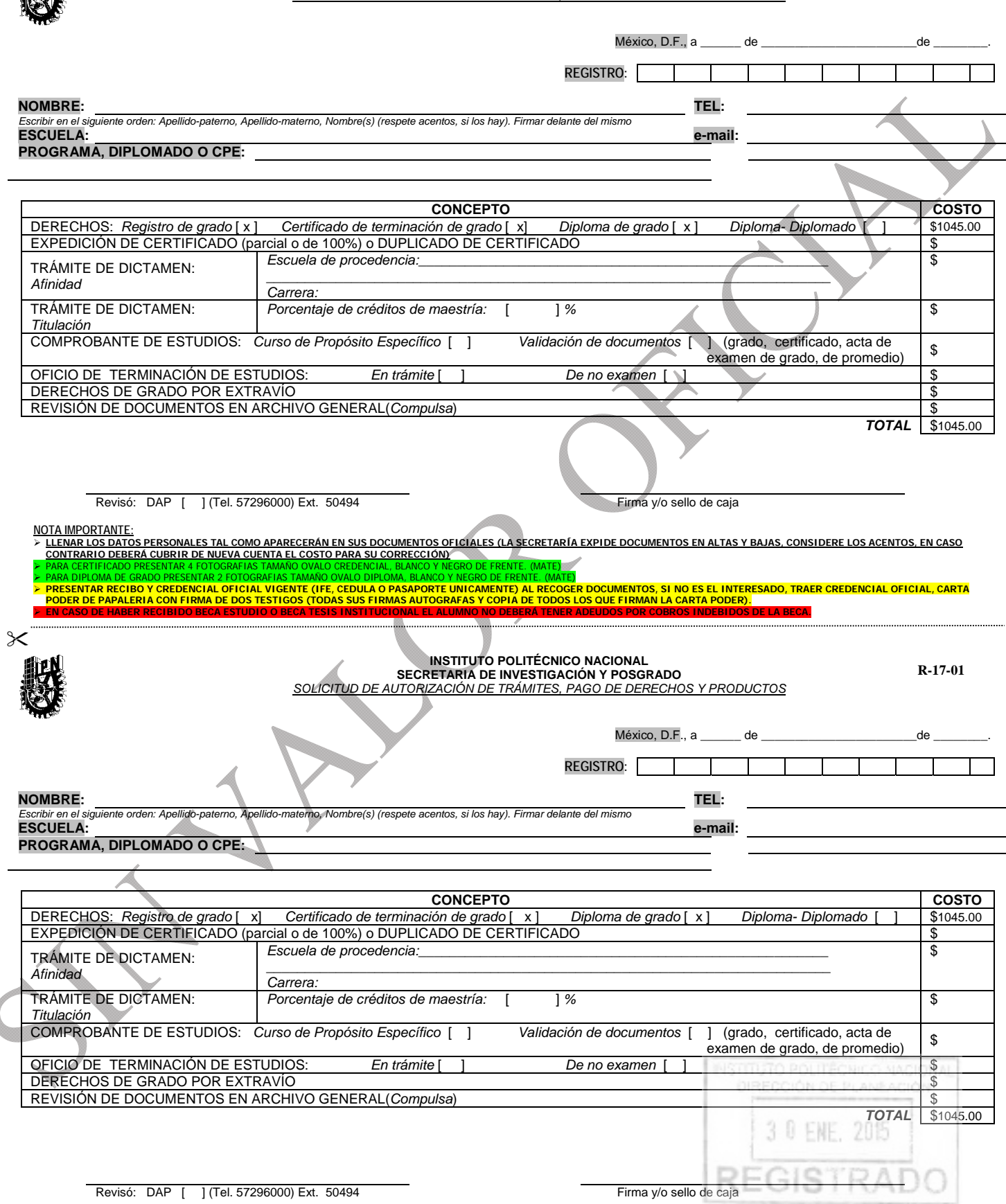

**NOTA IMPORTANTE:**

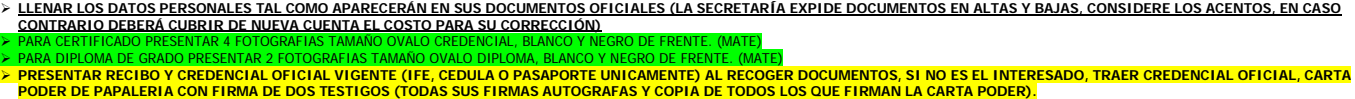

**EN CASO DE HABER RECIBIDO BECA ESTUDIO O BECA TESIS INSTITUCIONAL EL ALUMNO NO DEBERÁ TENER ADEUDOS POR COBROS INDEBIDOS DE LA BECA.** 

INSTITUTO POLITÉCNICO NACIONAL 3 0 ENE. 2015

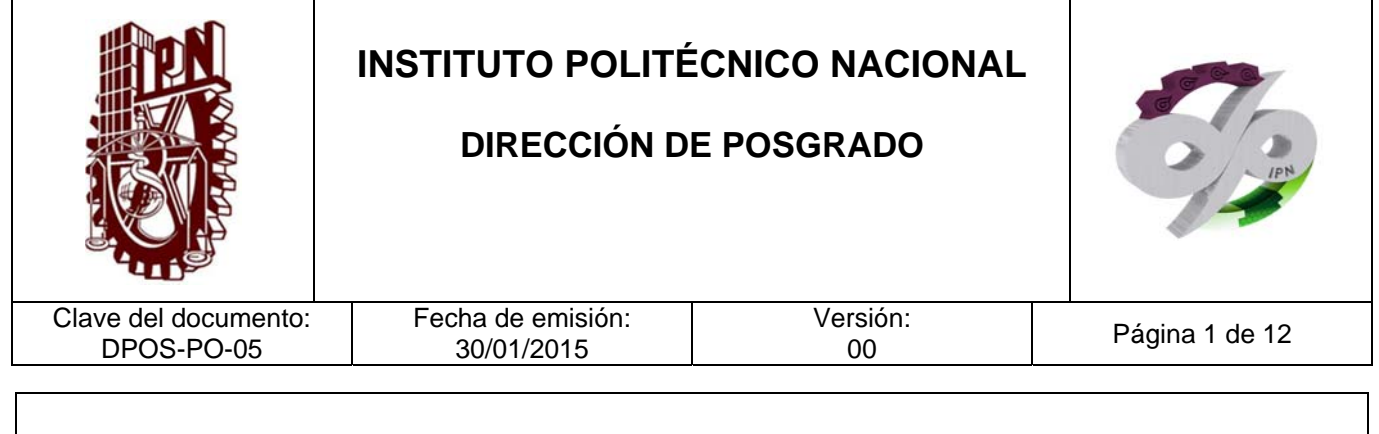

# **VALIDACIÓN DE INSCRIPCIONES, REINSCRIPCIONES Y ACTAS GRUPALES DE POSGRADO**

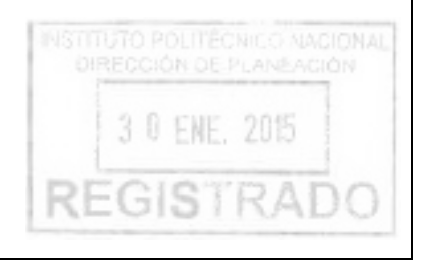

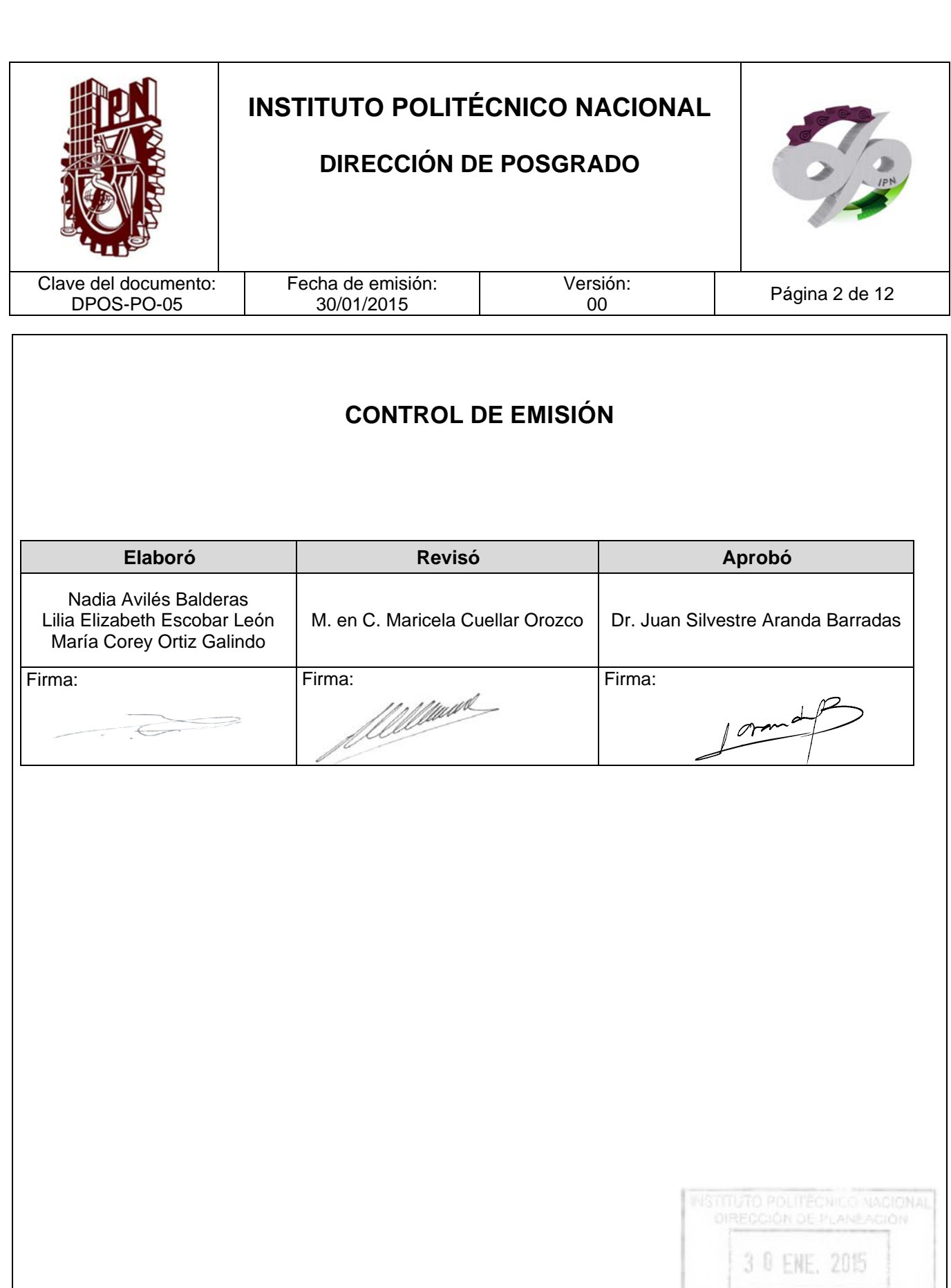

**REGISTF** 

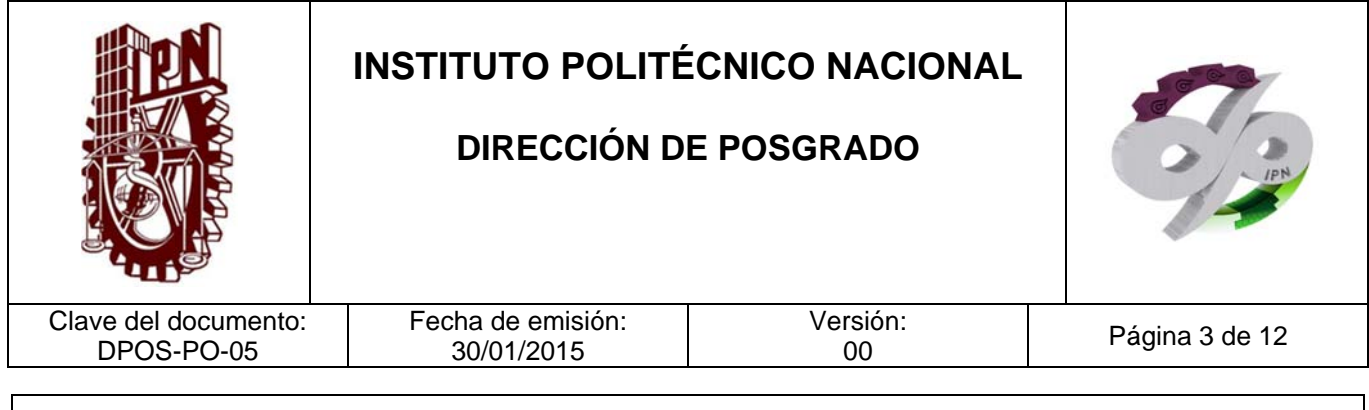

### **CONTROL DE CAMBIOS**

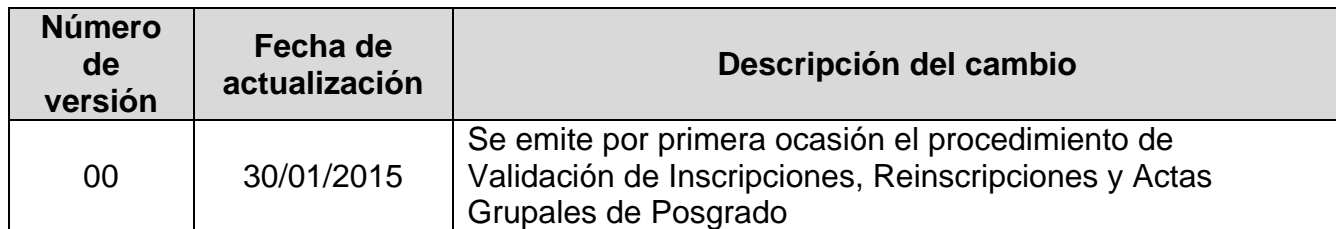

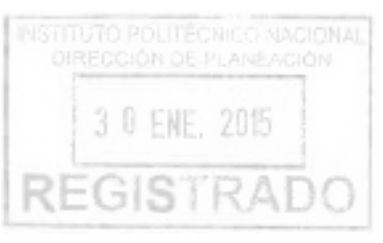

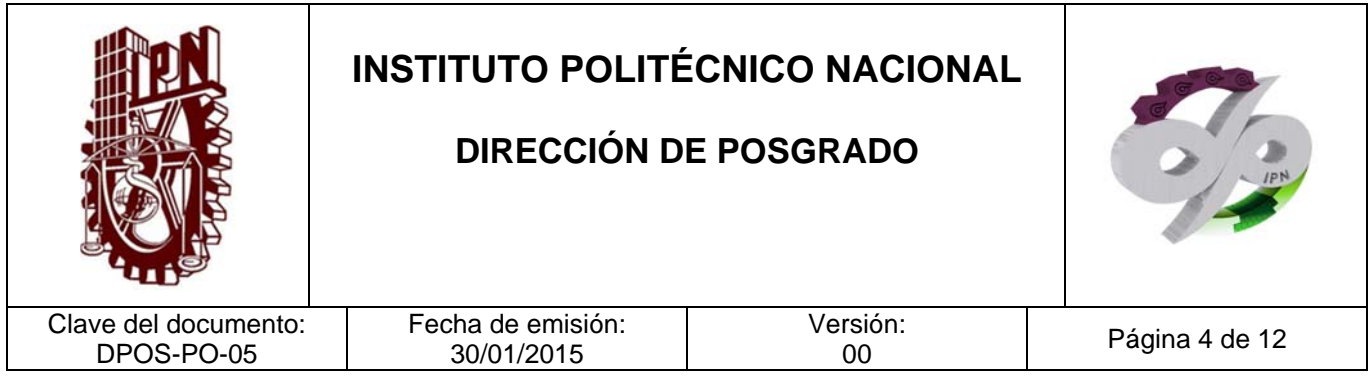

#### **PROPÓSITO DEL PROCEDIMIENTO**

Realizar la validación administrativa de los procesos de control escolar que se operan en las unidades académicas con oferta educativa de nivel posgrado, para el adecuado seguimiento de la trayectoria escolar de cada alumno de posgrado.

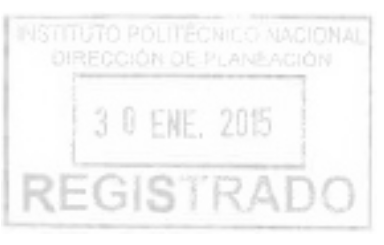

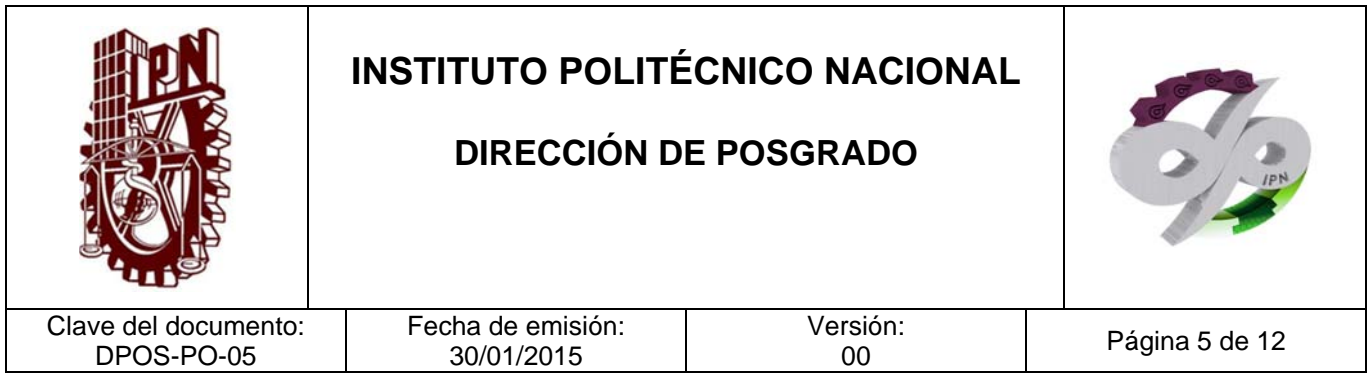

#### **ALCANCE**

Este procedimiento es de aplicación generalizada y obligatoria para los encargados del control y la gestión escolares de posgrado en todas las unidades académicas con oferta de nivel posgrado en el Instituto Politécnico Nacional.

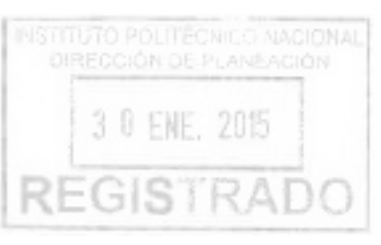

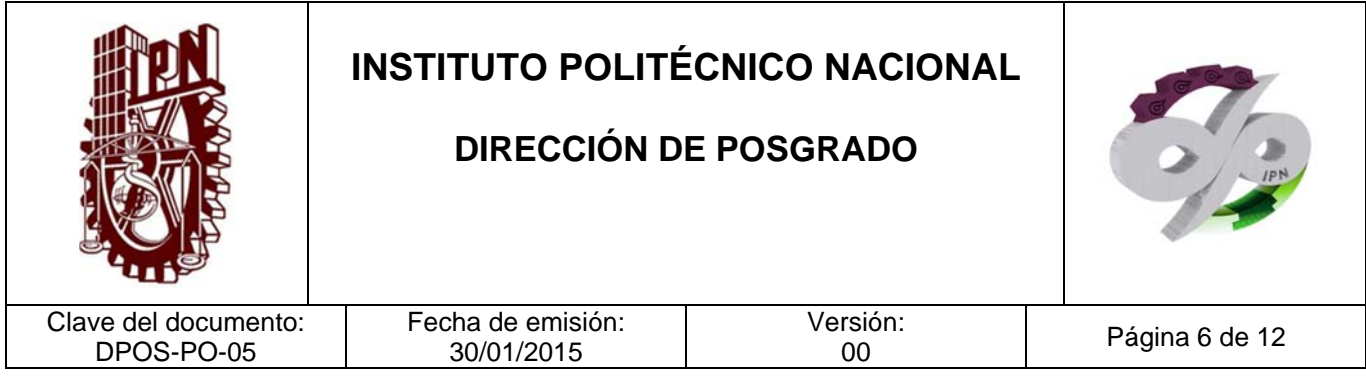

#### **DOCUMENTOS DE REFERENCIA Y NORMAS DE OPERACIÓN**

#### **CÓDIGOS**

- Código de Ética del Instituto Politécnico Nacional Gaceta Politécnica 601. 30 de septiembre de 2004
- Código de Conducta de los Trabajadores del Instituto Politécnico Nacional fecha de publicación Gaceta Politécnica 954 Número extraordinario 1-de septiembre de -2012.

#### **LEYES**

- Ley Orgánica del Instituto Politécnico Nacional D.O.F. 29- de diciembre de -1981, Fe de erratas 28-de mayo de -1982.
- Ley General de Educación D.O.F. 13-de julio de -1993, Última reforma D.O.F. 20-de mayo de 2014
- Ley Federal de Transparencia y Acceso a la Información Pública Gubernamental D.O.F. 11- de junio de -2002, Última reforma D.O.F. 14-de julio de -2014

#### **REGLAMENTOS**

- Reglamento de la Ley Federal de Transparencia y Acceso a la Información Pública **Gubernamental** D.O.F. 11-de junio de -2003
- Reglamento Interior de la Secretaría de Educación Pública D.O.F. 21- de enero de -2005, Última reforma D.O.F. 01-de octubre de 2013
- Reglamento Orgánico del IPN Gaceta Politécnica 953 número extraordinario. 31 de agosto de 2012 3 0 ENE. 2015
- Reglamento Interno del IPN

**JTO POLITECNICO NACIONAL** 

**REGISTRAD** 

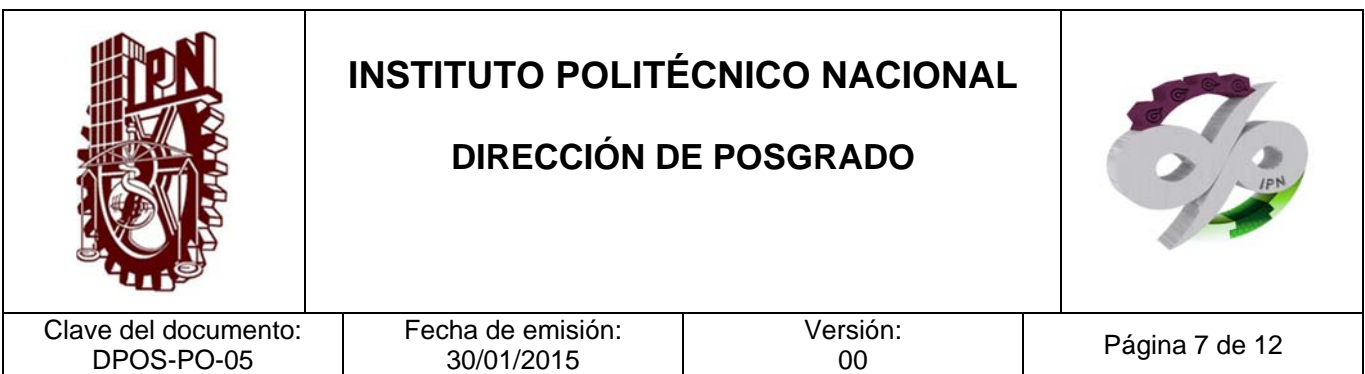

Gaceta .Politécnica. 30- de noviembre de -1998, Última reforma G.P. 31- de julio de - 2004

- Reglamento de Estudios de Posgrado del IPN G.P. 633 Número extraordinario 31- de julio de 2006
- Reglamento General de Estudios del IPN Gaceta Politécnica 866 Número extraordinario, 13 de junio de 2011.
- Decreto por el que se promulga el Convenio Regional de Convalidación de Estudios, Títulos y Diplomas de Educación Superior en América Latina y el Caribe. hecho en la ciudad de México el 19 de julio de 1974 D.O.F. 29- de julio de -1975

#### **MANUALES**

 Manual Administrativo de Aplicación General en Materias de Tecnologías de la Información y Comunicaciones y de Seguridad de la Información fecha de publicación, D.O.F. 8 –de mayo de -2014)

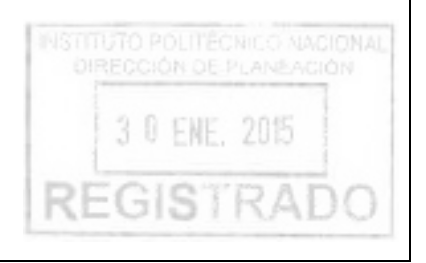

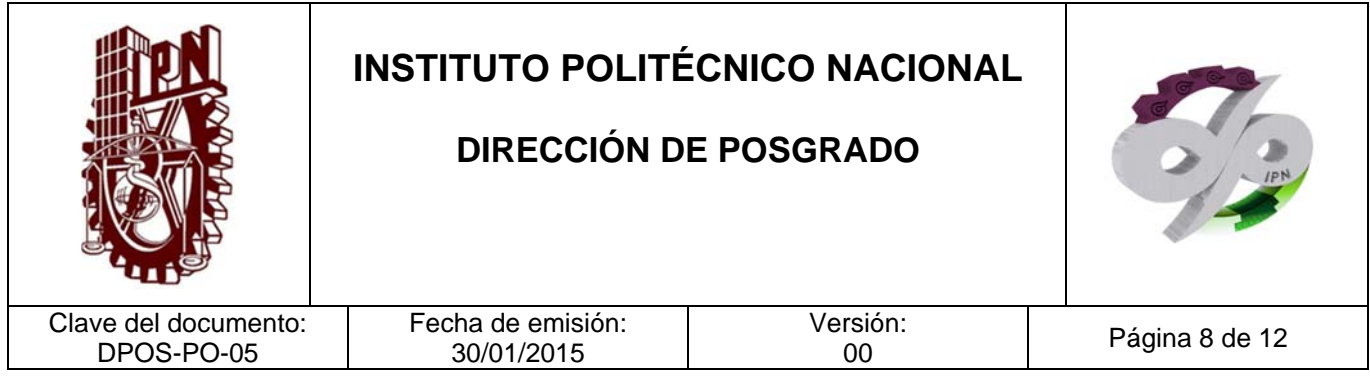

#### **POLÍTICAS DE OPERACIÓN**

1. Se recibe la documentación de cada unidad académica correspondiente a los procesos académico-administrativos de posgrado a validar conforme calendarización establecida en la División de Apoyo al Posgrado.

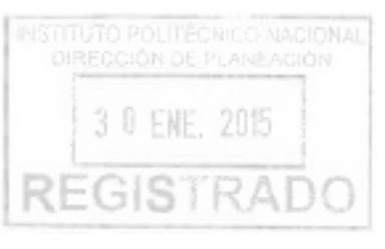

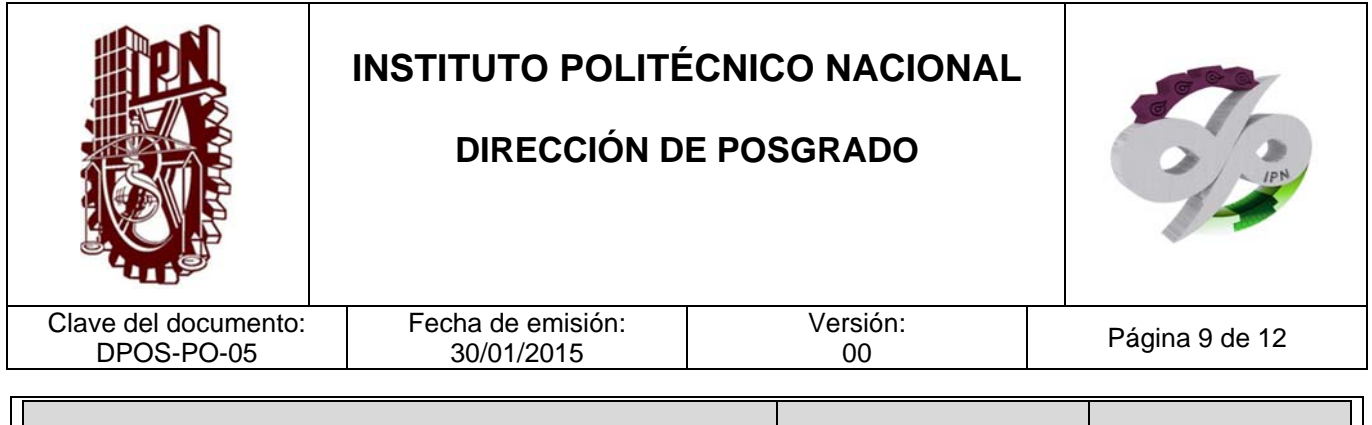

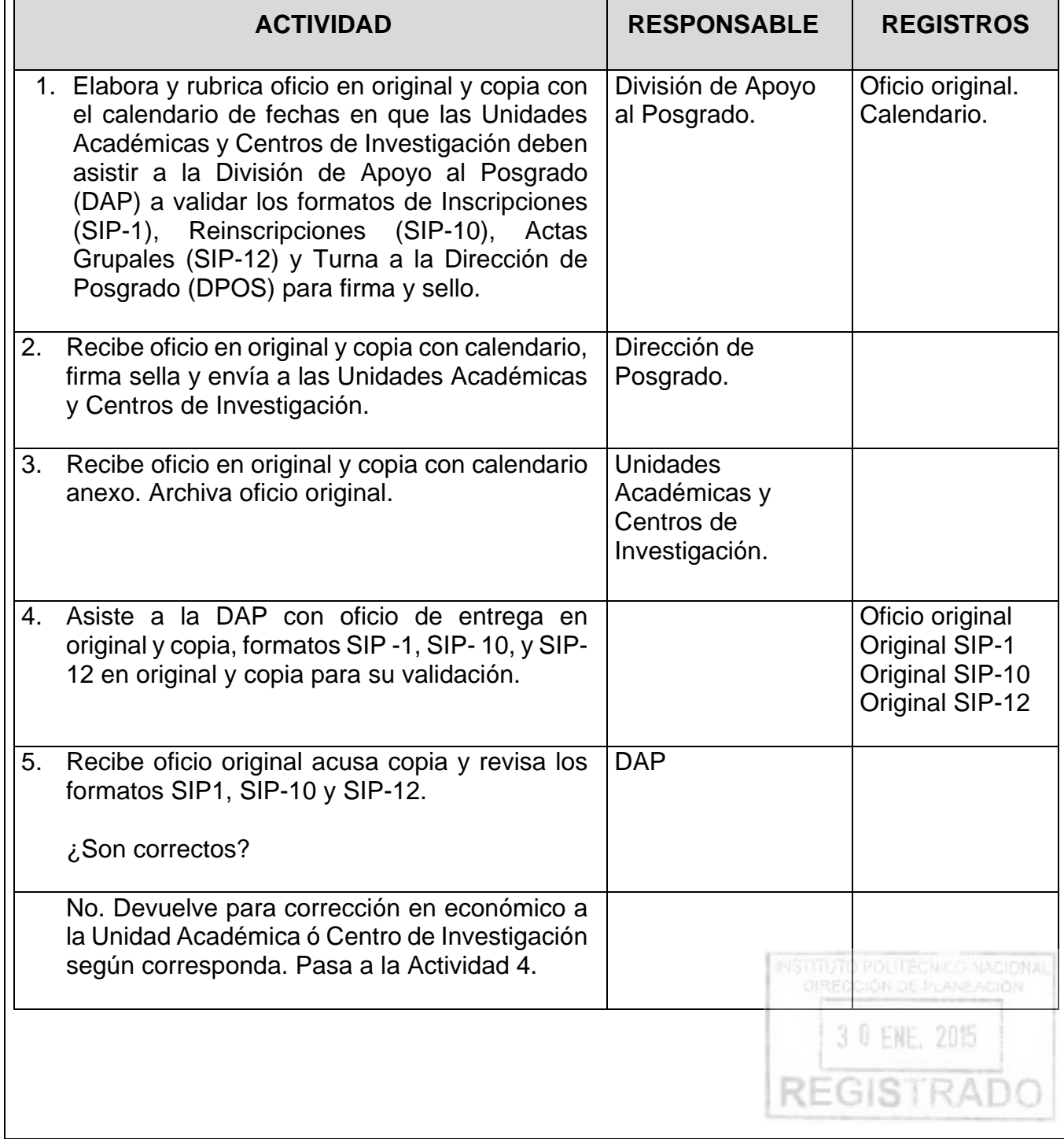

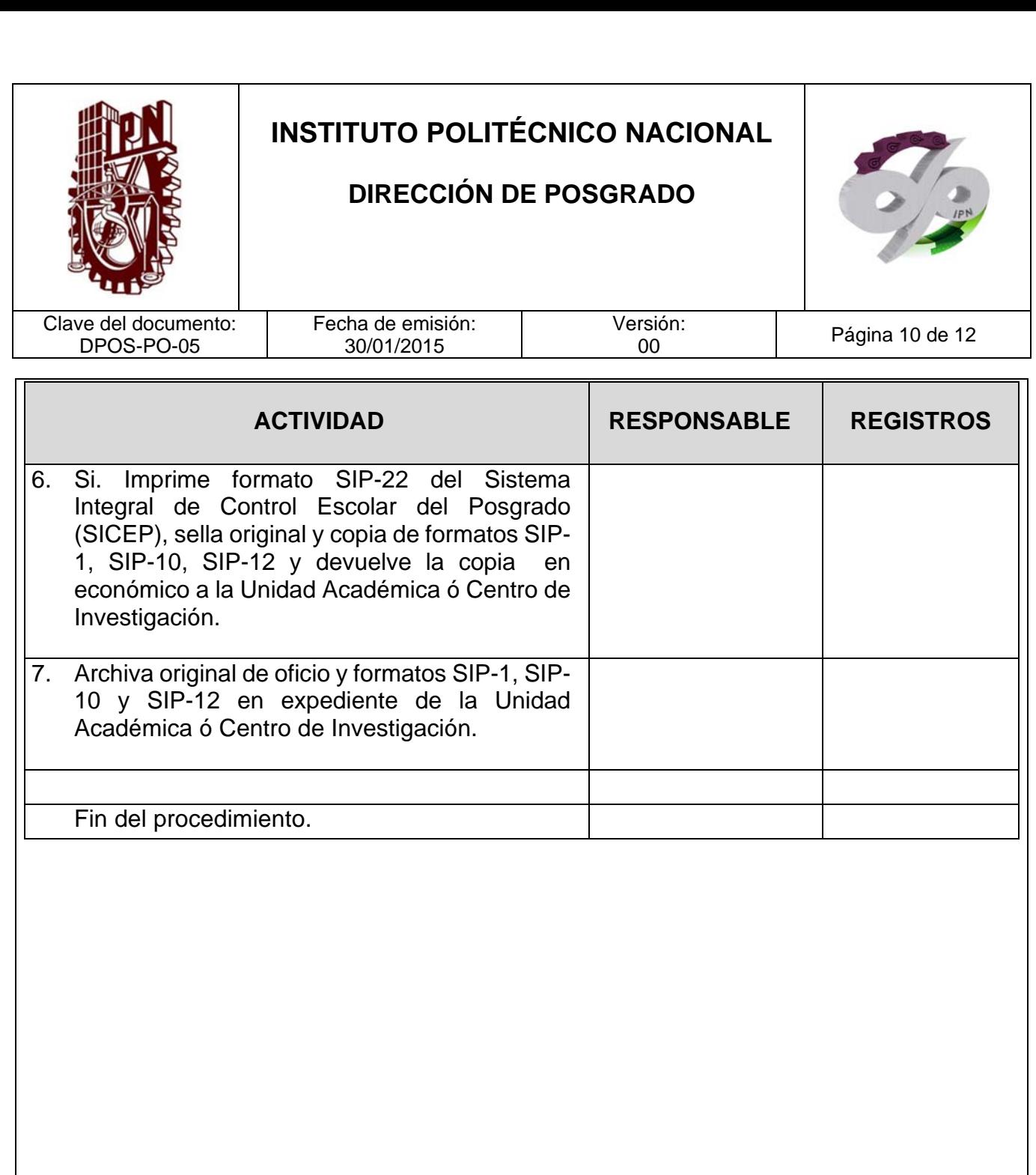

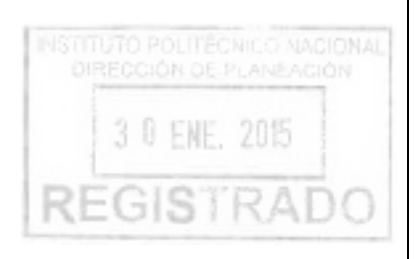

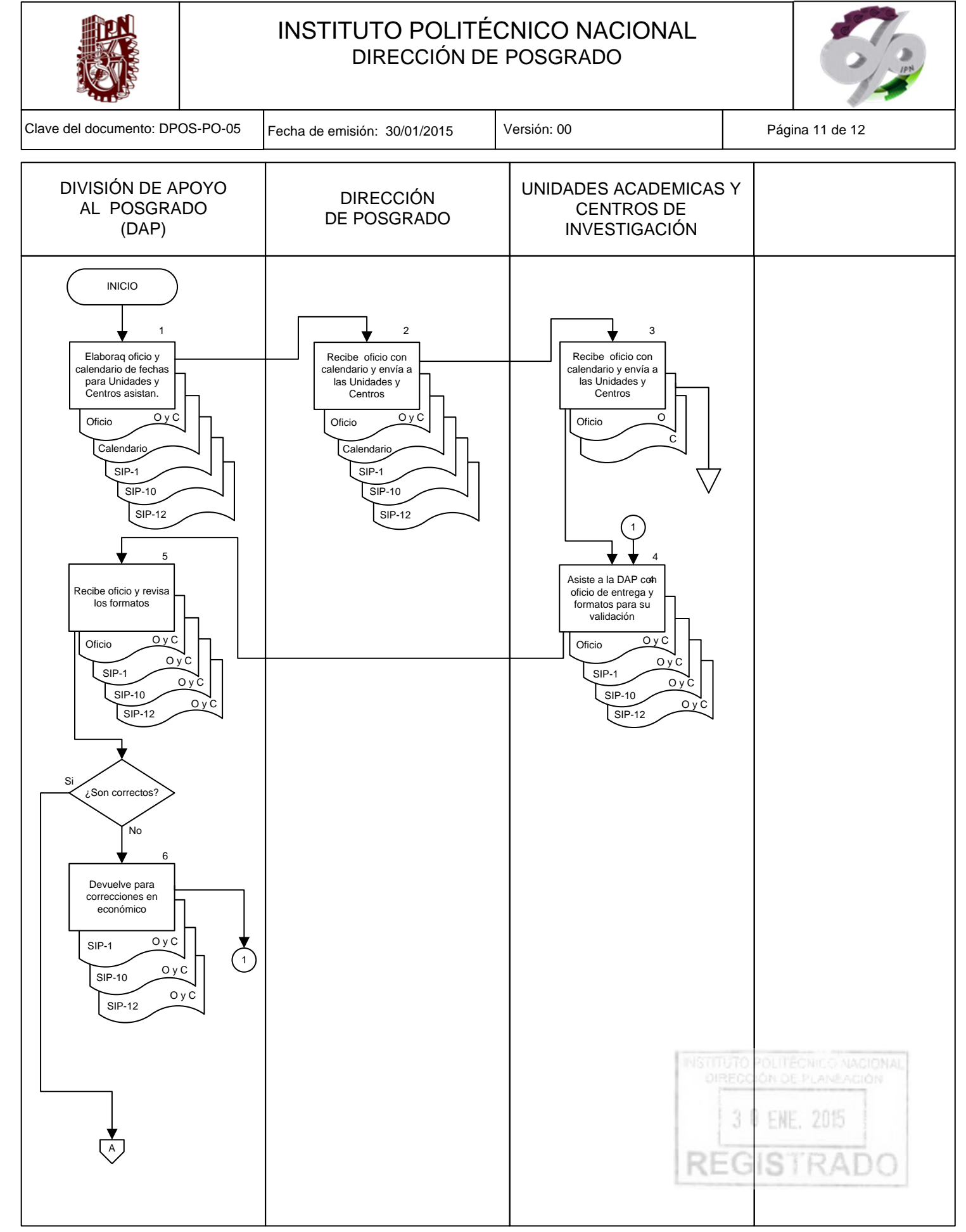

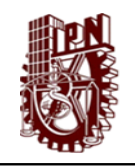

#### INSTITUTO POLITÉCNICO NACIONAL DIRECCIÓN DE POSGRADO

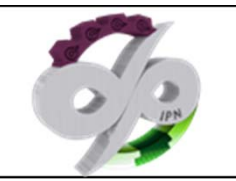

Clave del documento: DPOS-PO-05 Fecha de emisión: 30/01/2015 Versión: 00 Página 12 de 12 DIVISIÓN DE APOYO AL POSGRADO (DAP)  $(A)$ 7 Imprime formato del SICEP, sella formatos y devuelve copia Oficio <sup>C</sup> O SIP-1 O SIP-10 O  $SIP-12$ 8Archiva oficio y formatos en expediente Oficio <sup>O</sup> C SIP-1 C SIP-10 C  $SIP-12$ FIN POLITÊCNICO NACIONAL<br>ON DE PLANEACIÓN **ENE. 2015** 3 S ₹1

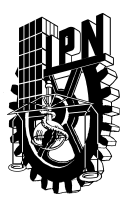

# **INSTITUTO POLITÉCNICO NACIONAL**

**SECRETARÍA DE INVESTIGACIÓN Y POSGRADO** 

*ACTA GRUPAL DE EVALUACIÓN DE CURSOS DE POSGRADO* 

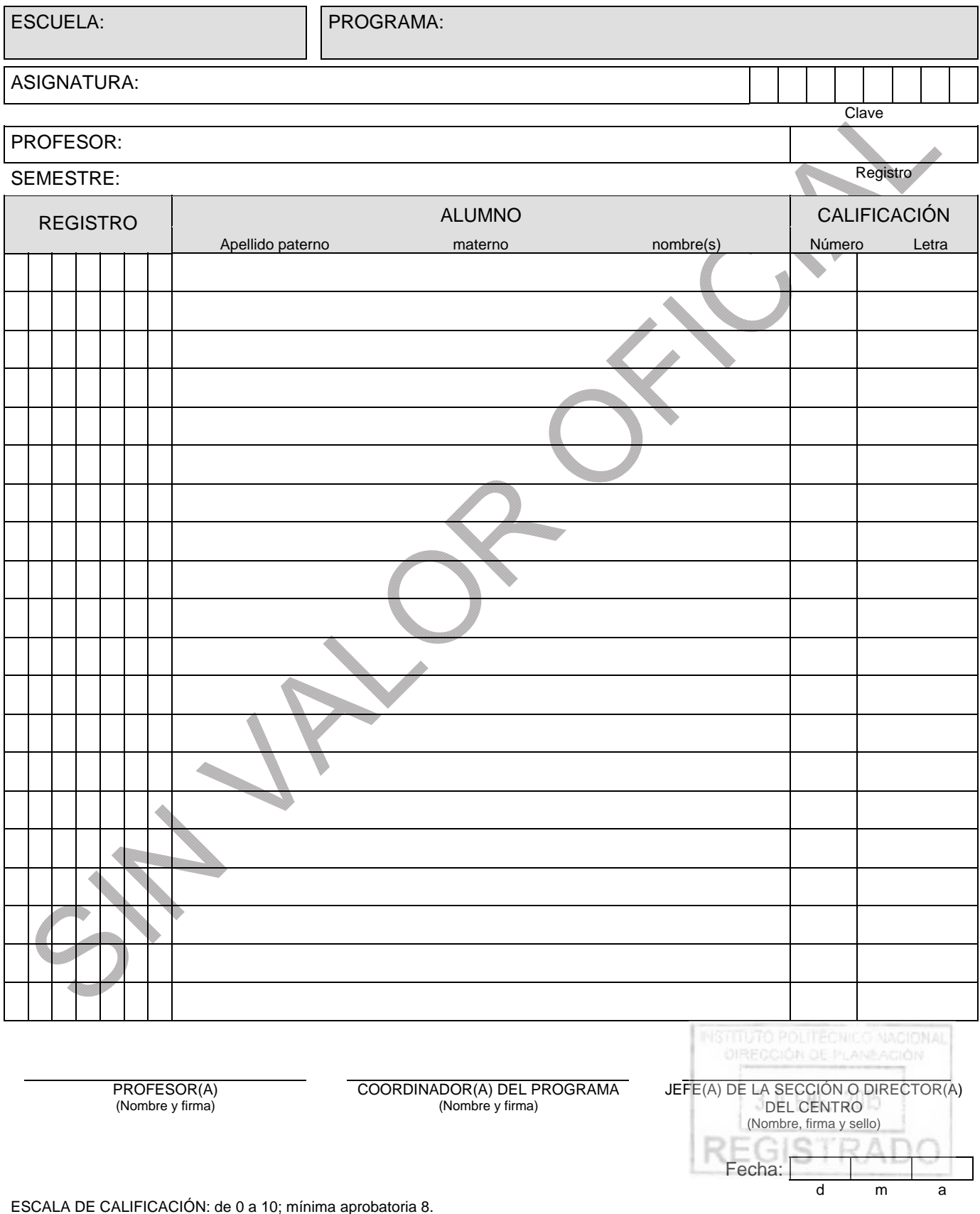

Cruce con una línea el espacio sobrante y coloque cinta adhesiva sobre las calificaciones.

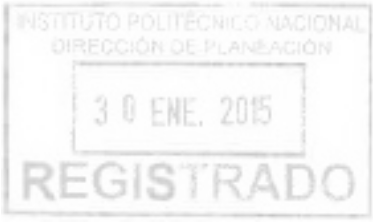

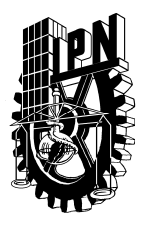

# **INSTITUTO POLITÉCNICO NACIONAL SECRETARÍA DE INVESTIGACIÓN Y POSGRADO**

*SOLICITUD DE REINSCRIPCIÓN* 

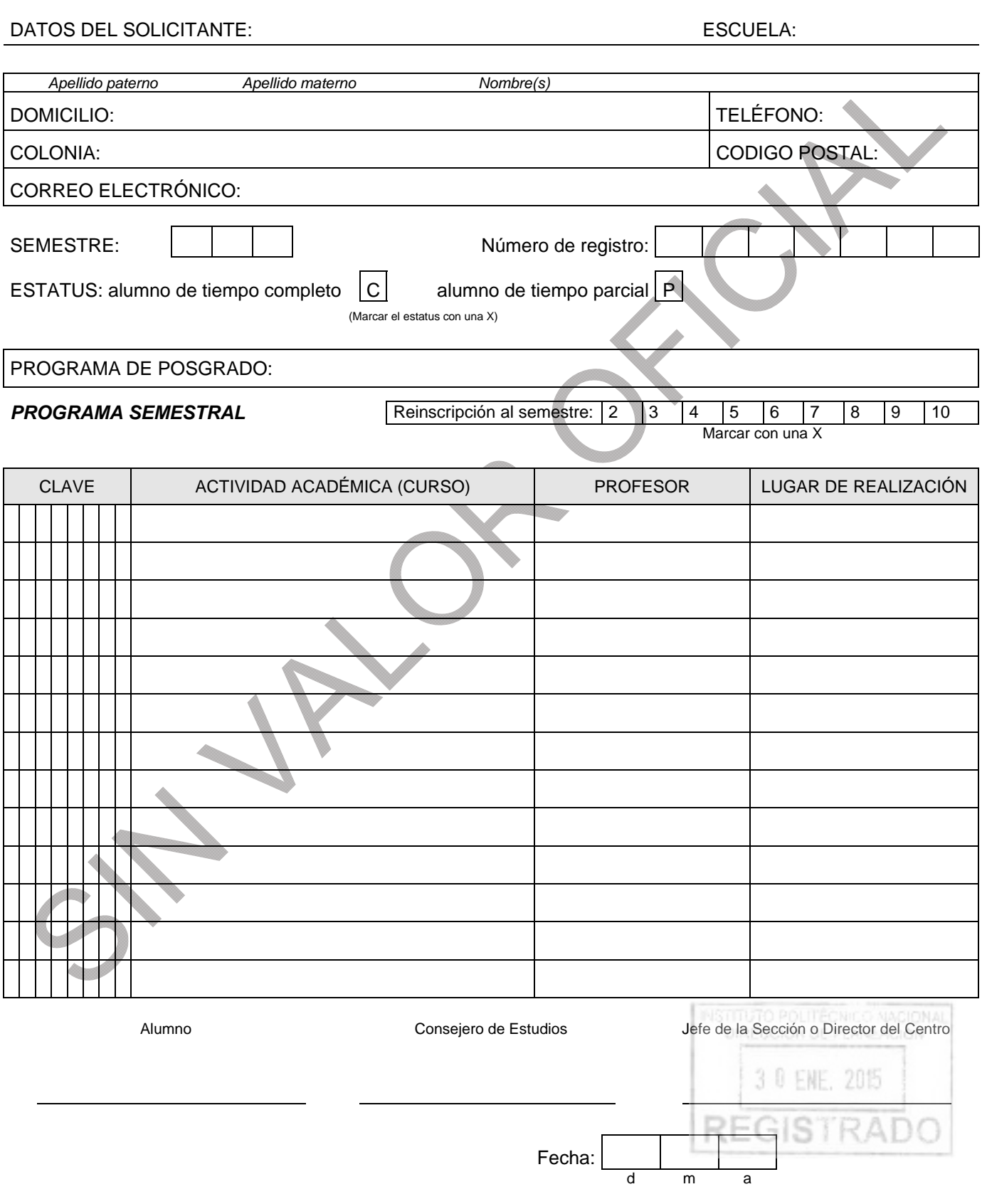

SIP-10

*NOTA: Todo cambio de estatus para el semestre vigente, deberá anexar acuerdo de colegio (art. 13) y justificación de la misma.*

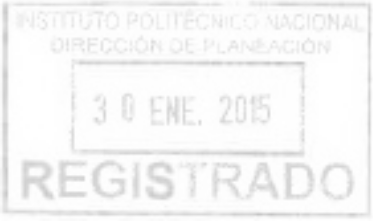

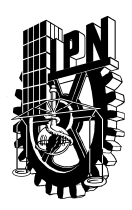

#### **INSTITUTO POLITÉCNICO NACIONAL SECRETARÍA DE INVESTIGACIÓN Y POSGRADO**

FOTO

*SOLICITUD DE INSCRIPCIÓN A ESTUDIOS DE POSGRADO* 

#### *DATOS DEL SOLICITANTE:*

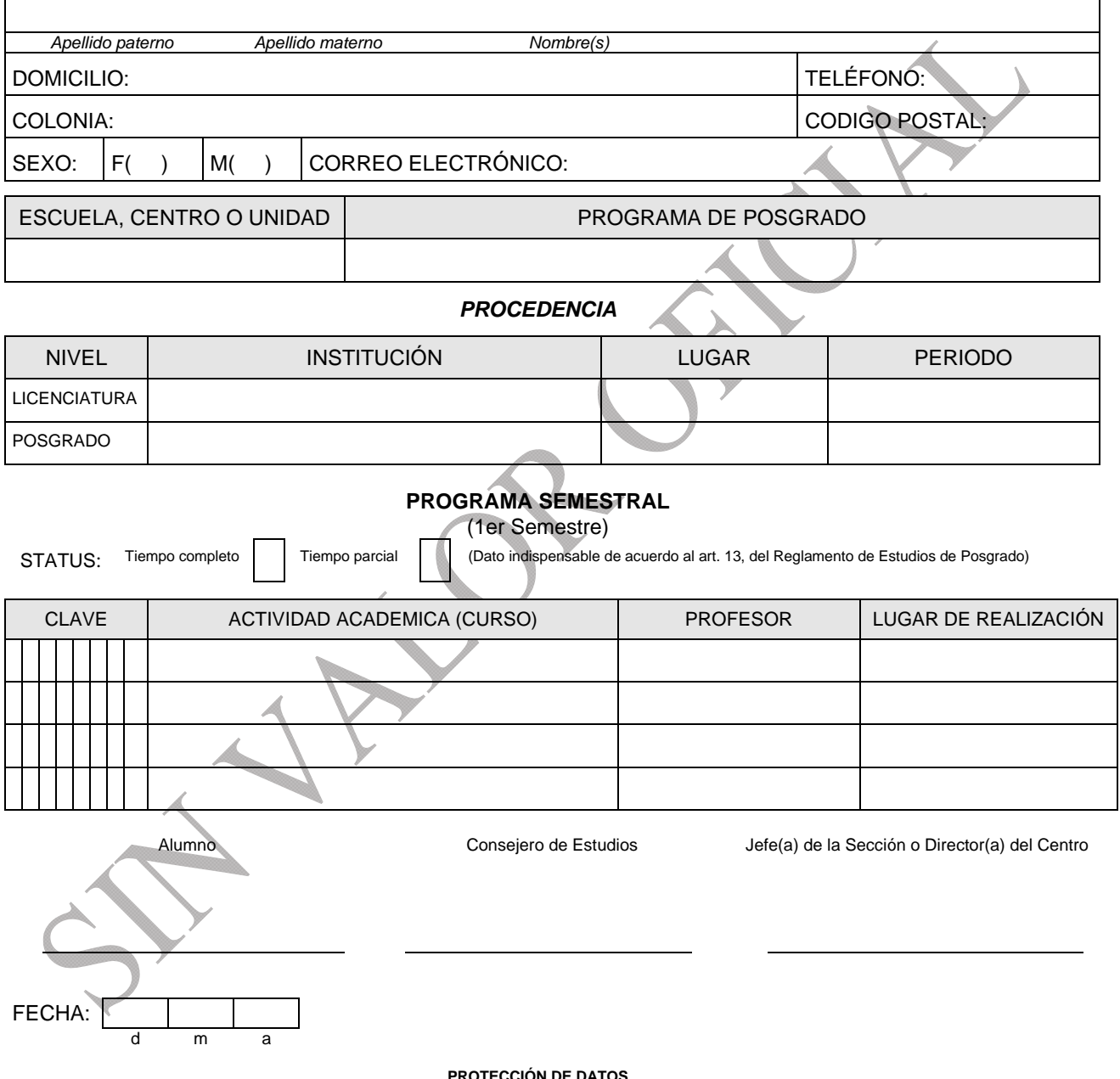

**PROTECCIÓN DE DATOS**<br>Los datos personales recabados de alumnos de posgrado serán incorporados y tratados en el Sistema de datos personales denominado "(nombre del **sistema)"**, con fundamento en los artículos 20 y 21 del la **Ley Federal de Transparencia y Acceso a la Información Pública Gubernamental,** decimosexto, decimoséptimo, vigésimo séptimo, vigésimo octavo, vigésimo noveno, trigésimo primero, trigésimo segundo, y trigésimo tercero de los Lineamientos de<br>**Protección de Datos Personales.** La finalidad de recabar dicha documentac materia educativa que existen en el país, así como para dar cumplimiento a la normatividad del Instituto Politécnico Nacional que regula el registro y el<br>desarrollo de los estudios de los alumnos de posgrado. El sistema "( ante el Instituto Federal de Acceso a la Información Pública (www.ifai.org.mx), **se transmite a la Dirección de Posgrad**o en que se incorpora al sistema de<br>**datos personales denominado "Expedientes de Alumnos de Posgrado"** de disposiciones normativas y legales en materia educativa, además de otras transmisiones previstas en la Ley. La Unidad Administrativa responsable del<br>Sistema de datos personales es **(nombre de la unidad académica**), y la ante la misma es **(dirección de la unidad académica)**. Lo anterior se informa en cumplimiento del decimoséptimo de los Lineamientos de Protección de<br>Datos Personales publicados en el Diario Oficial de la Federación, el 30

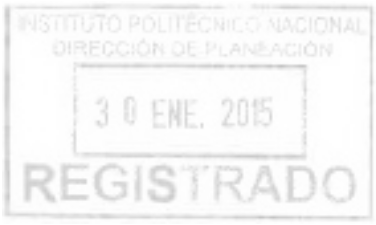